# Data Visualization in Genomics and In-Car Network Engineering

#### **Tamara Munzner**

#### Department of Computer Science **University of British Columbia**

*City University of London, Computer Science Department Seminar*

*1 July 2014, London UK*

[http://www.cs.ubc.ca/~tmm/talks.html#london14](http://www.cs.ubc.ca/~tmm/talks.html)

### **Outline**

• Design Study Methodology – meta-paper: how to do design studies

• RelEx

– overlay network optimization for in-car networks

• Variant View

– sequence variant analysis in gene context

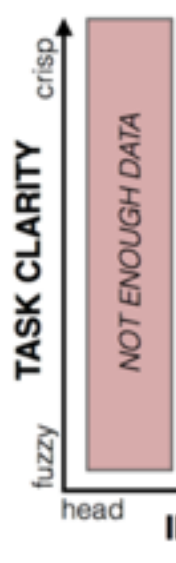

Variants

Transcri trans-and

Protein A.A. Chair Signals

Topo. Don Active Site **NP Binding** Metal Bind Bindings

Mod. Residu Carbohyd.

Mutation Type Autoronco A.A. Variant A.A.s.

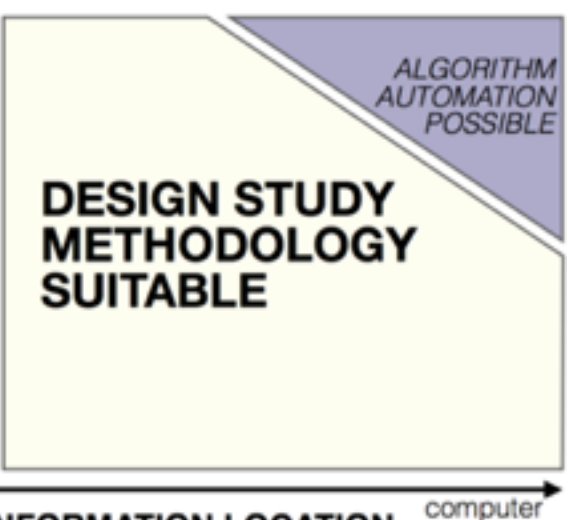

**INFORMATION LOCATION** 

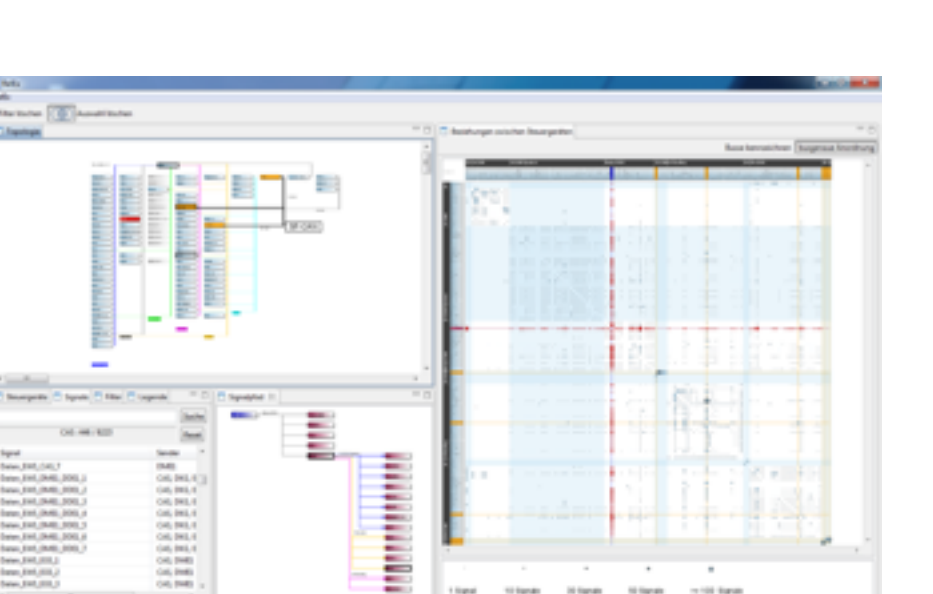

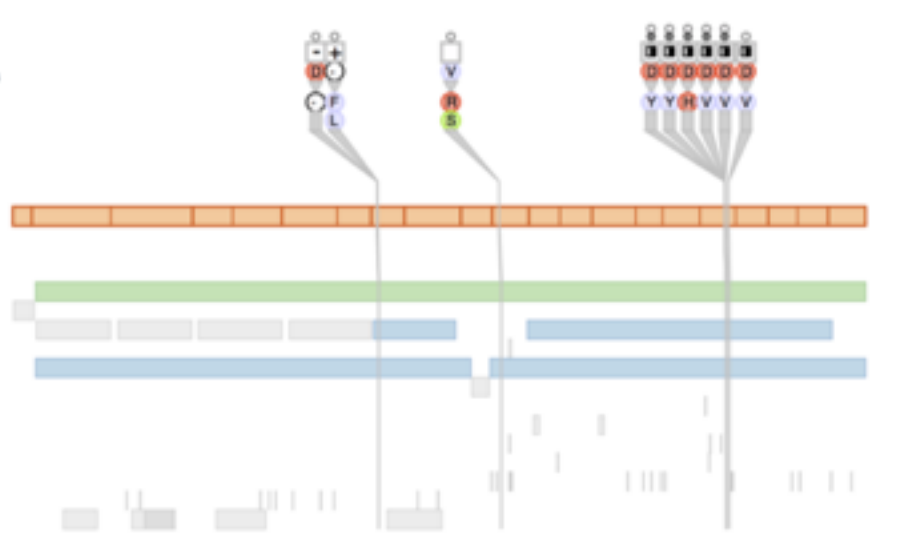

**Computer-based visualization systems provide visual representations of datasets designed to help people carry out tasks more effectively.**

**Computer-based visualization systems provide visual representations of datasets**  designed to hel**p people carry out tasks more effectively.** 

- human in the loop needs the details
	- doesn't know exactly what questions to ask in advance

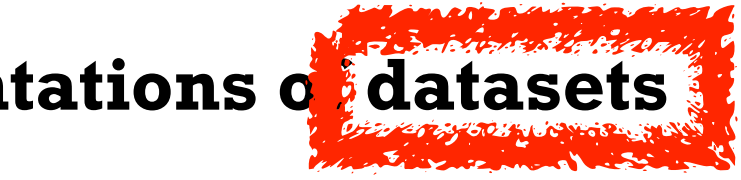

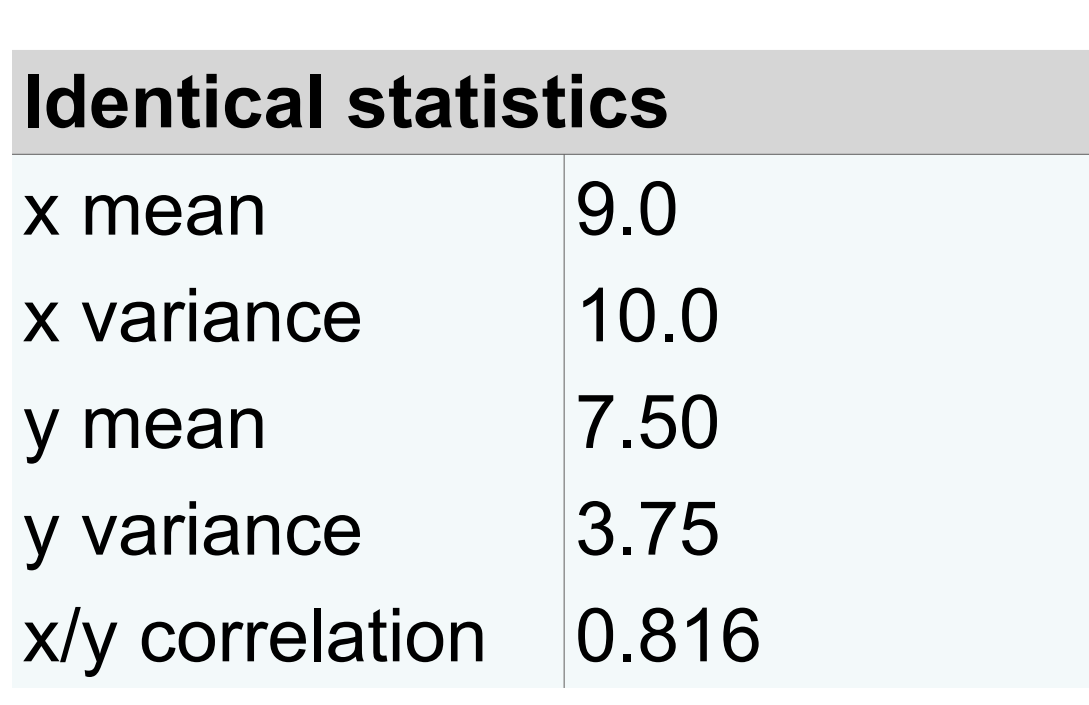

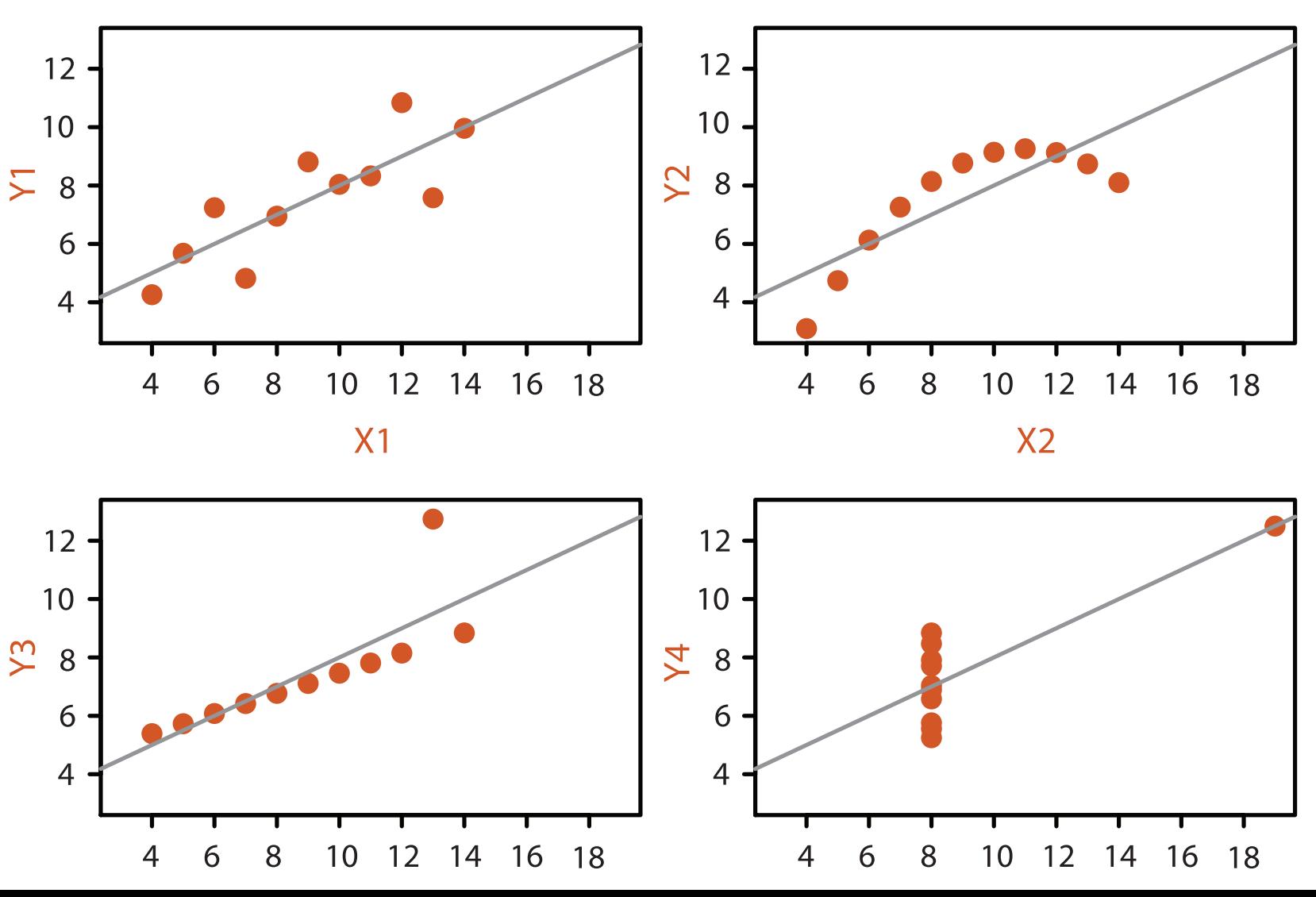

– doesn't know exactly what questions to ask in advance

• external representation: replace cognition with perception

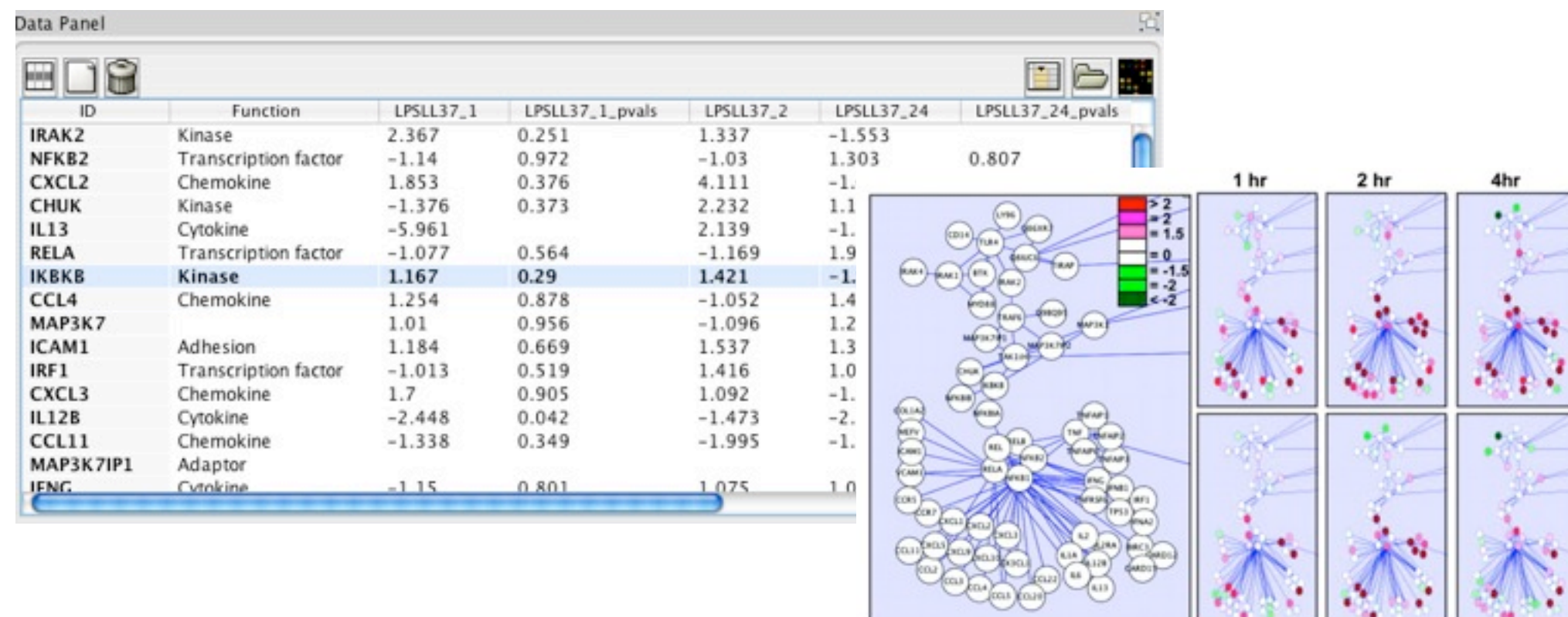

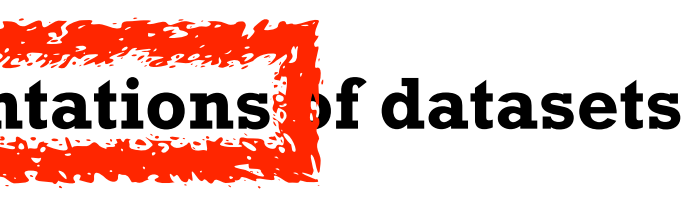

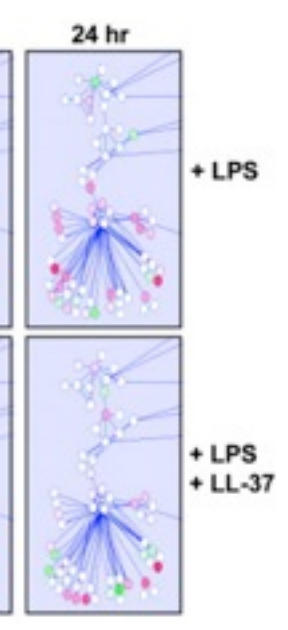

**Computer-based visualization systems provide visual representations. If datasets designed to help people carry out tasks more effectively.**

• human in the loop needs the details

– doesn't know exactly what questions to ask in advance

**Computer-based visualization systems provide visual representations of datasets**  designed to help people carry ou<sup>t</sup> tasks nore effectively.

• human in the loop needs the details

- external representation: perception vs cognition
- intended task

- human in the loop needs the details
	- doesn't know exactly what questions to ask in advance
- external representation: perception vs cognition
- intended task
- measureable definitions of effectiveness

**Computer-based visualization systems provide visual representations of datasets designed to help people carry out tasks more effectively.**

more at: Visualization Analysis and Design, Chapter 1. *Munzner. AK Peters, 2014, to appear.* 

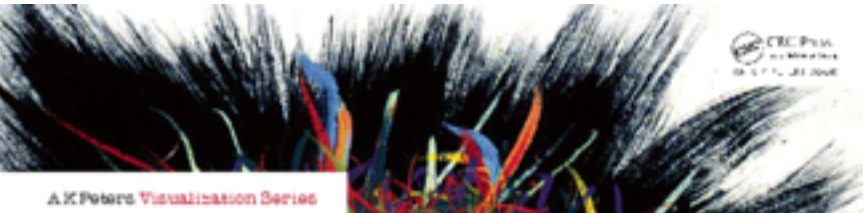

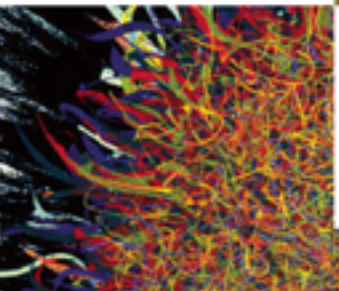

#### Visualization Analysis & Design

**Tamara Munzner** 

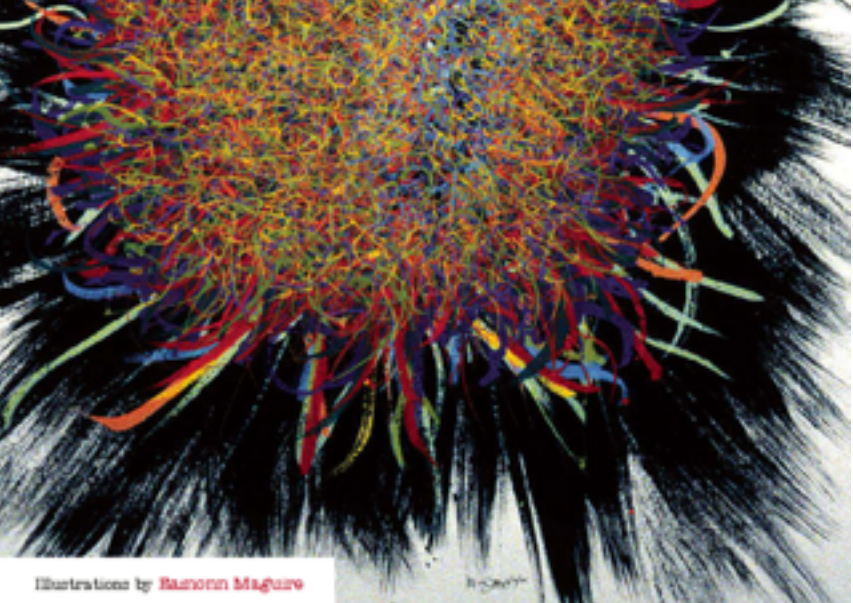

# **Design Study Methodology**

**joint work with:**

#### *Reflections from the Trenches and from the Stacks*

Michael Sedlmair, Miriah Meyer

*Sedlmair, Meyer, Munzner. IEEE TVCG 18(12): 2431-2440, 2012 (Proc. InfoVis 2012).* Design Study Methodology: Reflections from the Trenches and from the Stacks.

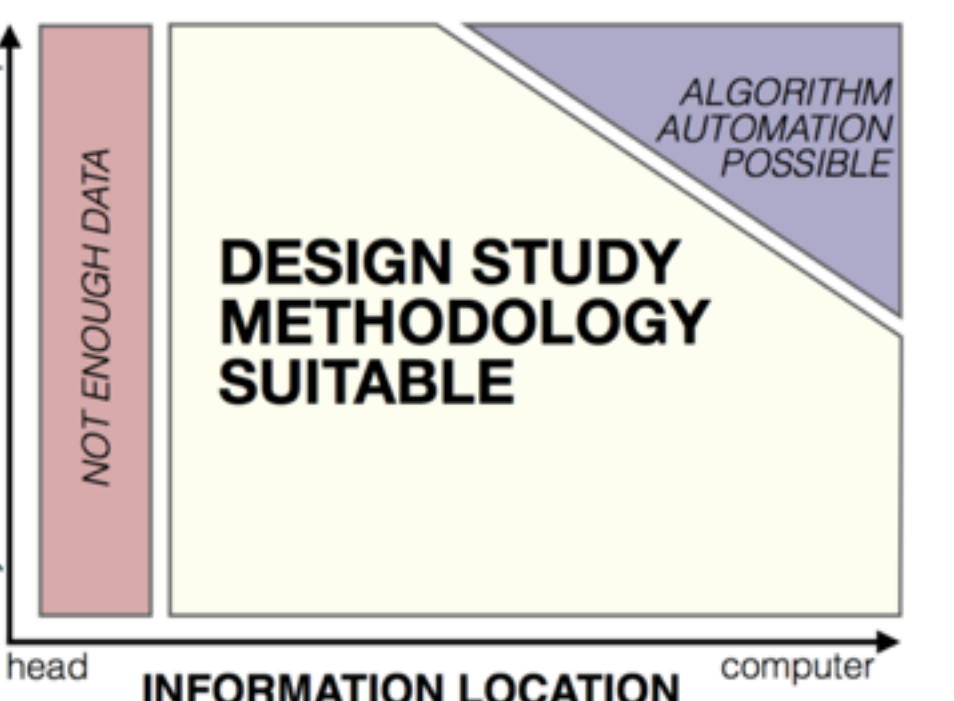

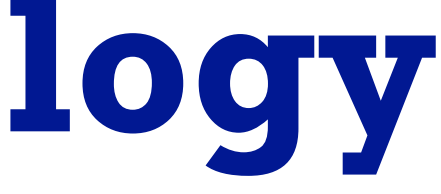

**[http://www.cs.ubc.ca/labs/imager/tr/2012/dsm/](http://www.cs.ubc.ca/labs/imager/tr/2012/Glint/)**

### Defining Design Study

- a specific real-world problem
	- real users and real data,
	- collaboration is (often) fundamental
- design a visualization system – implications: requirements, multiple ideas
- validate the design
	- at appropriate levels
- reflect about lessons learned
	- transferable research: improve design guidelines for vis in general
		- confirm, refine, reject, propose

more at: A Nested Model of Visualization Design and Validation. *Munzner. IEEE TVCG 15(6):921-928, 2009 (Proc. InfoVis 2009).* 

more at: The Nested Blocks and Guidelines Model. *Meyer, Sedlmair, Quinan, Munzner. Information Visualization Journal, 2014, to appear.* 

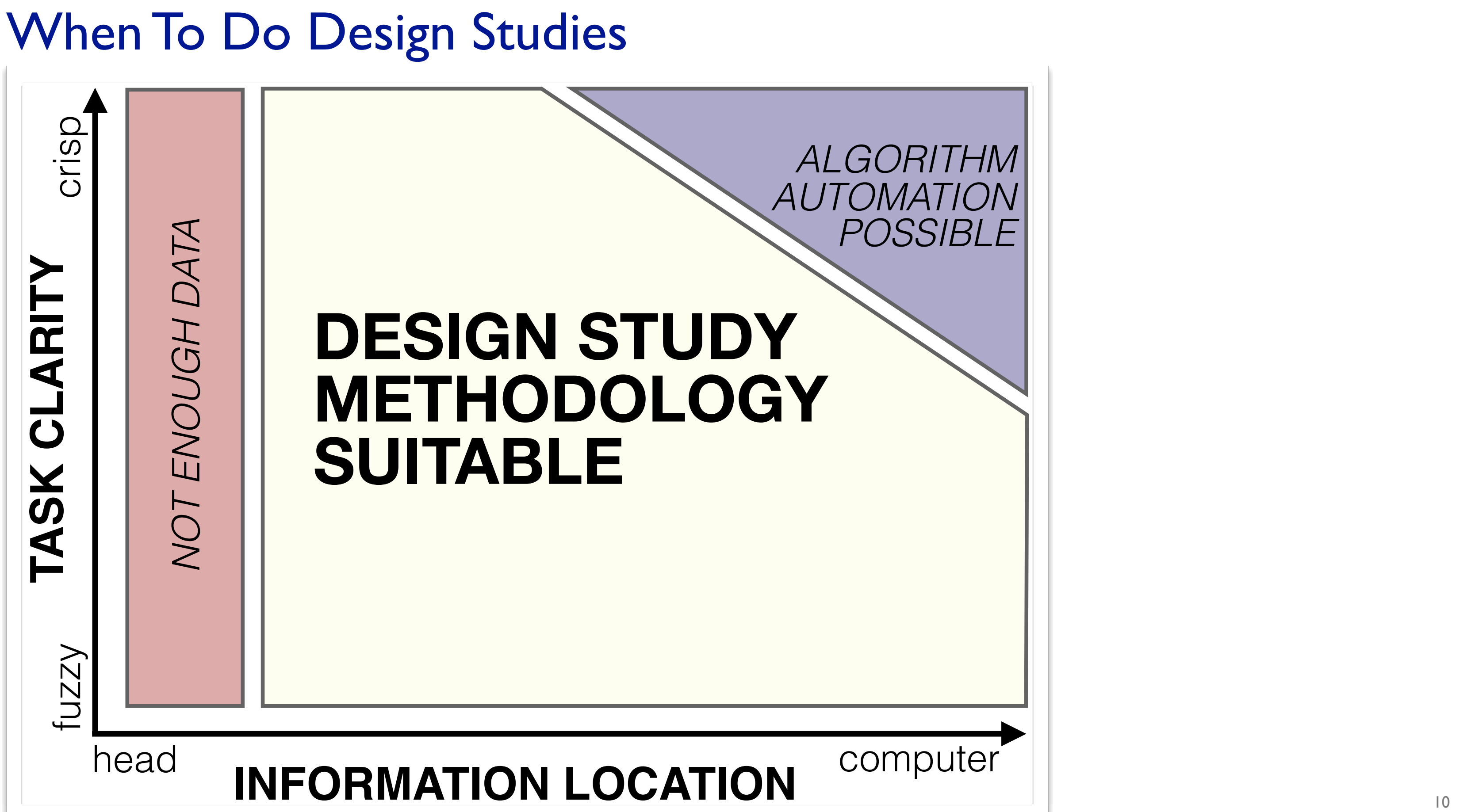

#### Nine-Stage Framework

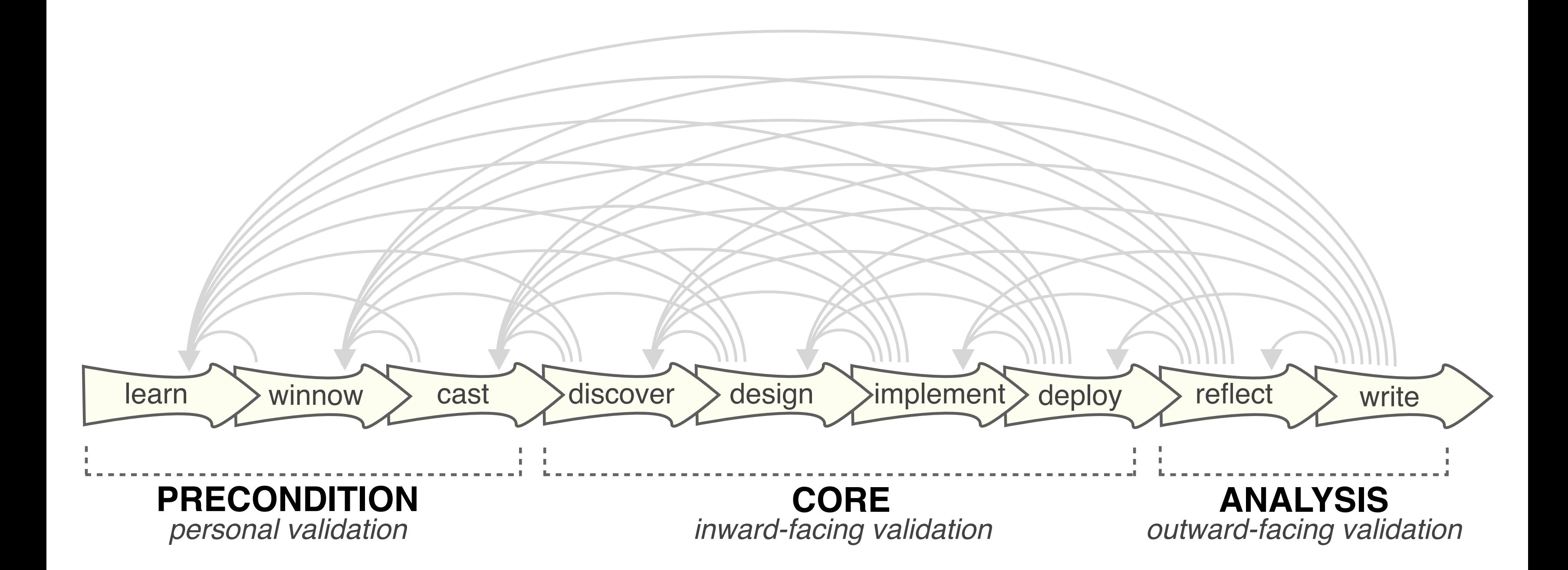

### How To Do Design Studies

• definitions

• 9-stage framework

• 32 pitfalls and how to avoid them

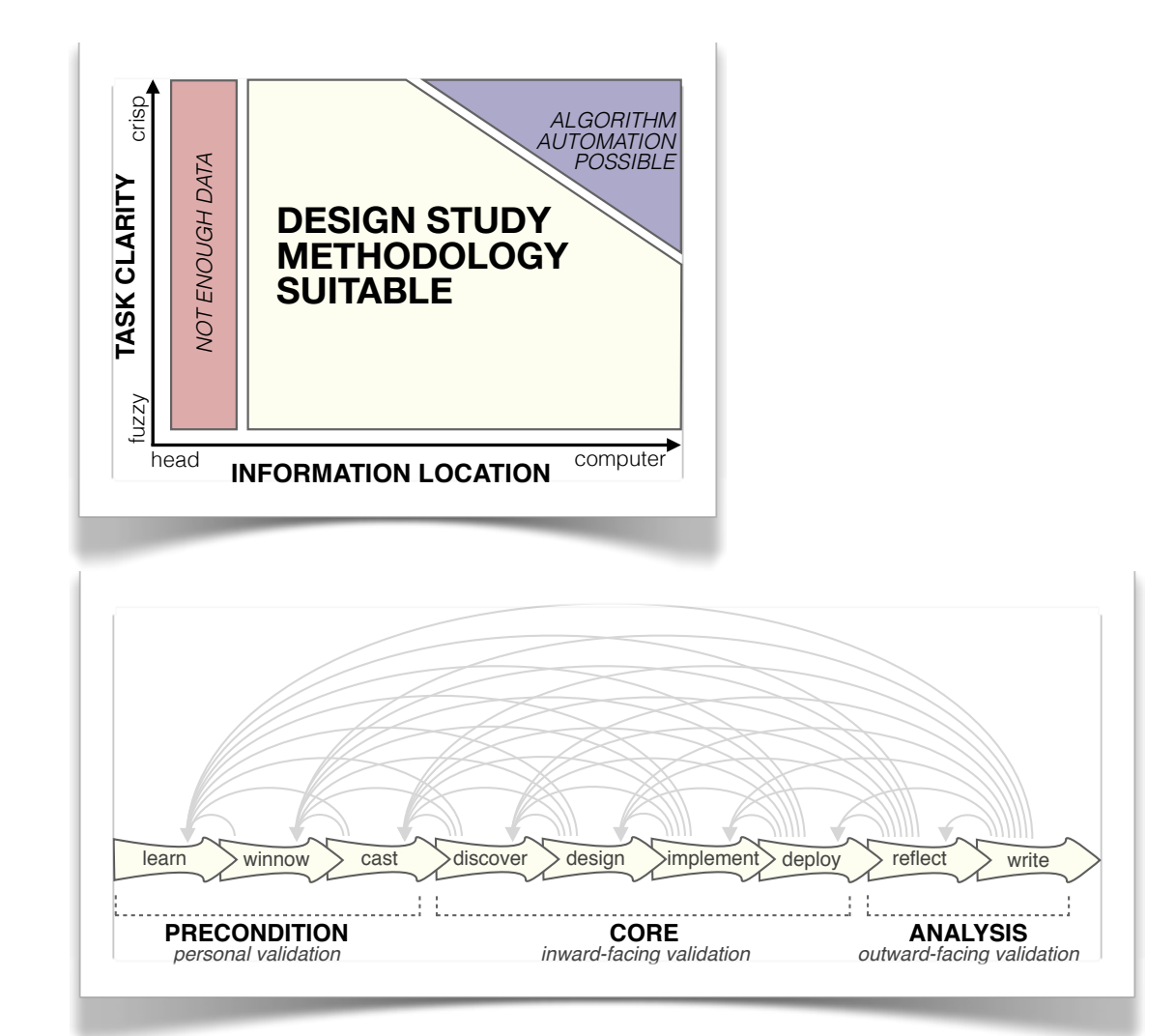

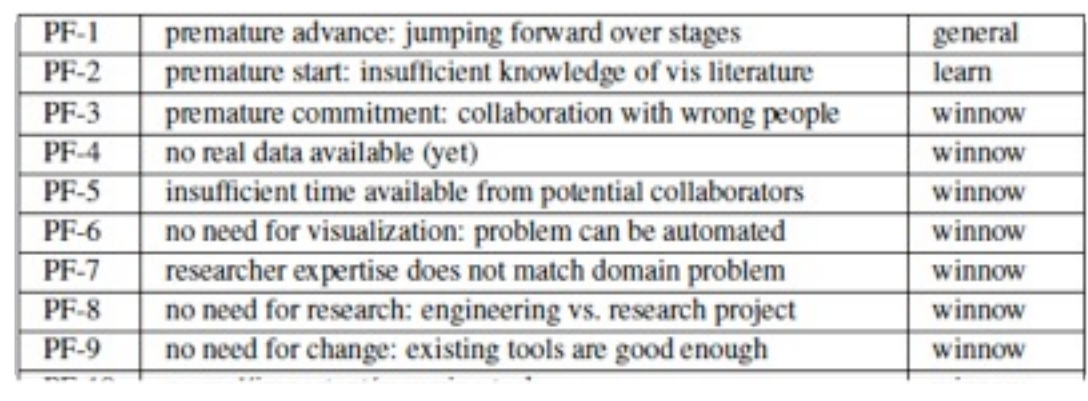

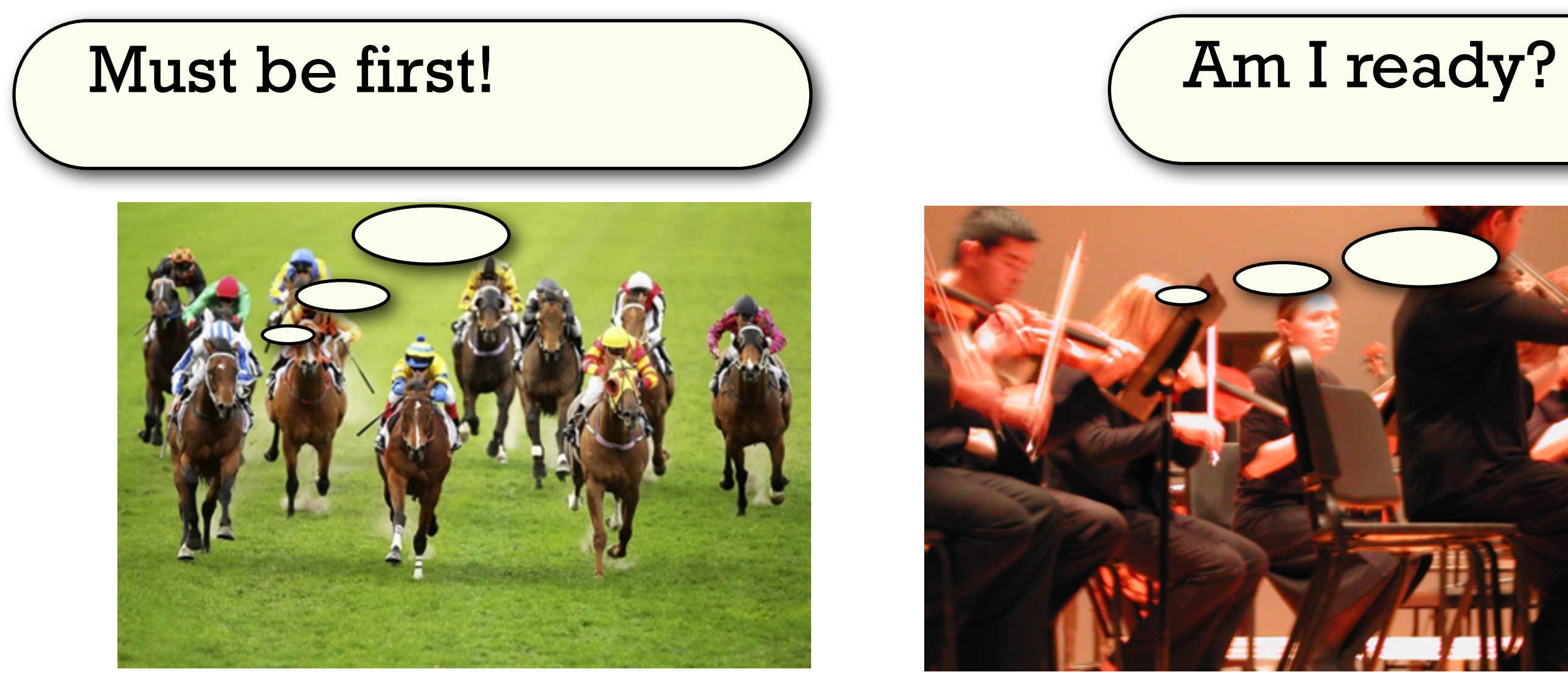

#### Pitfall Example: Premature Publishing

algorithm innovation design studies

### Design Studies: Lessons learned after 21 of them

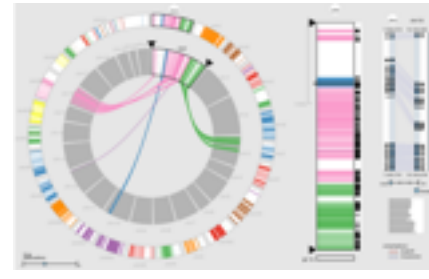

*MizBee* genomics

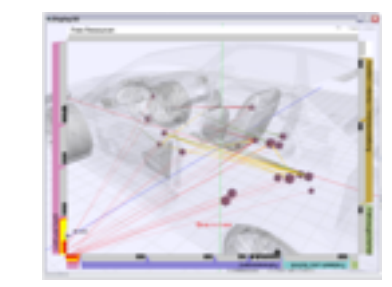

*Car-X-Ray* in-car networks

*Cerebral* genomics

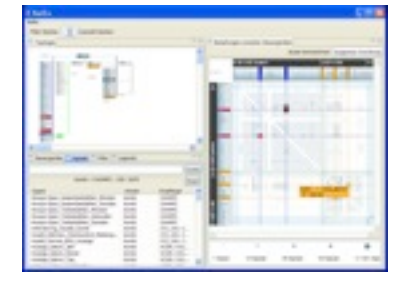

*RelEx* in-car networks

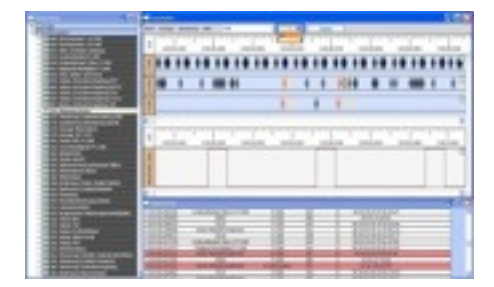

*AutobahnVis* in-car networks

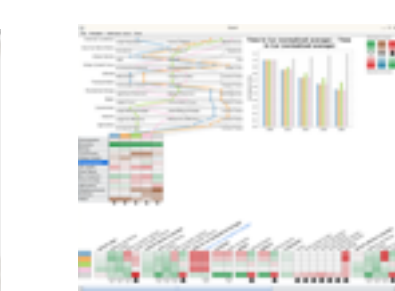

*QuestVis* sustainability

*LiveRAC*

server hosting

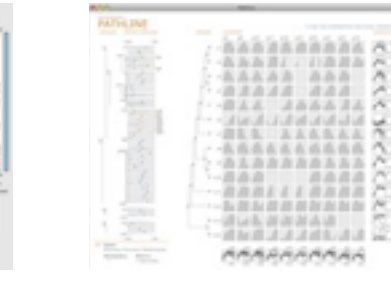

*Pathline* genomics

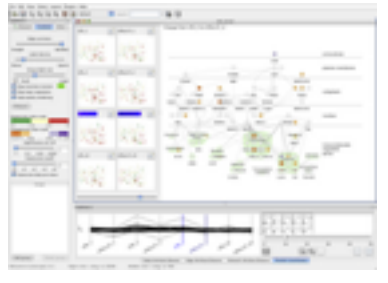

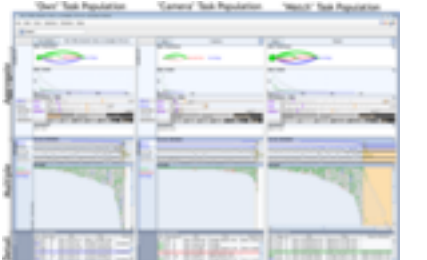

*SessionViewer* web log analysis

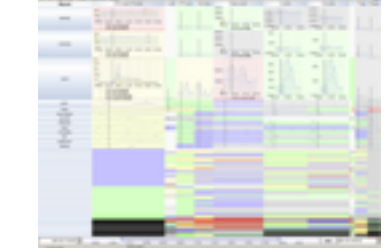

*PowerSetViewer* data mining

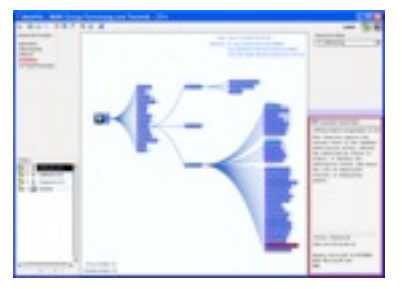

*MostVis* in-car networks

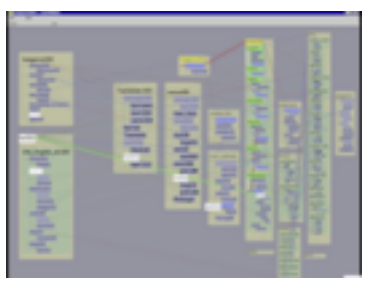

*Constellation* linguistics

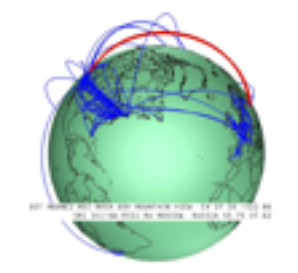

*Caidants* multicast

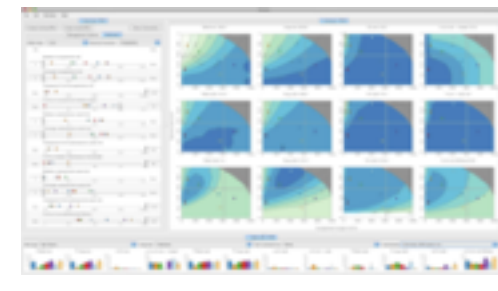

*Vismon* fisheries management

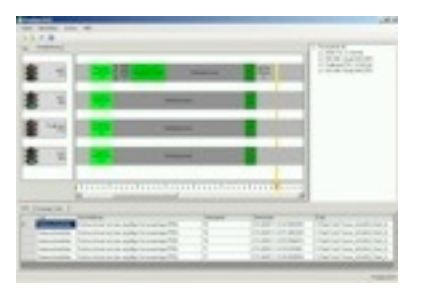

*ProgSpy2010* in-car networks

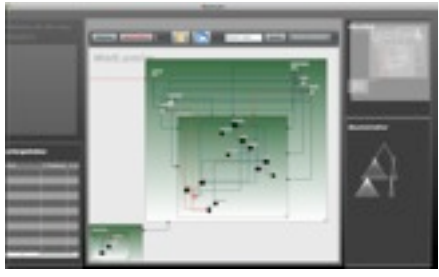

*WiKeVis* in-car networks

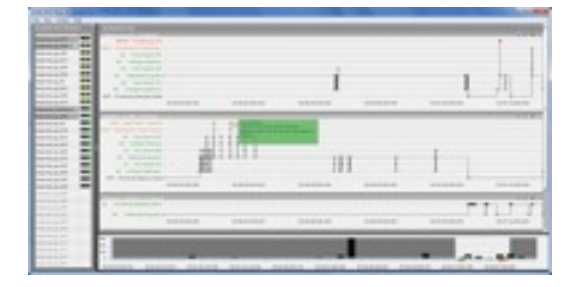

*Cardiogram* in-car networks

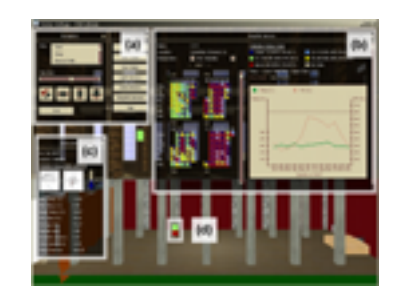

*LibVis* cultural heritage

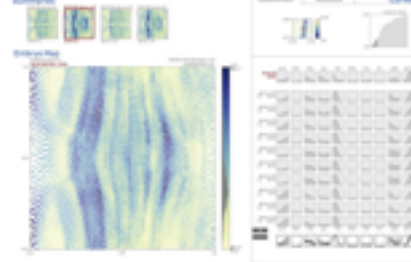

*MulteeSum* genomics

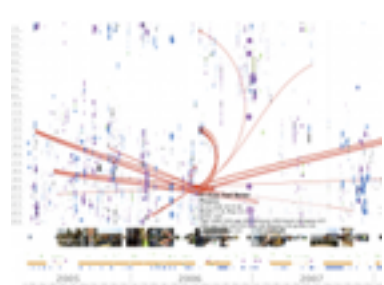

*LastHistory* music listening

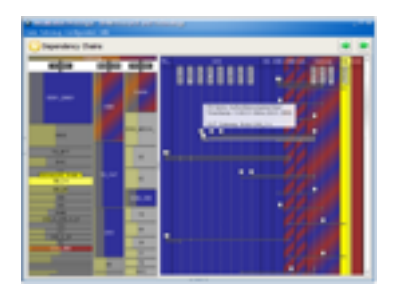

*VisTra* in-car networks

• commonality of representations cross-cuts domains!

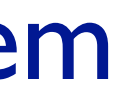

### Abstractions and Idioms

#### • abstractions

– translate from specifics of domain to vocabulary of vis

- task abstraction: **why** they're looking at it
- data abstraction: **what** to draw
- transform data into form useful for task at hand
	- don't just draw what you're given; decide what is the right thing!
- idioms
	- visual encoding idiom: **how** to draw
	- interaction idiom: **how** to manipulate
- focus today: two mappings
	- from domain to abstraction
	- from abstraction to idiom

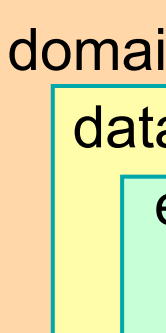

domain situation data/task abstraction encoding/interaction idiom algorithm

15 *Munzner. IEEE TVCG 15(6):921-928, 2009 (Proc. InfoVis 2009).* A Nested Model of Visualization Design and Validation.

### Today's Focus

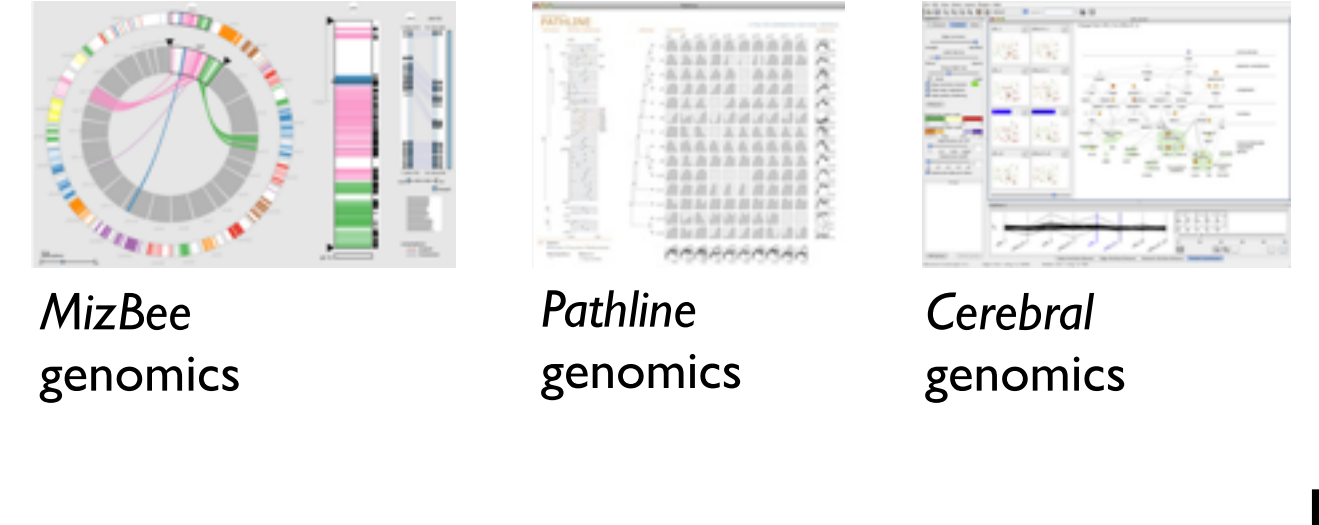

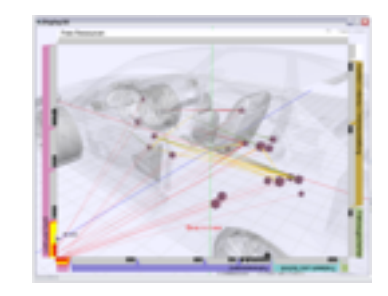

*Car-X-Ray* in-car networks

*RelEx* in-car networks

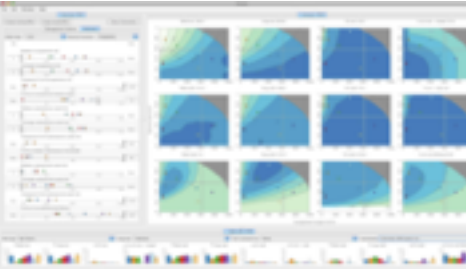

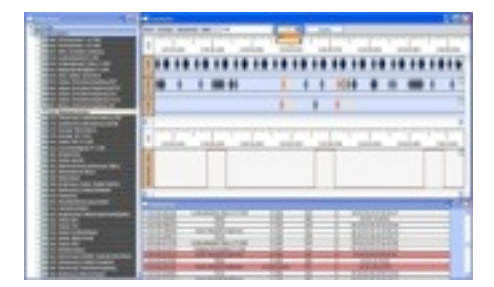

*AutobahnVis* in-car networks

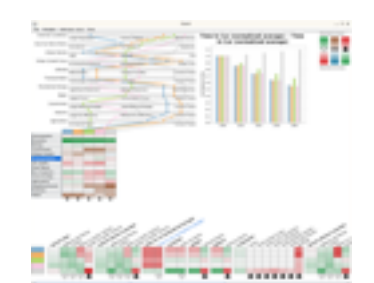

*QuestVis* sustainability

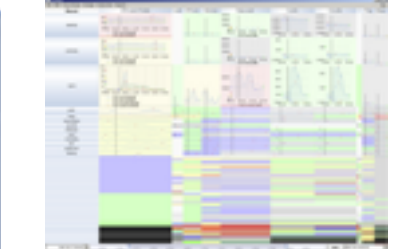

*LiveRAC* server hosting

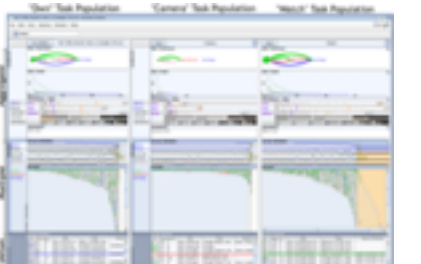

*SessionViewer* web log analysis

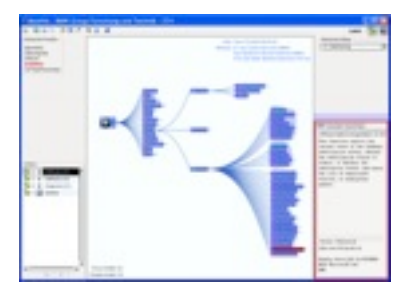

*MostVis* in-car networks

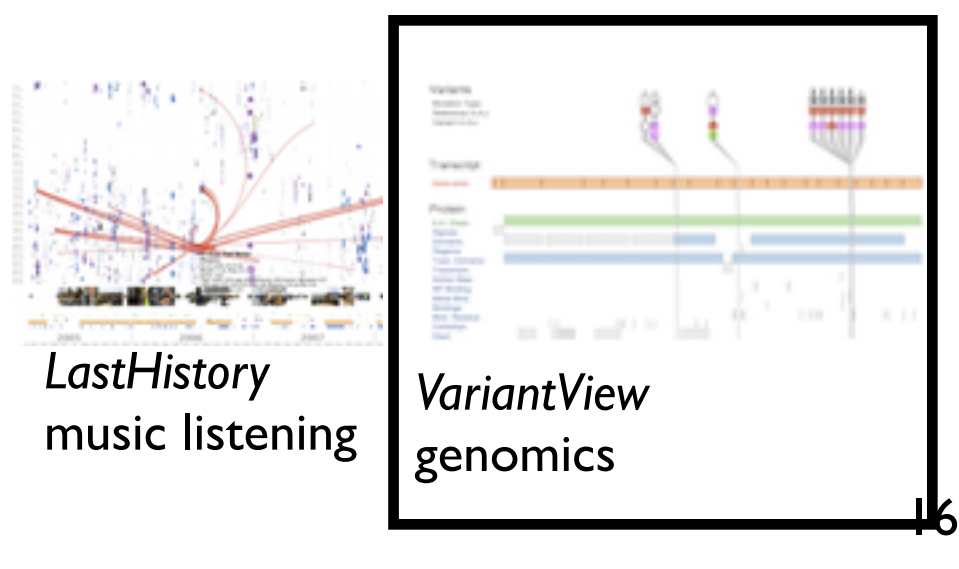

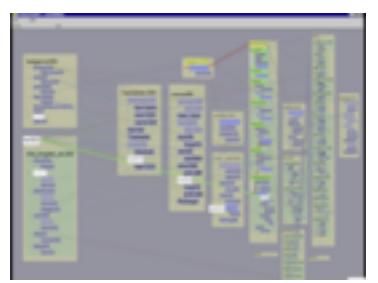

*Constellation* linguistics

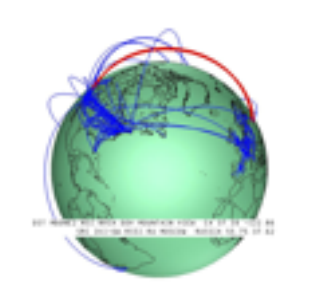

*Caidants* multicast

*Vismon* fisheries management

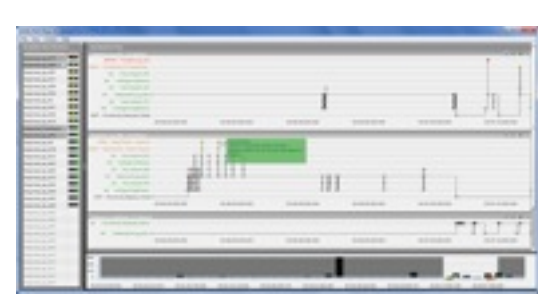

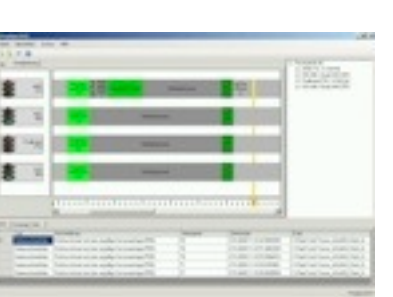

*ProgSpy2010* in-car networks

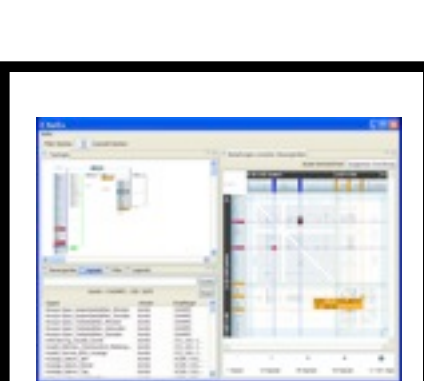

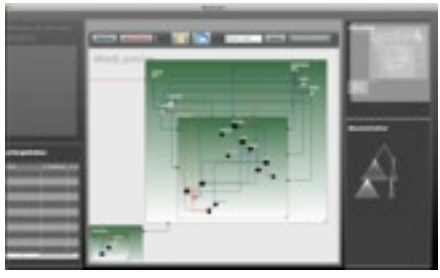

*WiKeVis* in-car networks

*Cardiogram* in-car networks

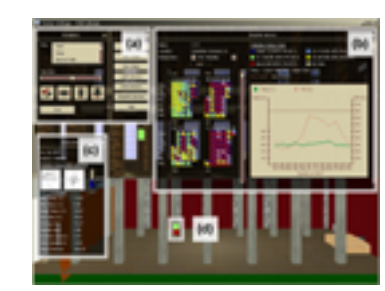

*LibVis* cultural heritage

*MulteeSum*

genomics

和看和

m y

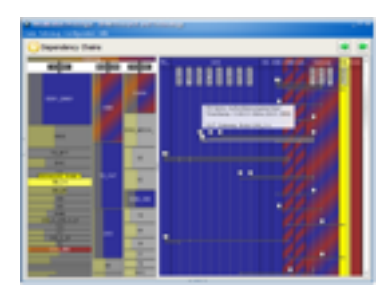

*VisTra* in-car networks

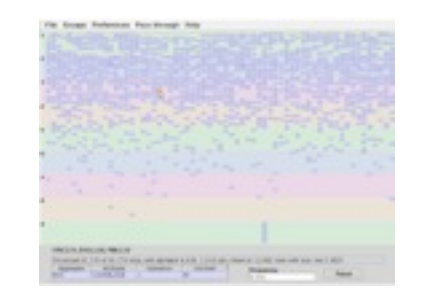

*PowerSetViewer* data mining

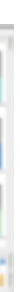

### Design Studies: giCentre Context

#### • methodology

#### • BallotMaps

#### • ODMaps

*Lloyd and Dykes. IEEE Transactions on Visualization and Computer Graphics, 17(12):2498–2507, 2011.* Human-centered approaches in geovisualization design: investigating multiple methods through a long-term case study.

#### • energy analysis

[Visualisation of origins, destinations and flows with OD maps.](http://openaccess.city.ac.uk/537/) *Wood, Dykes, Slingsby. The Cartographic Journal, 47(2), pp. 117-129, 2010.*

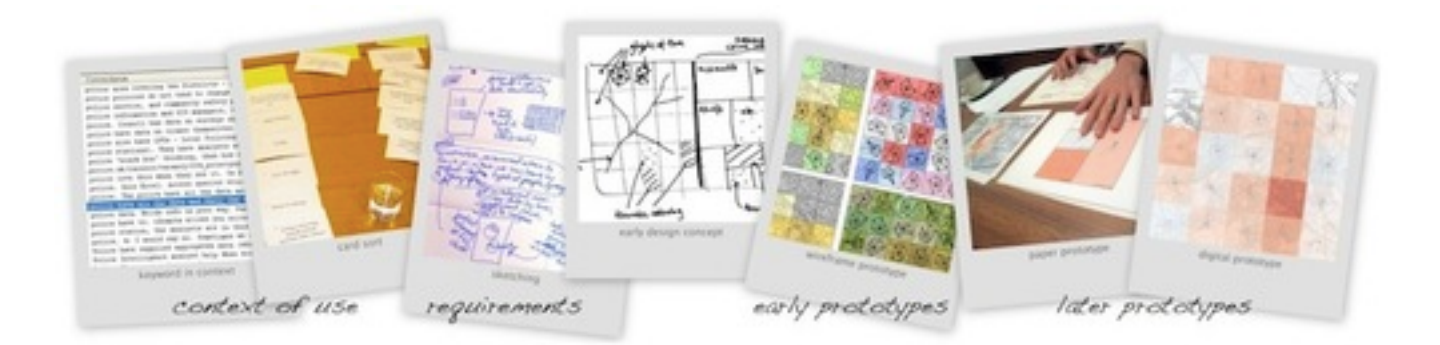

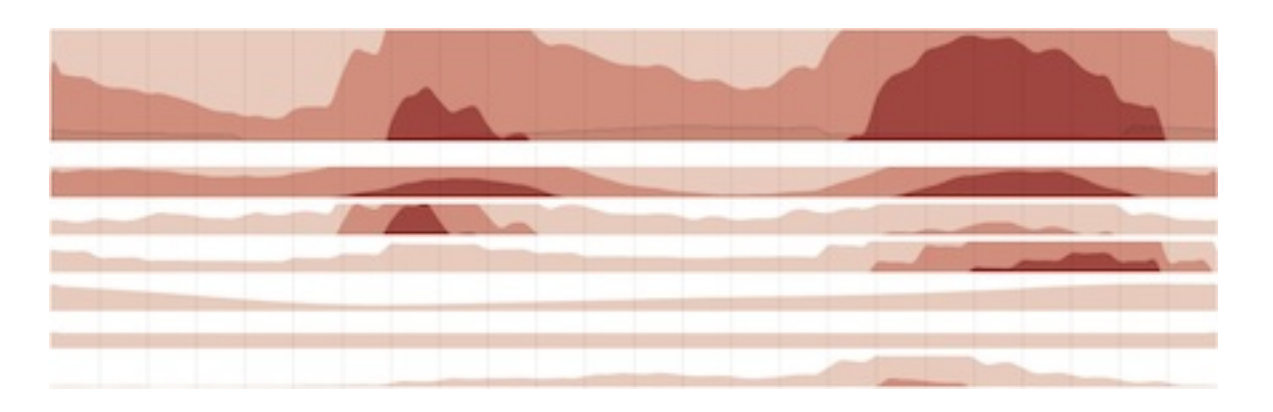

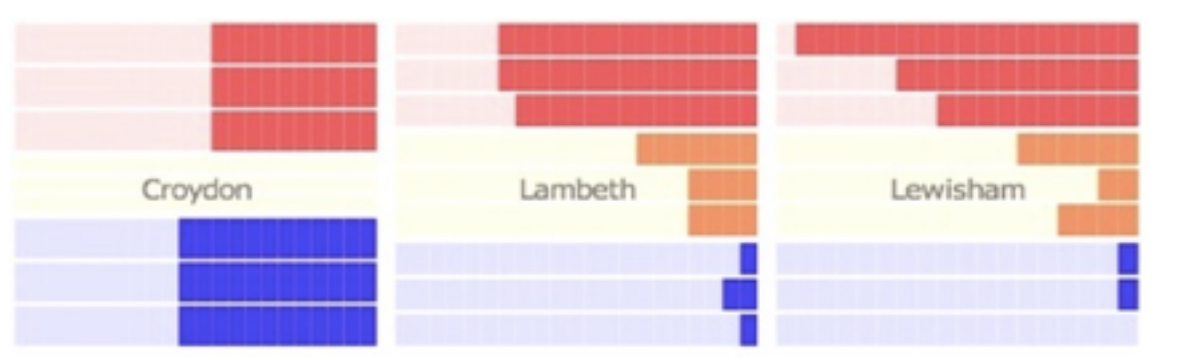

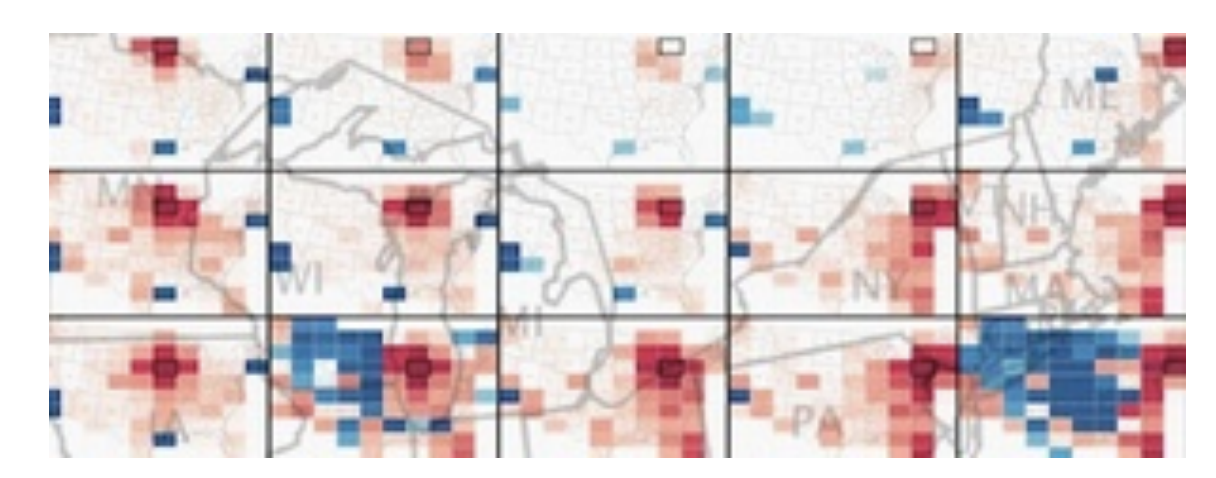

[BallotMaps: Detecting name bias in alphabetically ordered ballot papers.](http://openaccess.city.ac.uk/436/) *Wood, Badawood, Dykes, Slingsby. IEEE Transactions on Visualization and Computer Graphics, 17(12), pp. 2384-2391, 2011*

[Creative user-centered visualization design for energy analysts and](http://openaccess.city.ac.uk/2618/)  modelers*[.](http://openaccess.city.ac.uk/2618/) Goodwin, Dykes, Jones, Dillingham, Dove, Duffy, Kachkaev, Slingsby, [Wood. IEE](http://openaccess.city.ac.uk/2618/)E Transactions on Visualization and Computer Graphics, 19(12), pp. 2516-2525, 2013.*

#### Themes

- task and data abstraction
	- both cases: complex and tricky
	- clear description in final talk/paper is end of a long, long road
		- writing as research: refine during reflection even after vis tool is finalized...

- visual encoding and interaction idioms
	- RelEx: reduce memory load with interaction
	- Variant View: reduce interaction load with better visual encoding

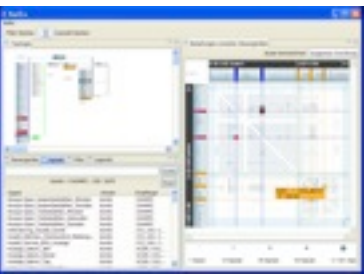

*RelEx* in-car networks

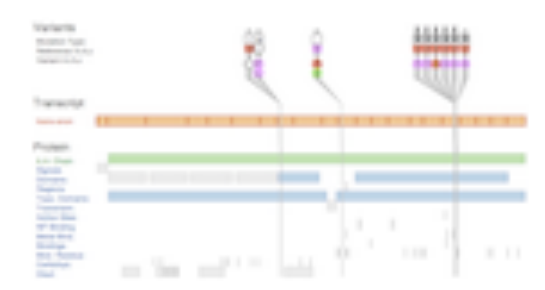

*VariantView* genomics

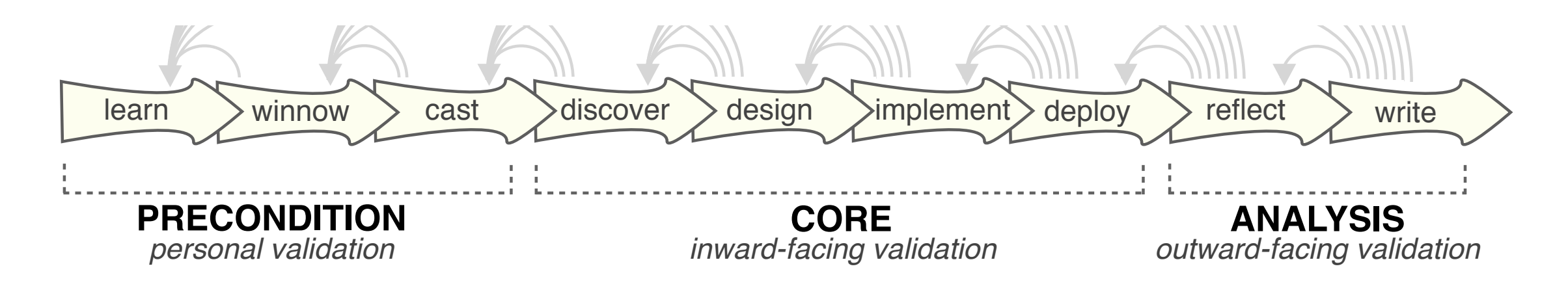

#### **joint work with:**

#### *Visualization for Actively Changing Overlay Network Specifications*

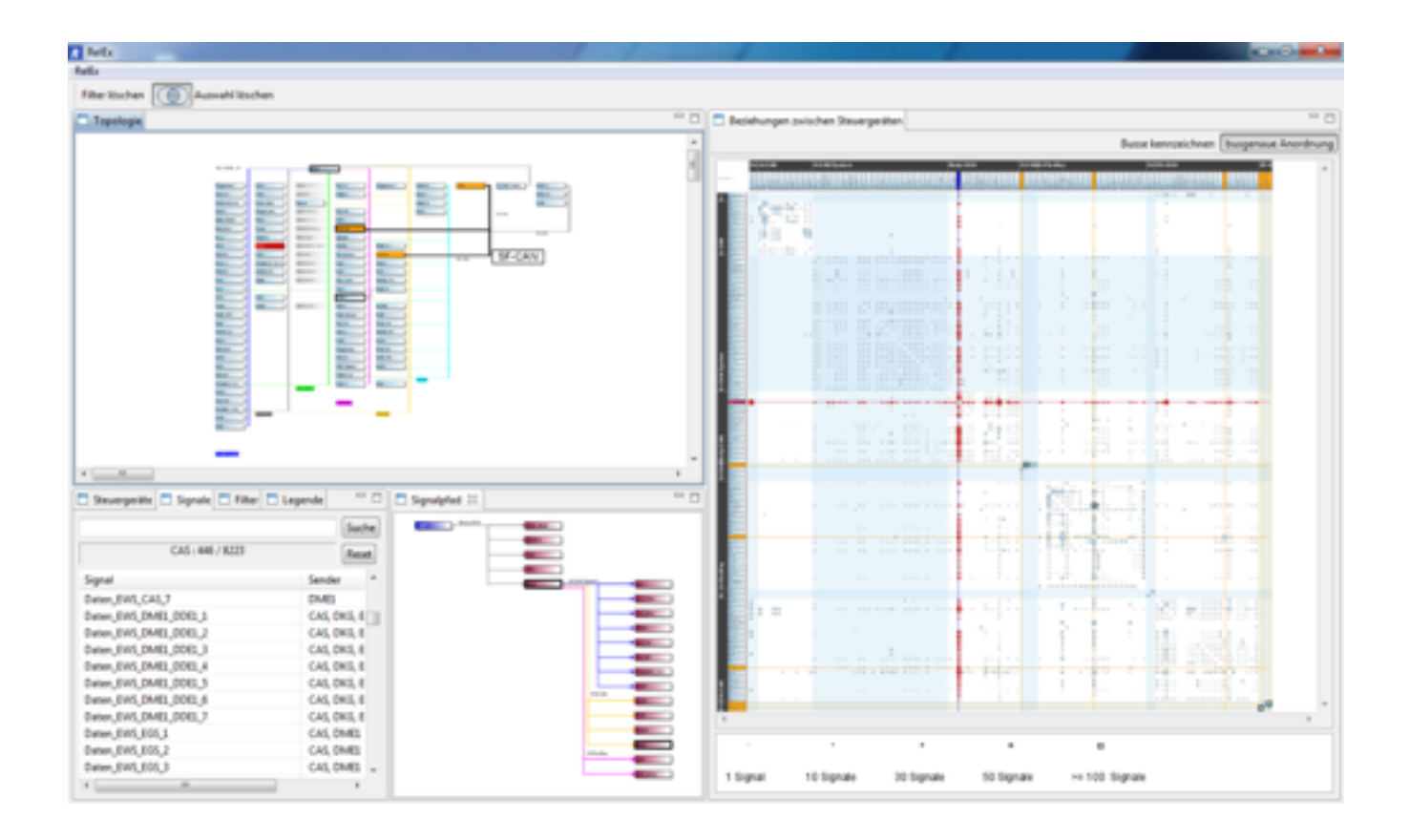

# **RelEx**

Michael Sedlmair, Annika Frank, Andreas Butz

*Sedlmair, Frank, Butz, Munzner. IEEE TVCG 18(12): 2729-2738, 2012 (Proc. InfoVis 2012).* RelEx: Visualization for Actively Changing Overlay Network Specifications.

**[http://www.cs.ubc.ca/labs/imager/tr/2012/relex/](http://www.cs.ubc.ca/labs/imager/tr/2012/Glint/)**

### Domain: **In-car network engineering**

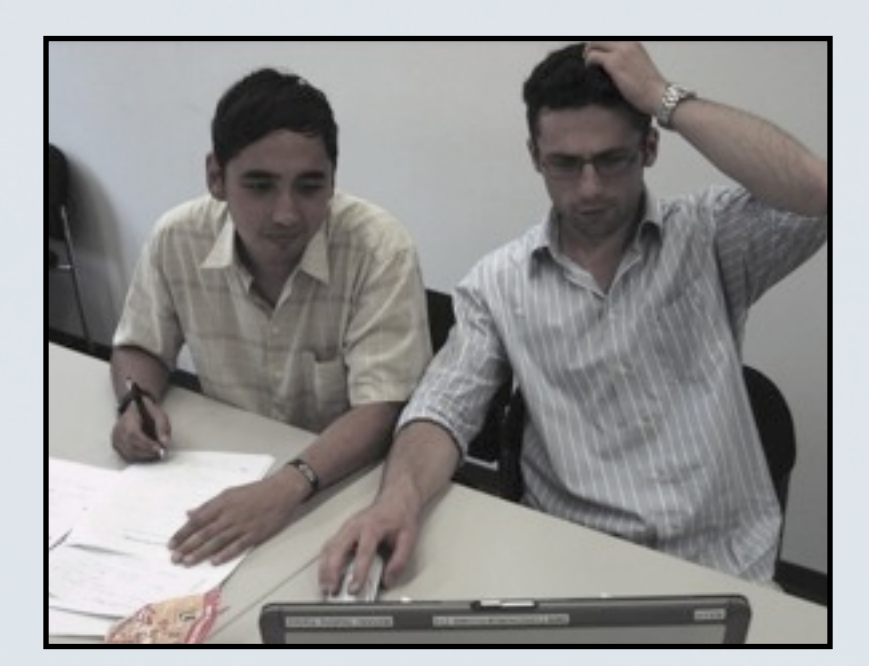

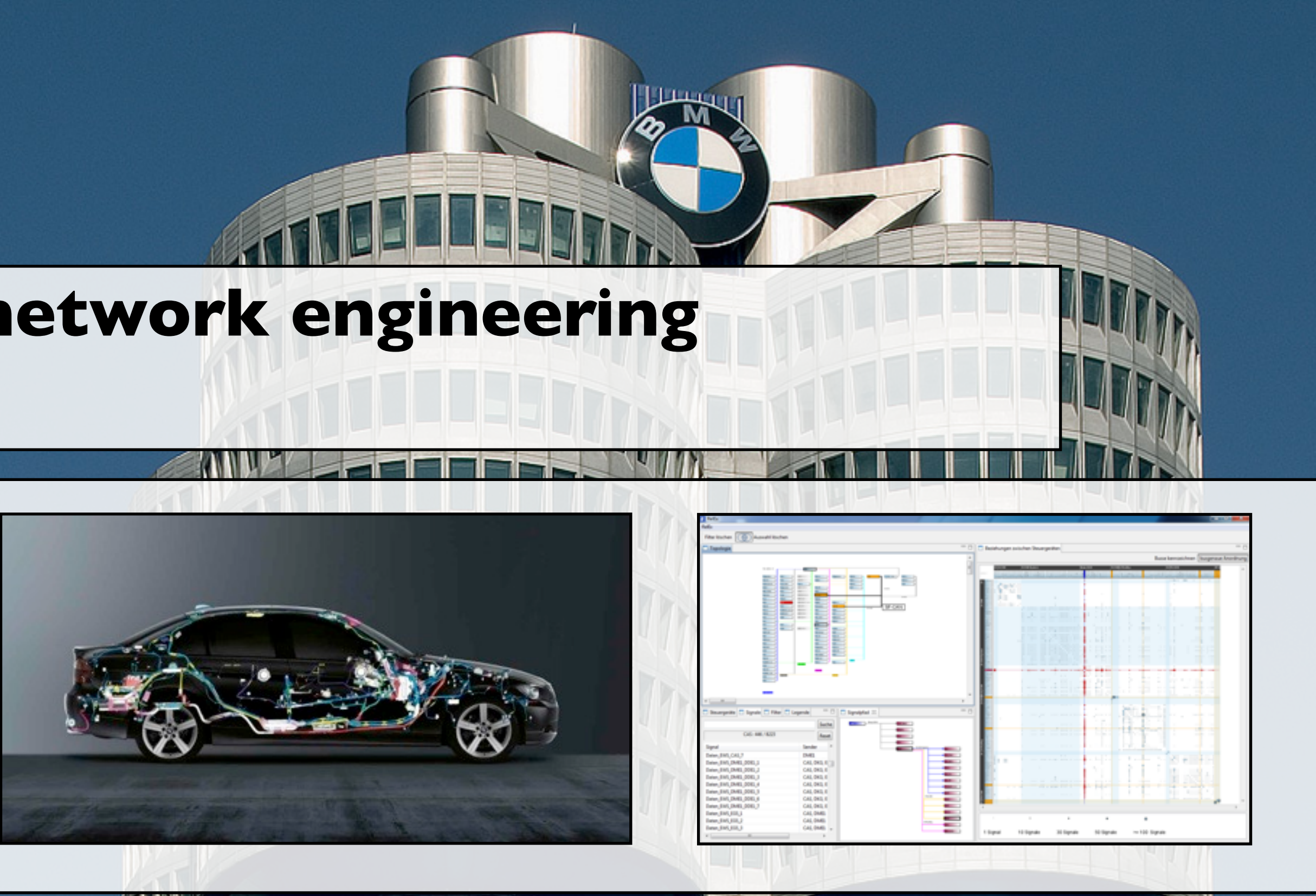

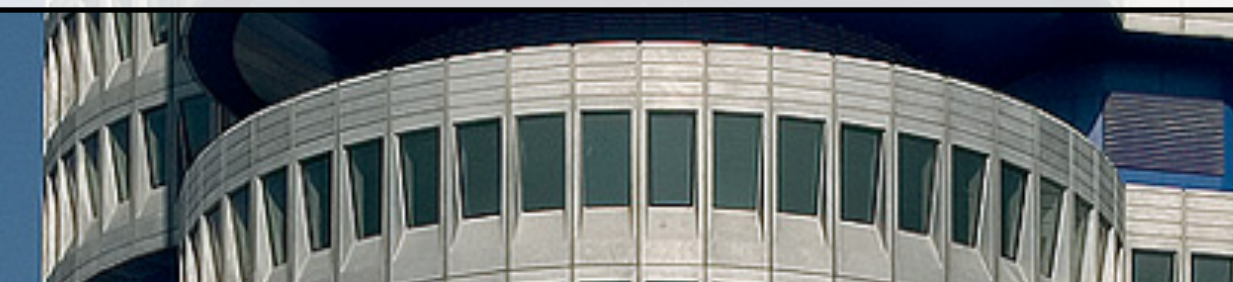

20

21

## Abstractions

# DATA **In-car Electronics**

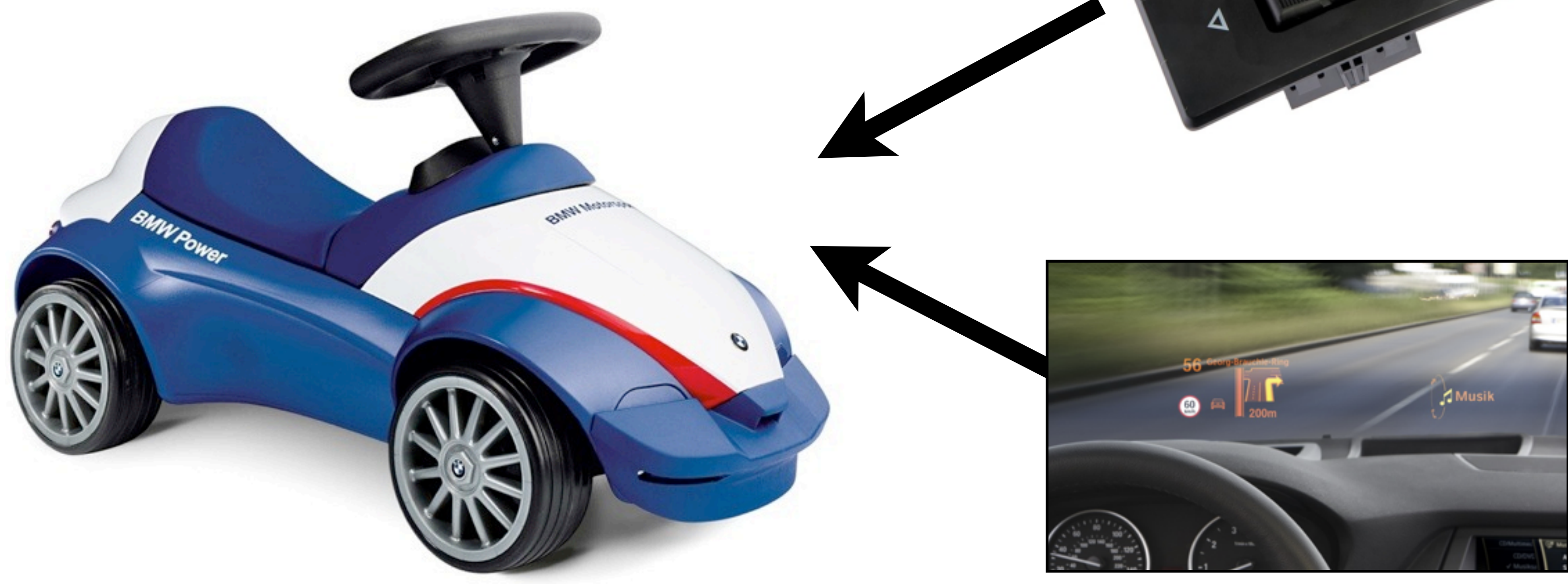

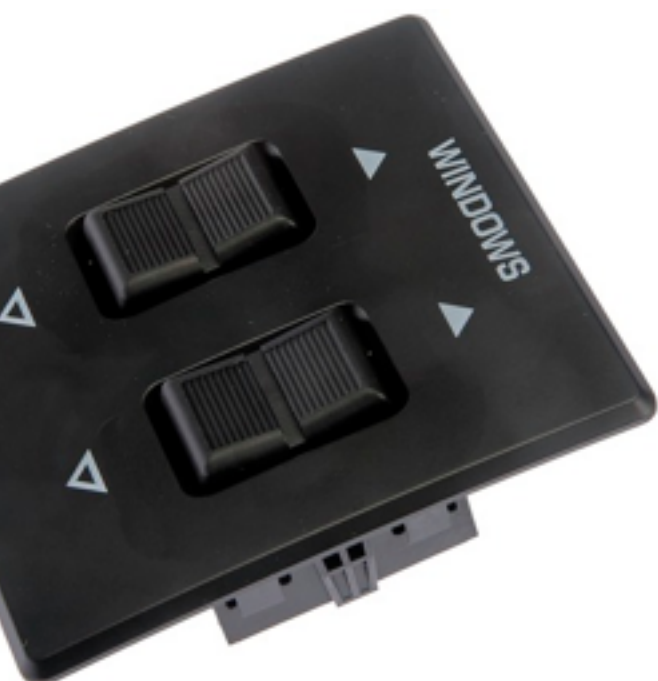

### Data Abstraction: 3 Networks

#### • **physical** network

- 100 nodes: *Electronic Control Units*
- 10-15 hyperedges: *bus systems*
- hardware engineers
- **logical** network
	- same nodes
	- *–* 10,000 multigraph edges: *signals*
	- 1,000 weighted edges: *signal counts*
	- software engineers
- **overlay** network
	- maps logical onto physical
	- 30,000 edges: *signal paths*
	-

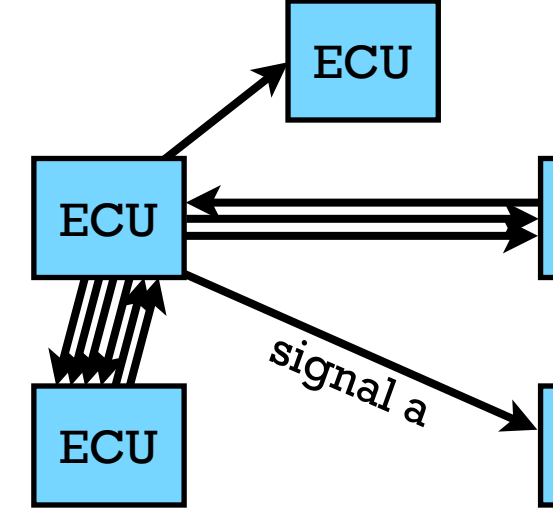

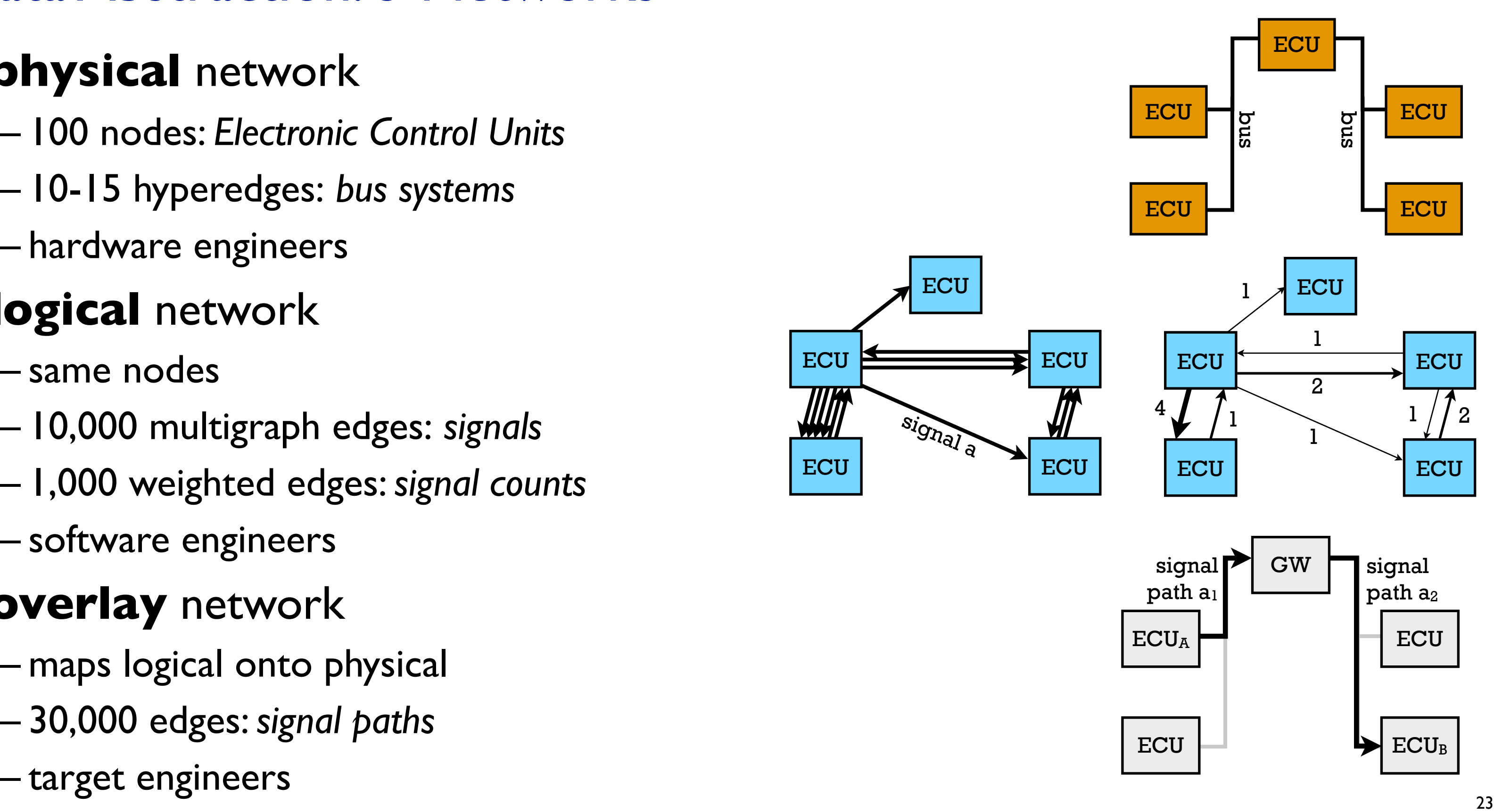

### Task Abstraction: Mapping

• specify overlay network that maps logical onto physical

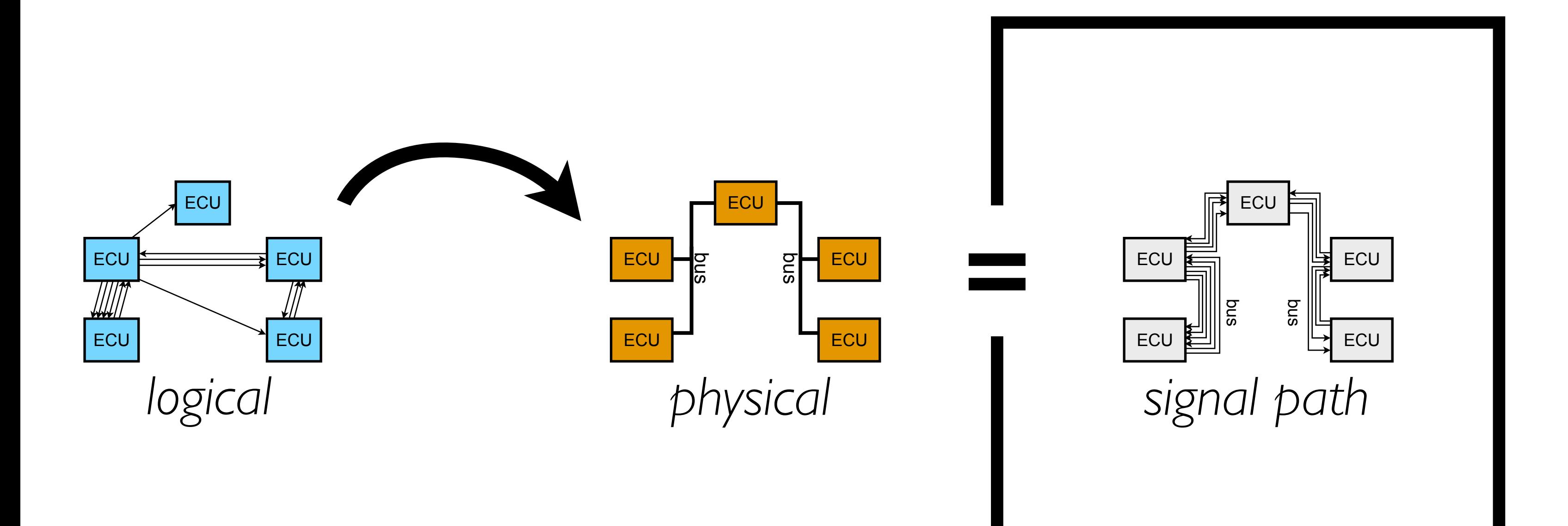

### Task Abstraction: Optimizing

• traffic optimization

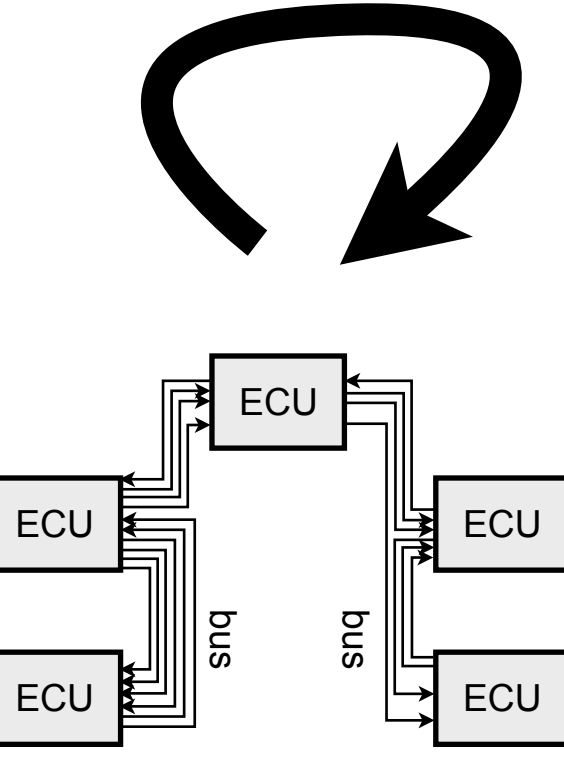

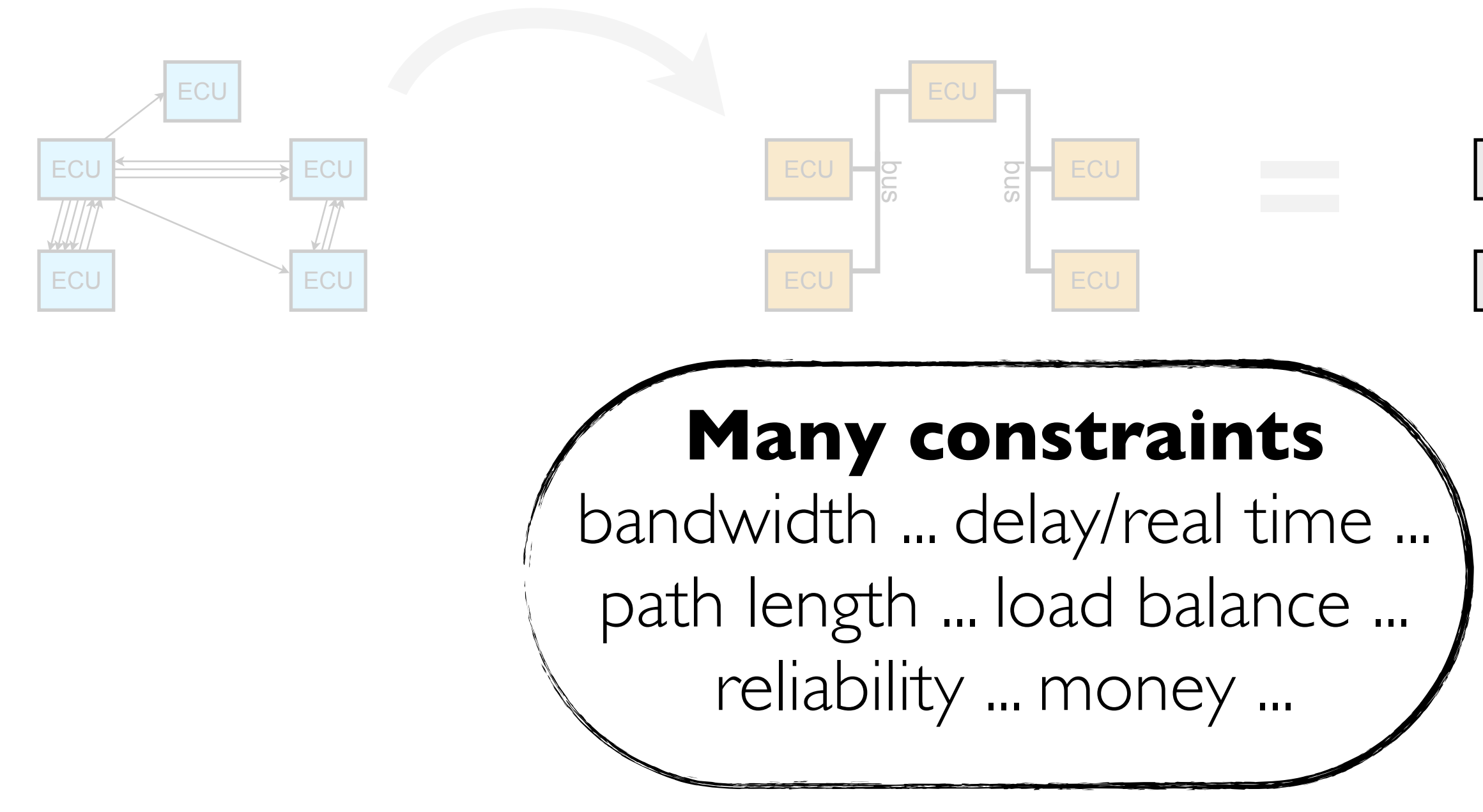

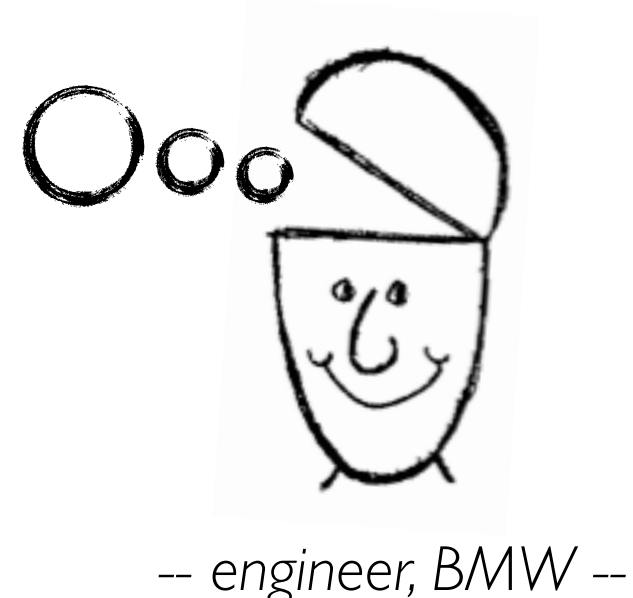

### Task Abstraction: Changing

• external change requests

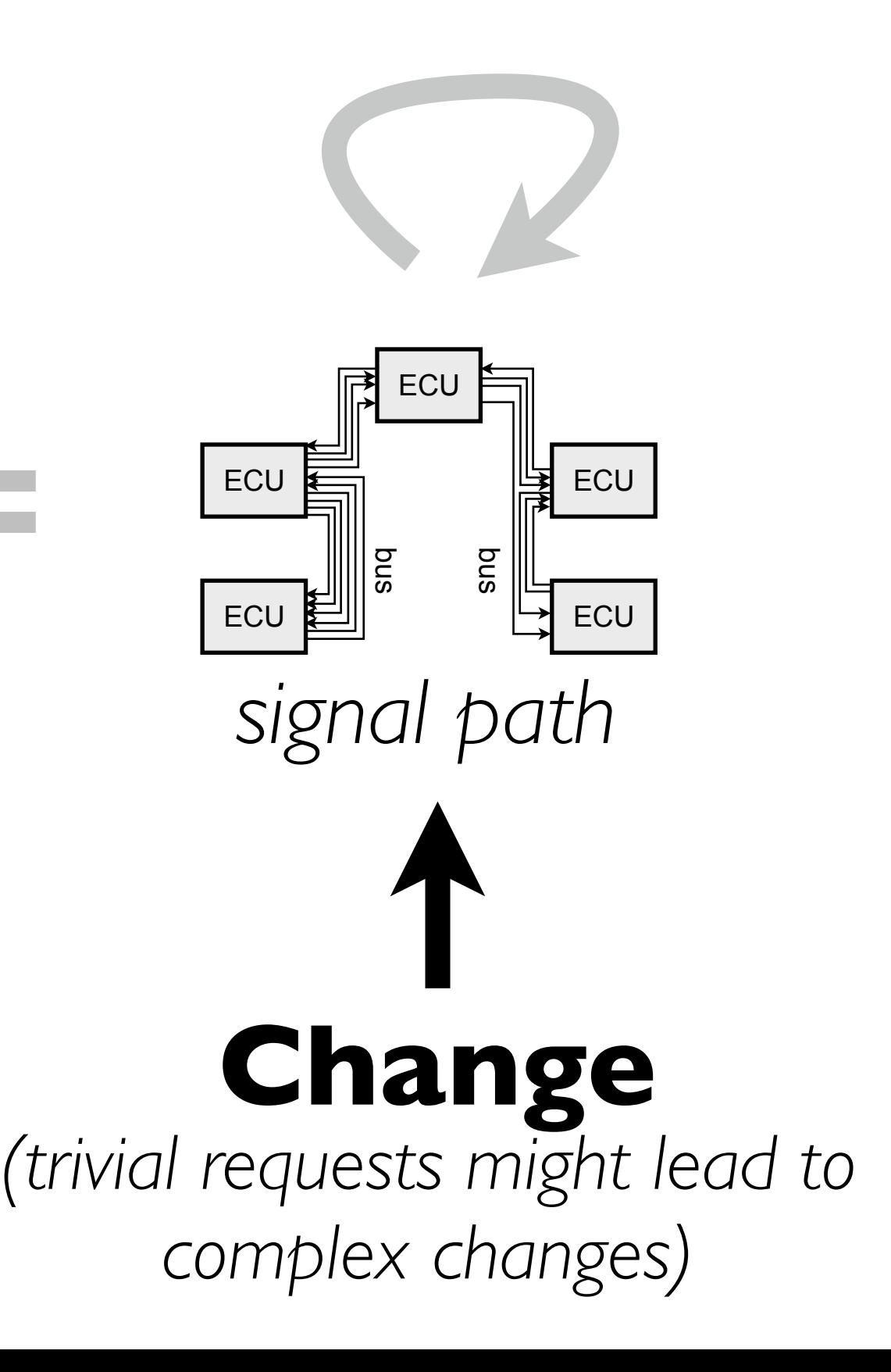

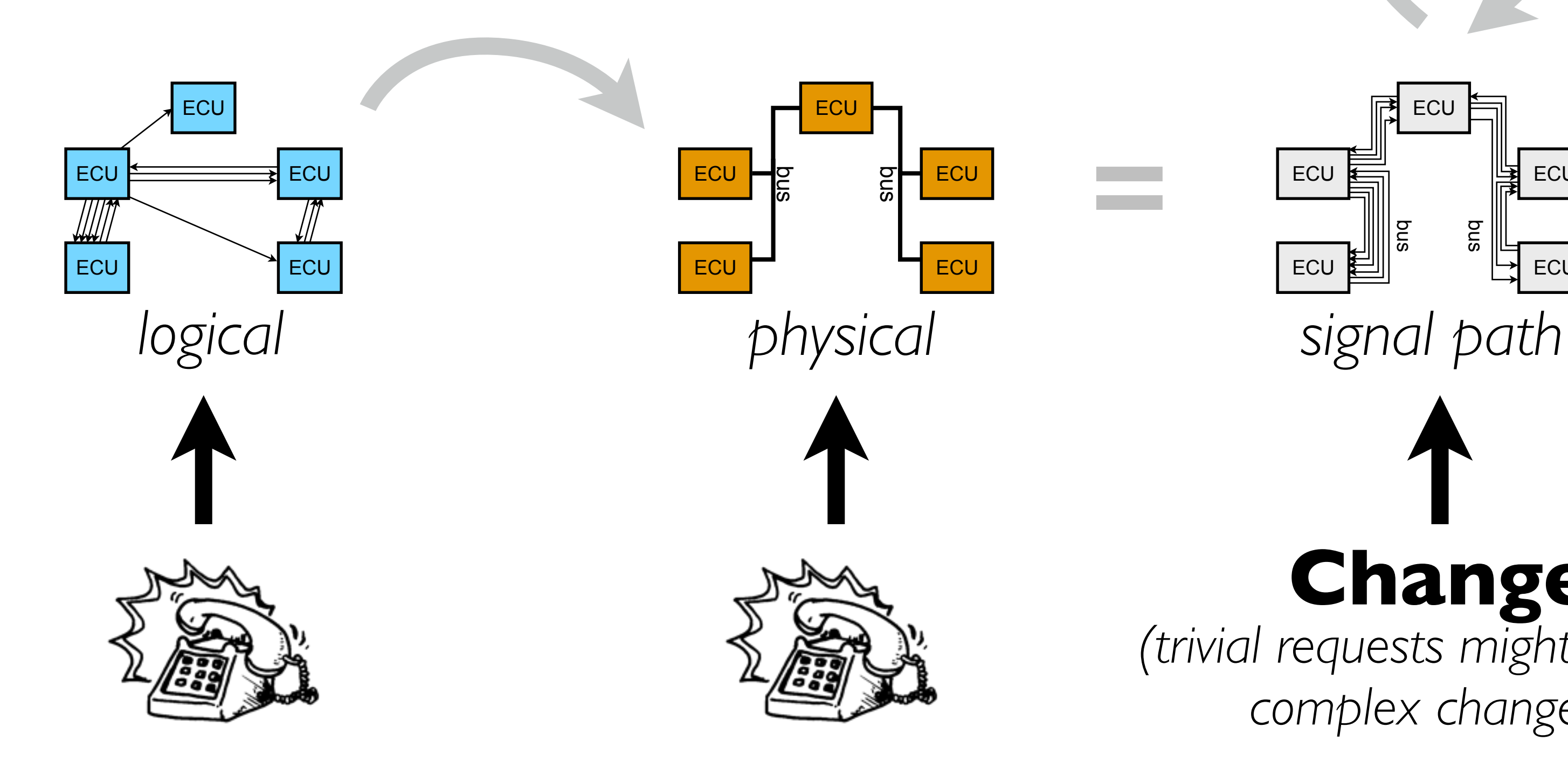

27

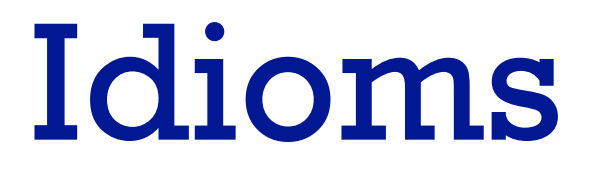

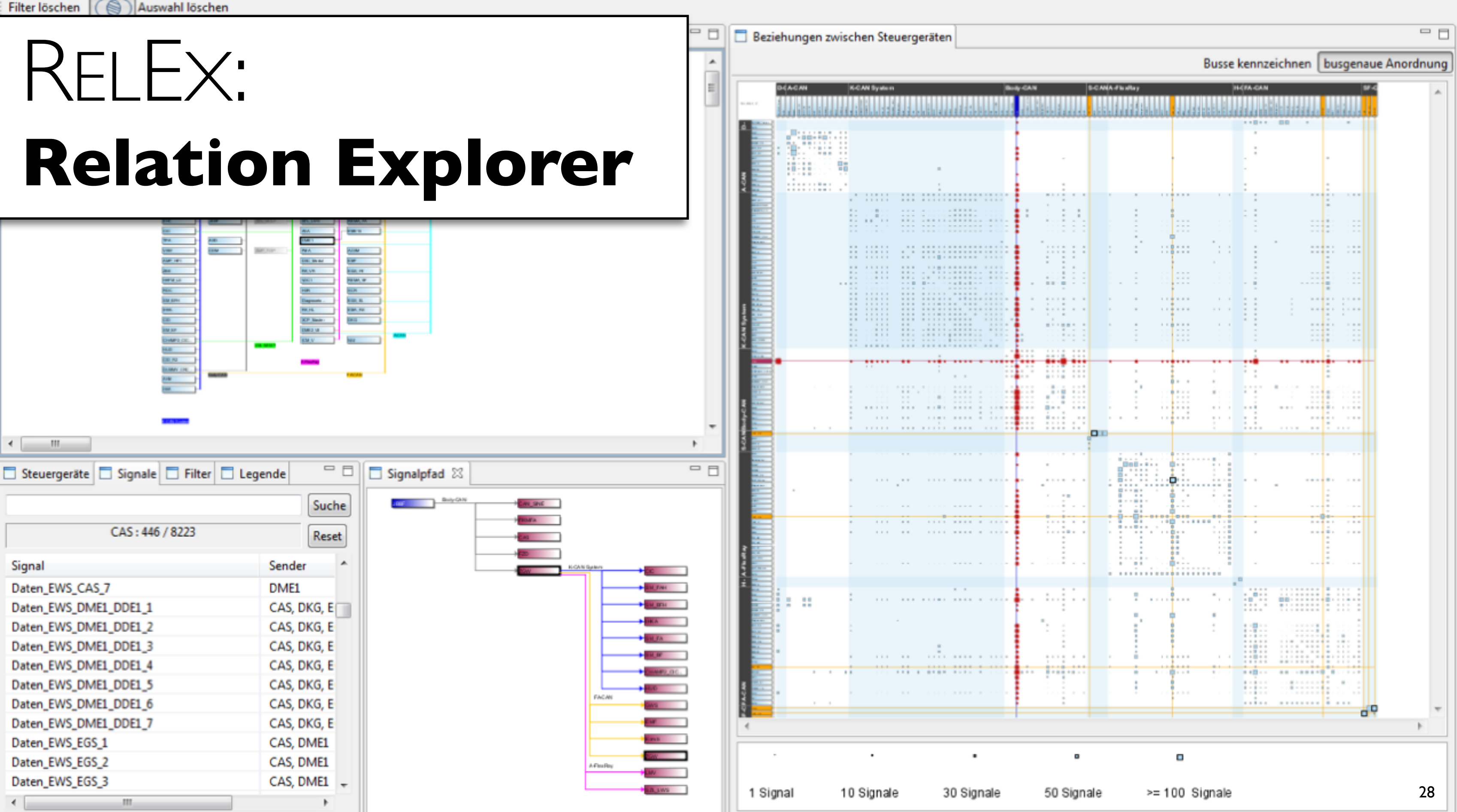

Auswahl löschen Filter löschen Beziehungen zwischen Steuergeräten Topologie

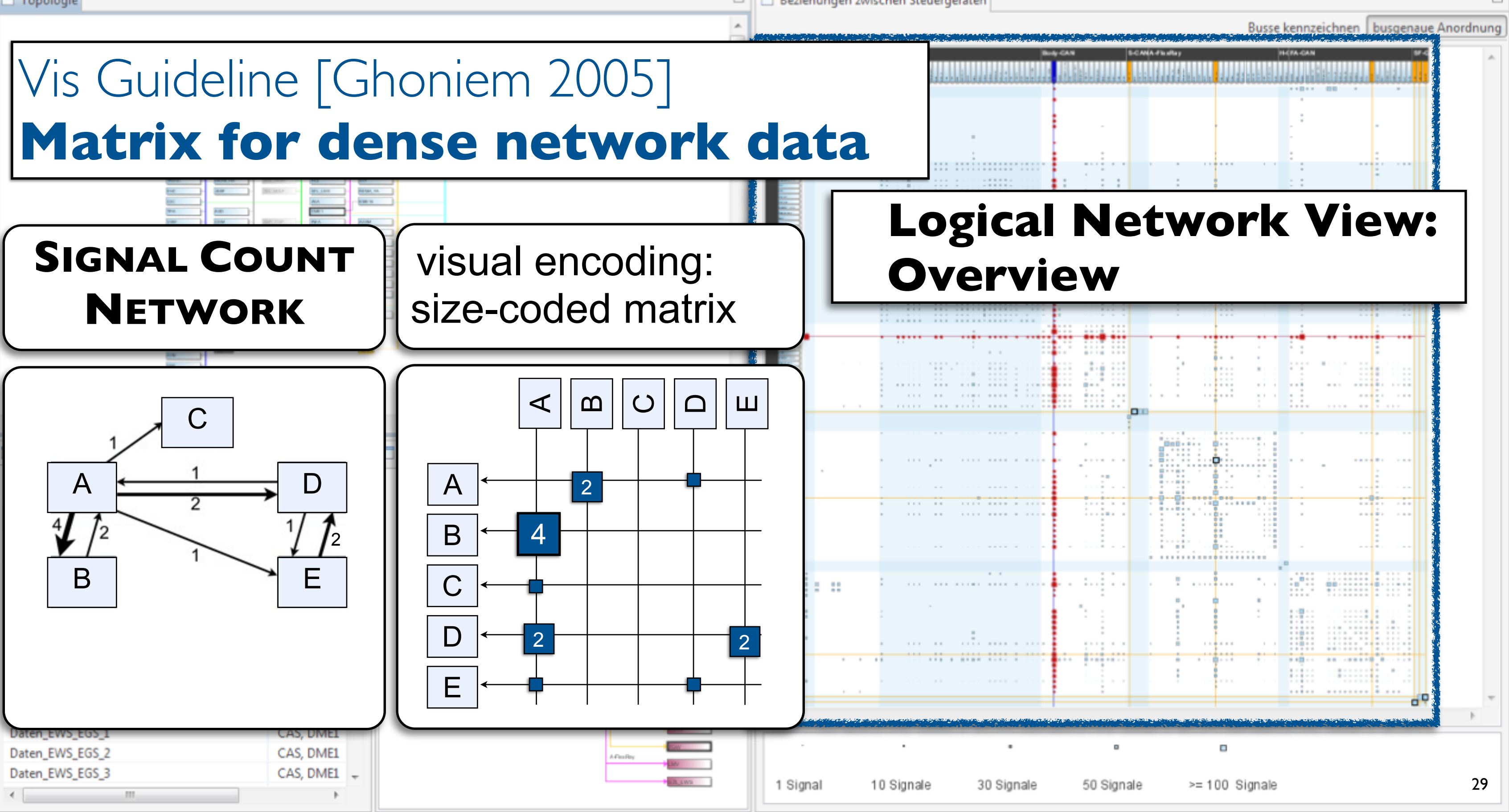

 $=$  $F$ 

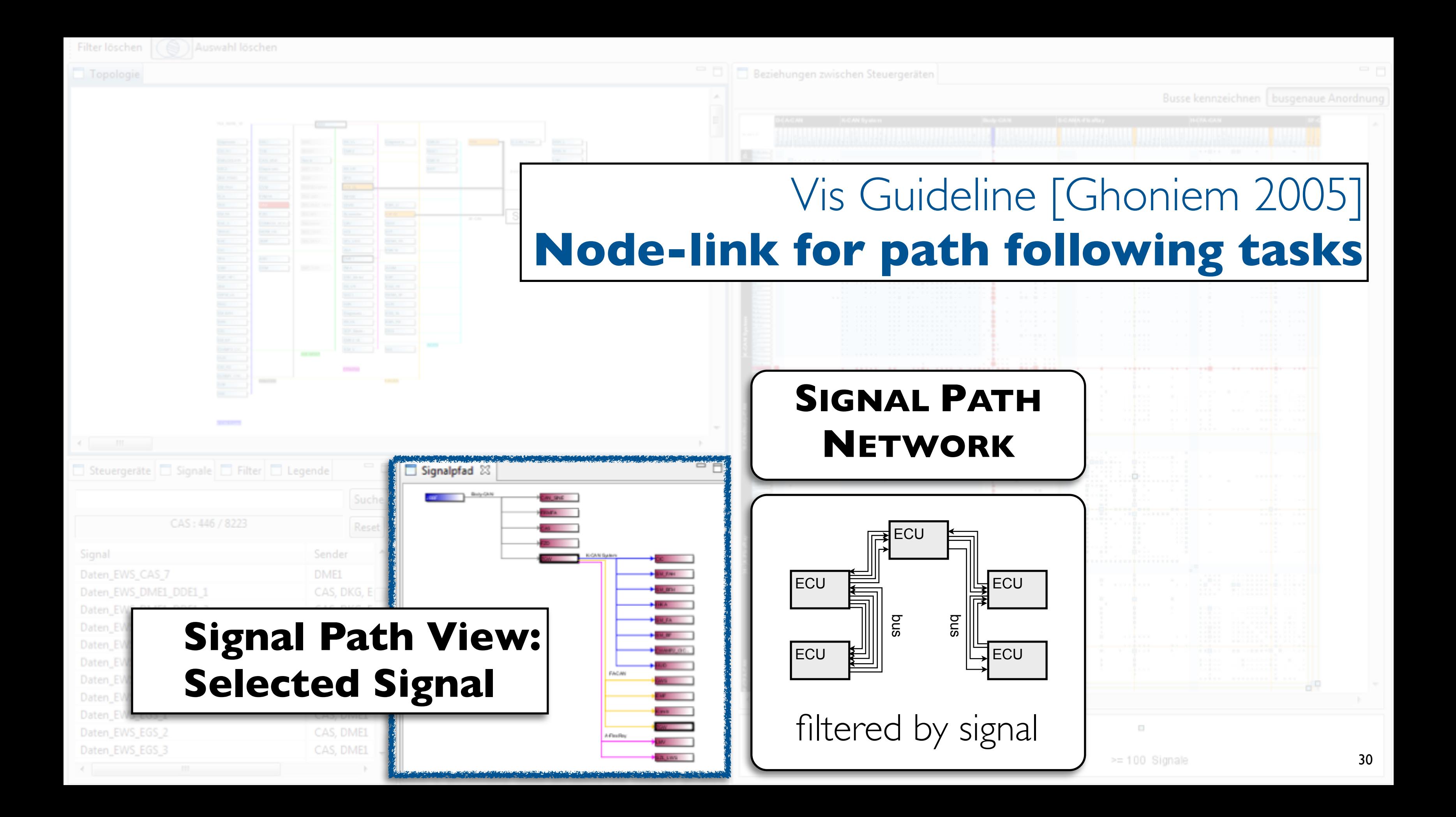

# INTERACTION IDIOM:

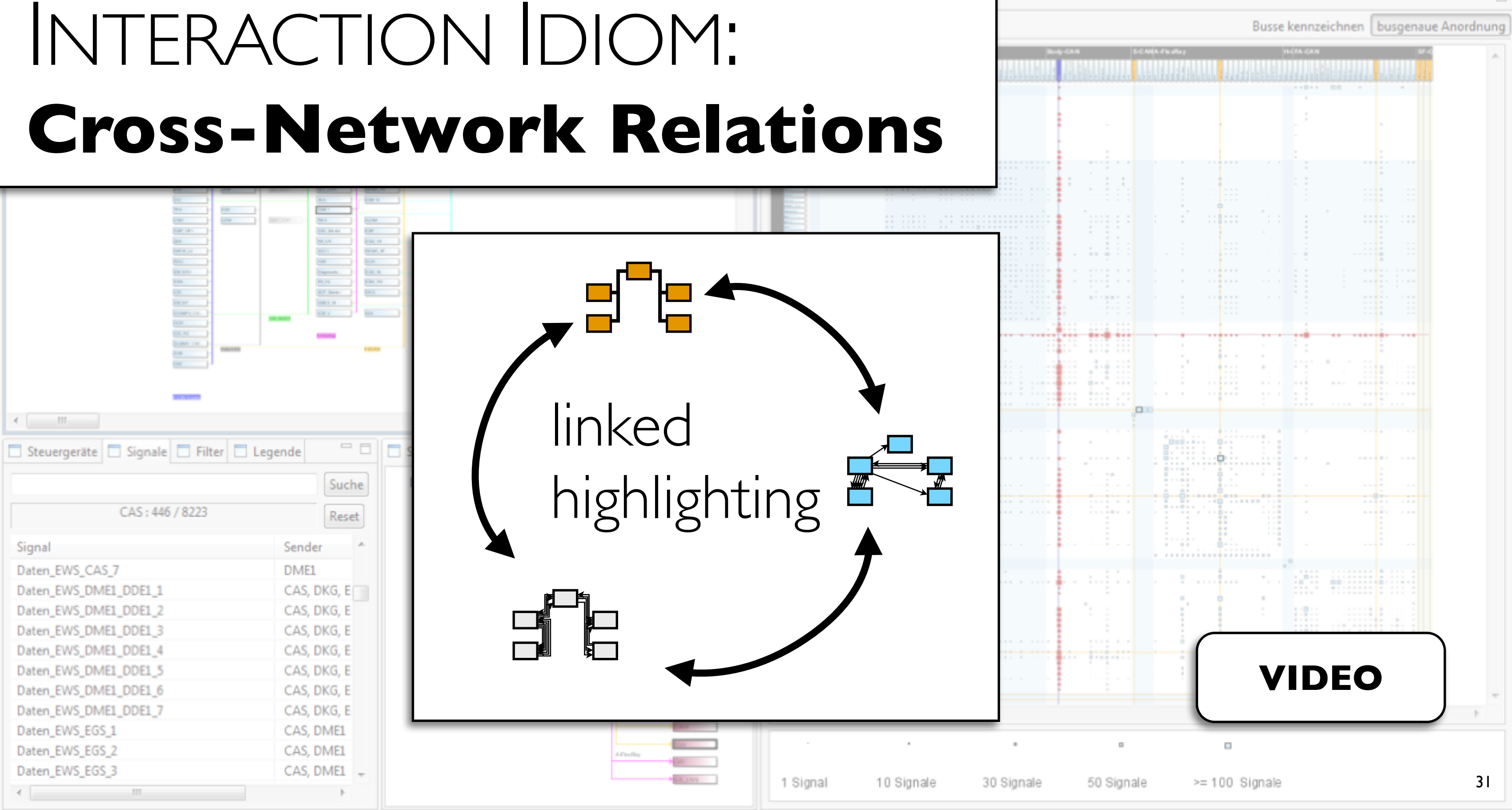

 $=$  $\Box$ 

# INTERESTS **Bus communication patterns**

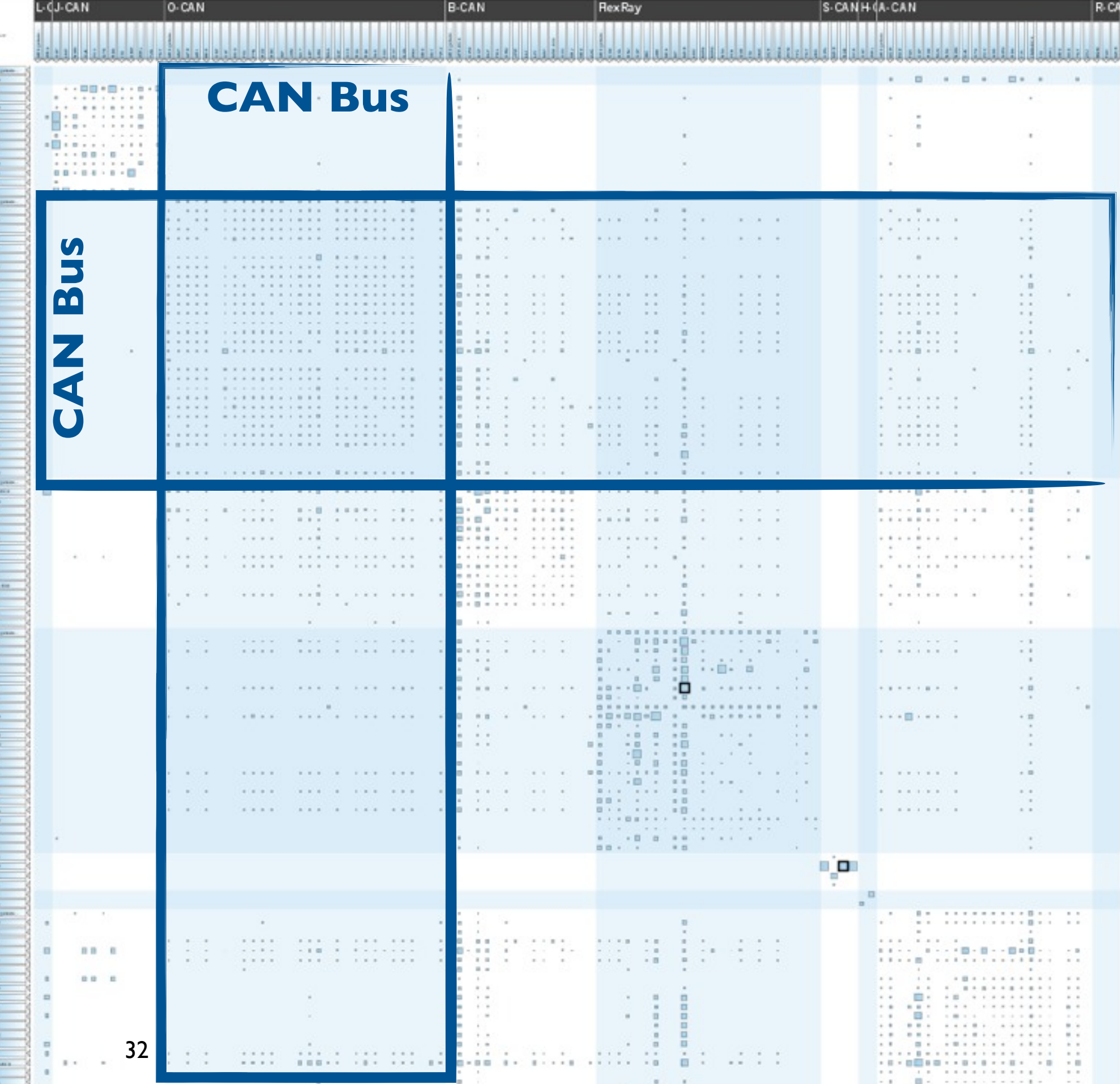

33

contract to the contract of the con-

**\*\*\*\*\*\*\*\*\* \*\*\*\*\*\*\*\*\*\*** ........ ....... *BAIRES SERREESS* 

 $-1 - 1 - 1$ 

 $\mathcal{A}^{\mathcal{A}}$  , and  $\mathcal{A}^{\mathcal{A}}$ 

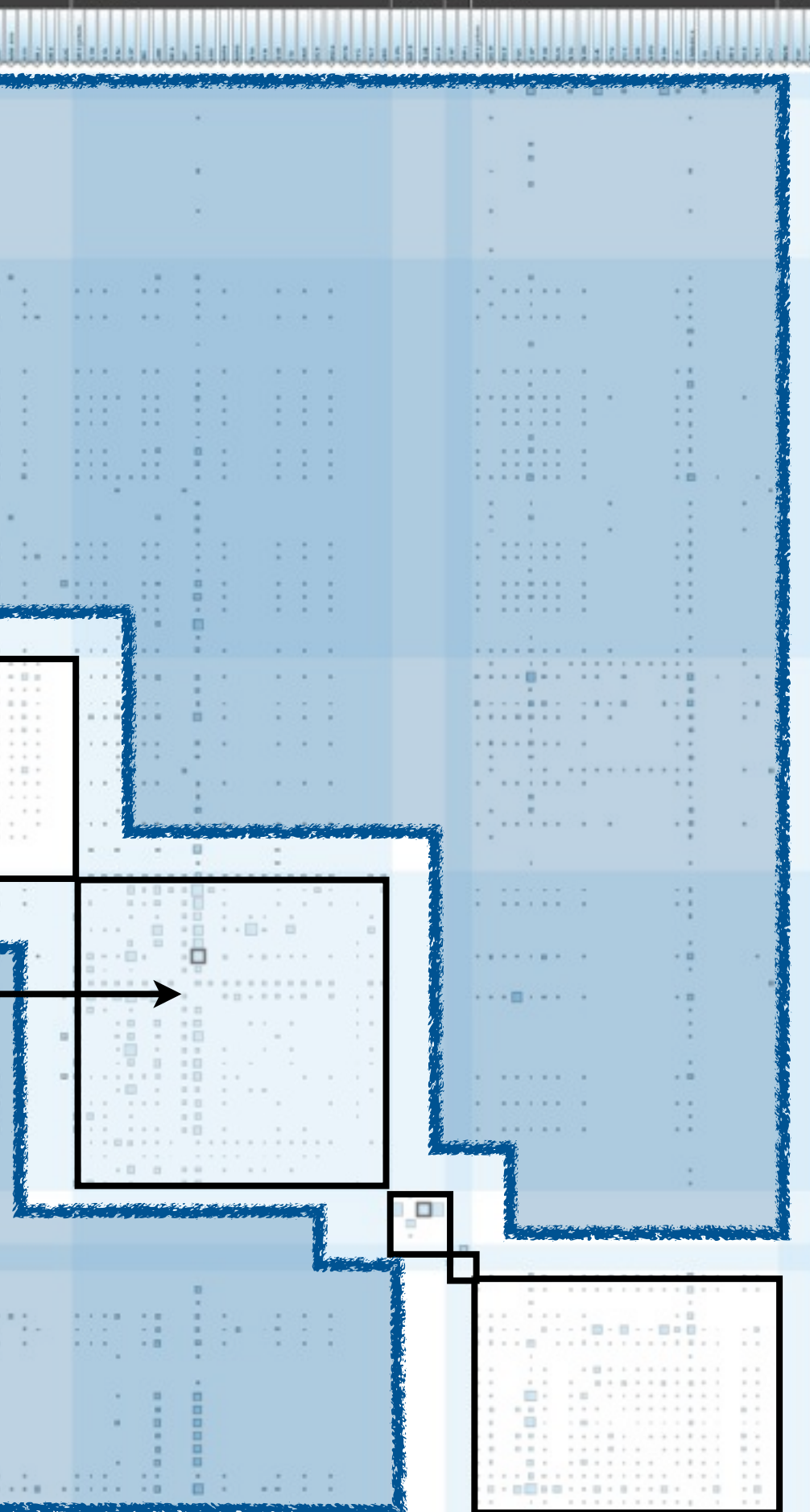

**Within-bus**

S-CANH (A-CAN

 $R<sub>c</sub>$ 

#### **Between-bus**

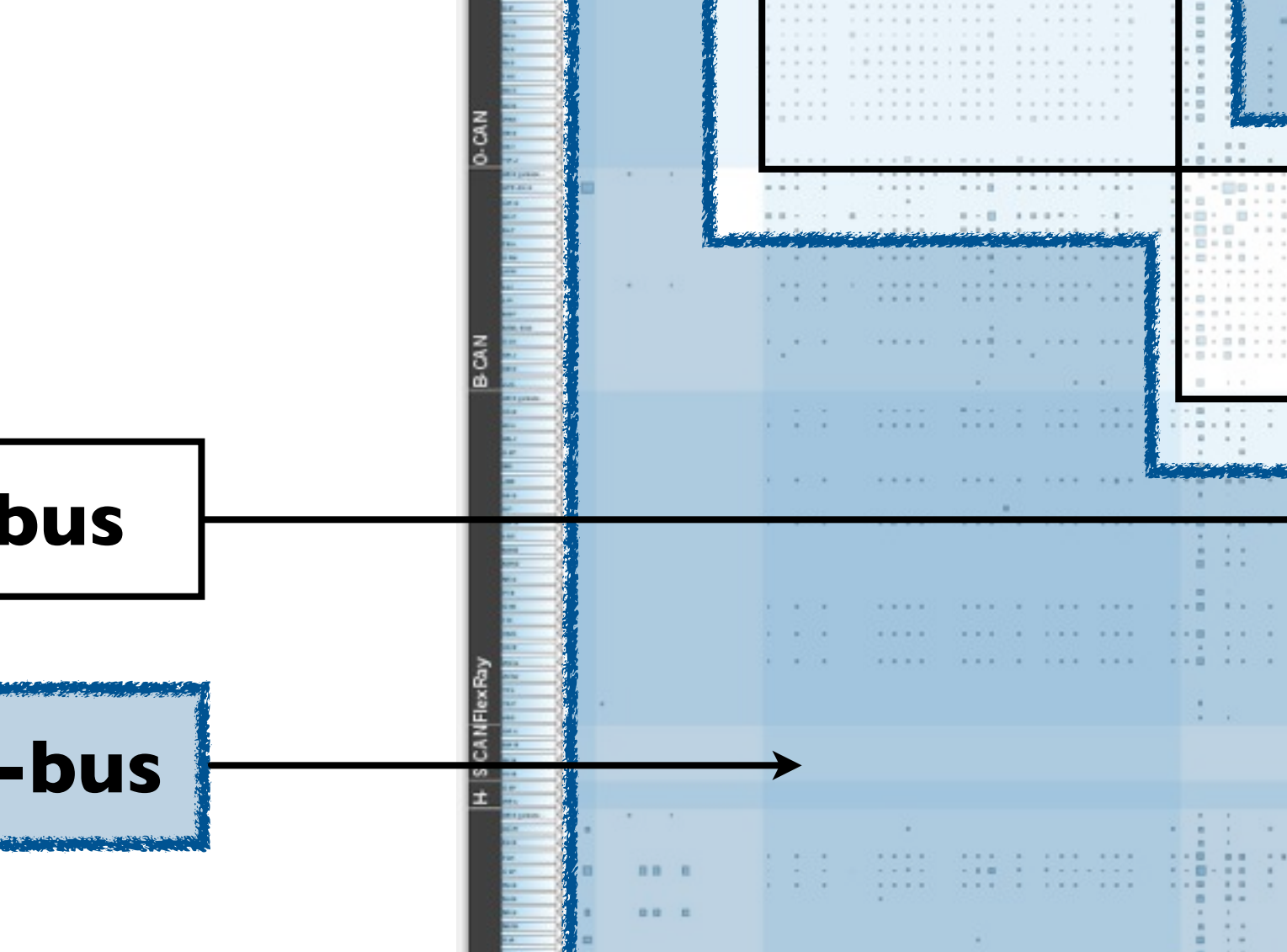

L-CJ-CAN

O-CAN

**B-CAN** 

 $-10 - 10$ 

 $-1$   $+1$ 

 $11 - 11$  $-10.16$ 

 $-77$   $-7$   $-7$   $-7$ 

3100 000

 $1.14$   $1.11$   $1.1$ 

**Hex Ray** 

# INTERESTS **Bus communication patterns**

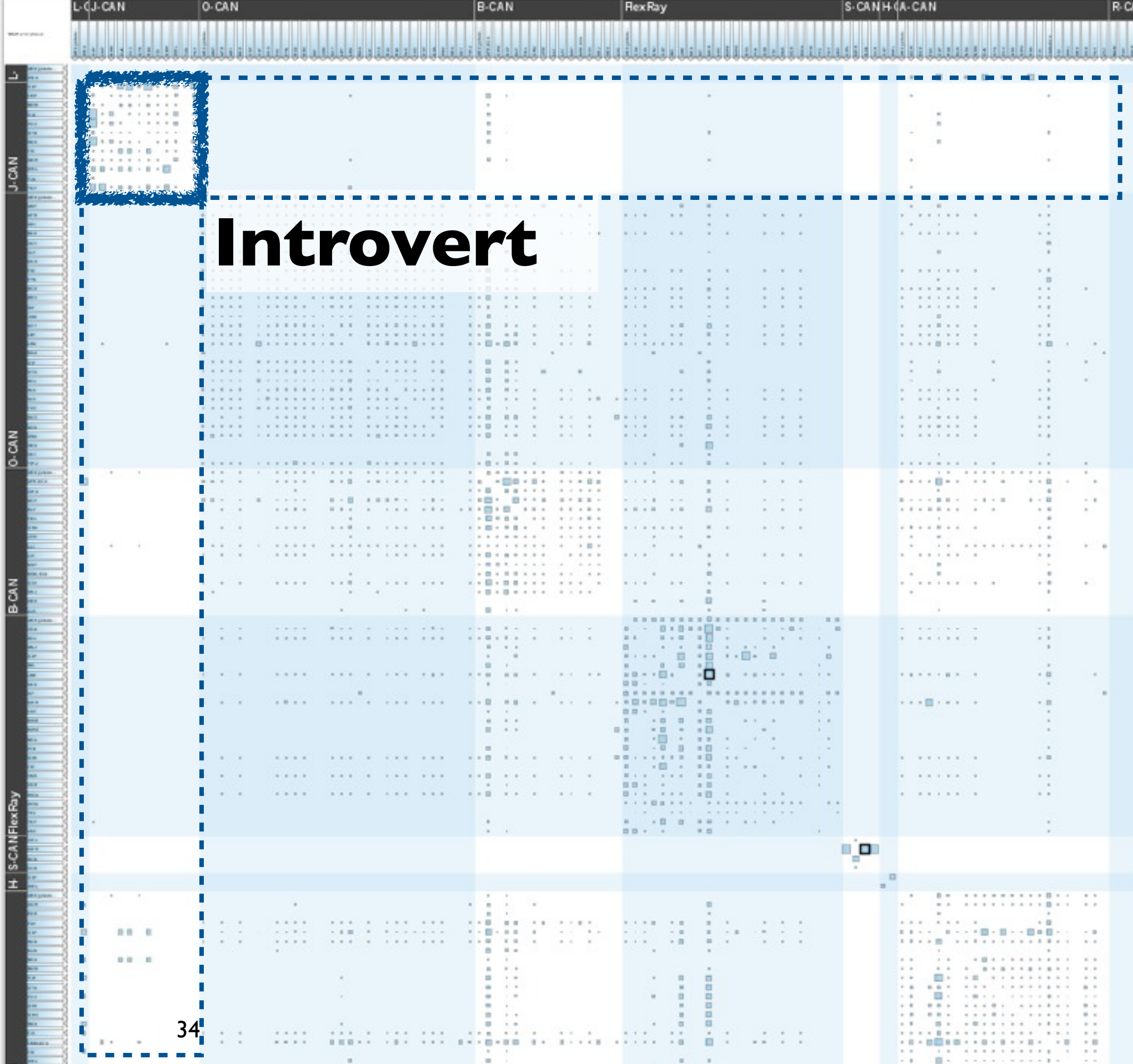

# INTERESTS **Bus communication patterns**

introvert vs. extrovert

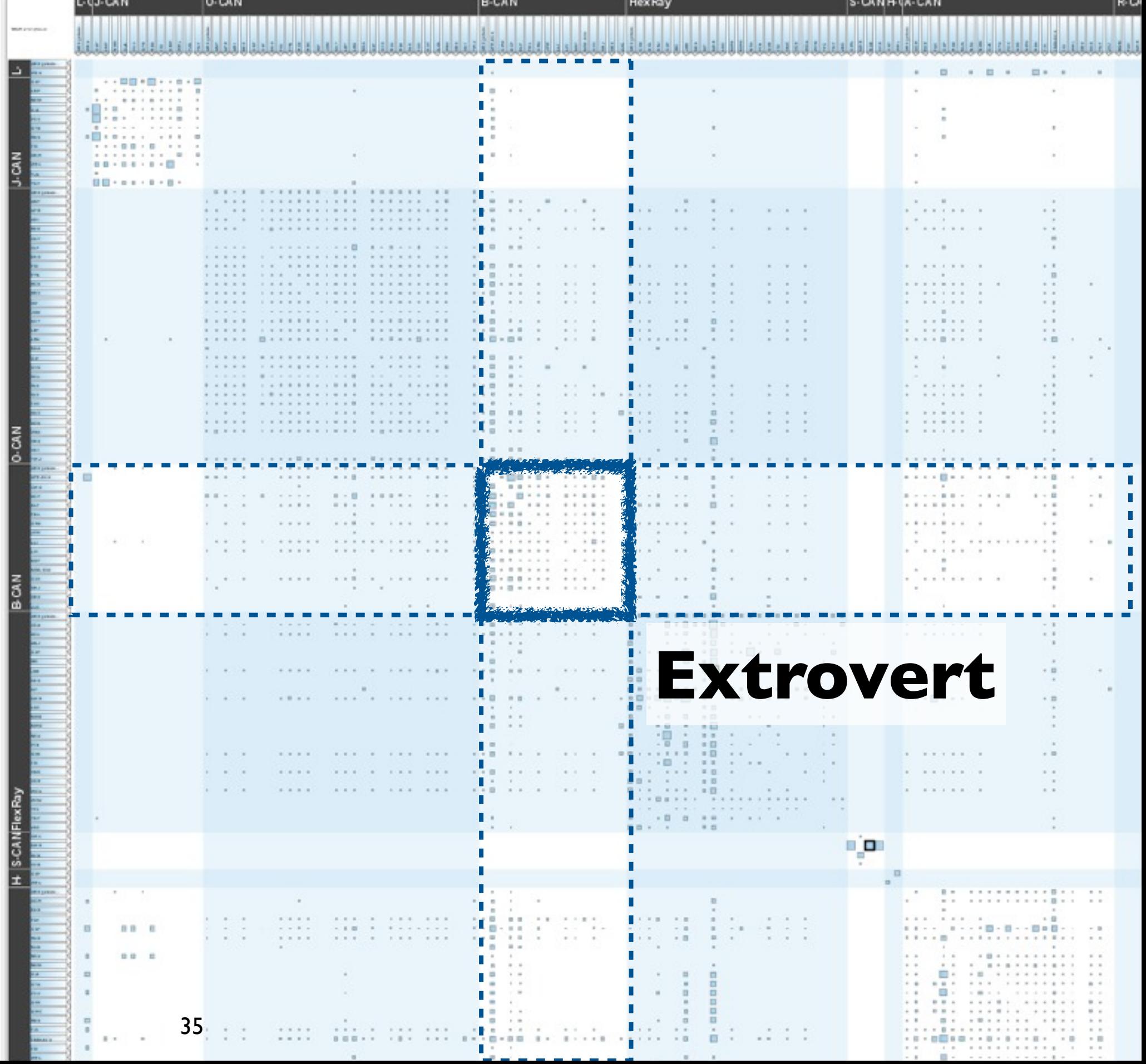

# INTERESTS **Bus communication patterns**

introvert vs. extrovert

36

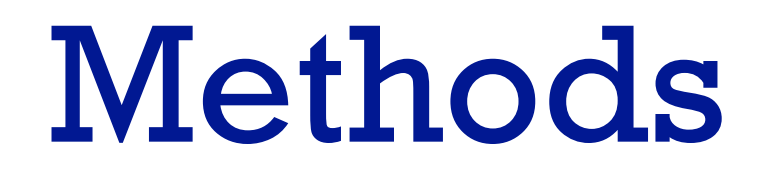
- embedded within BMW  $-$  phases 1, 2, 3
- contextual inquiry
- abstracting
- deriving design requirements

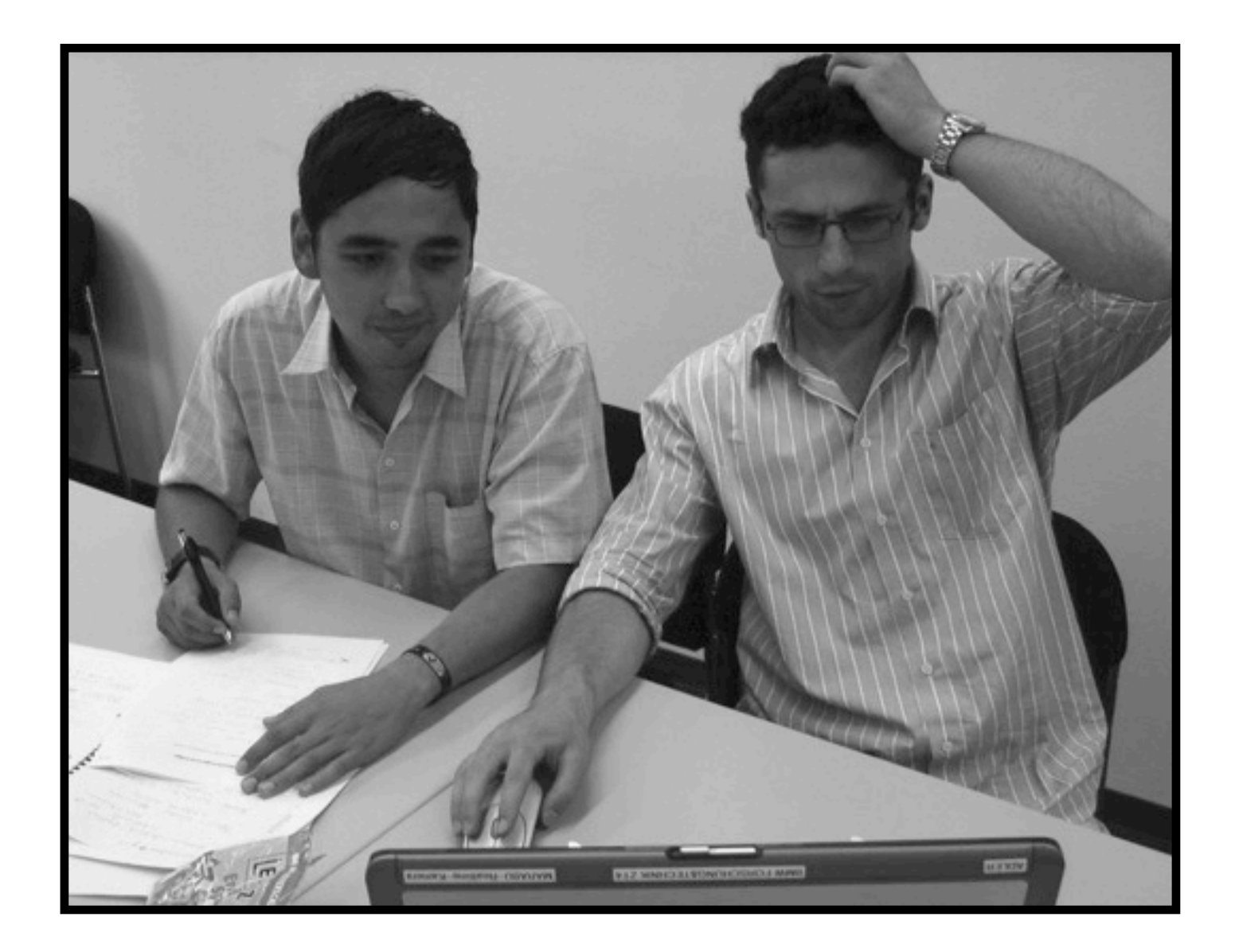

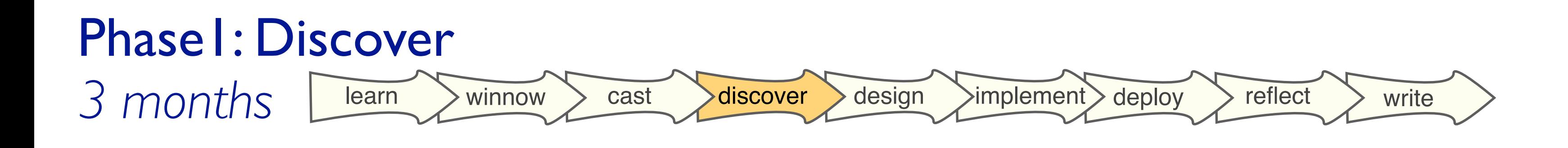

- iterative paper prototyping
- agile software development
	- 3 lead users (engineers)
	- 6 deployed releases
- usability engineering
	- domain experts
	- HCI students

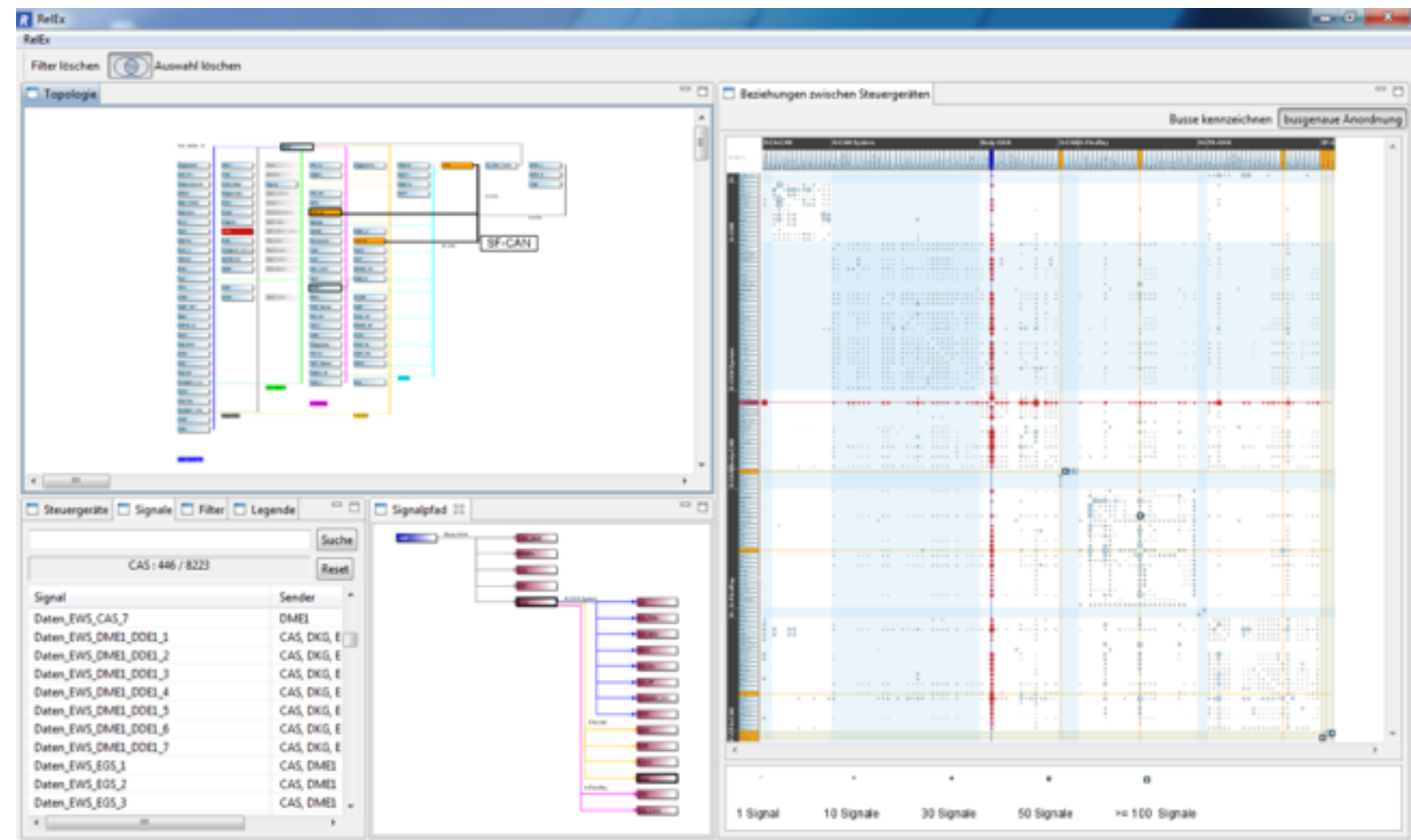

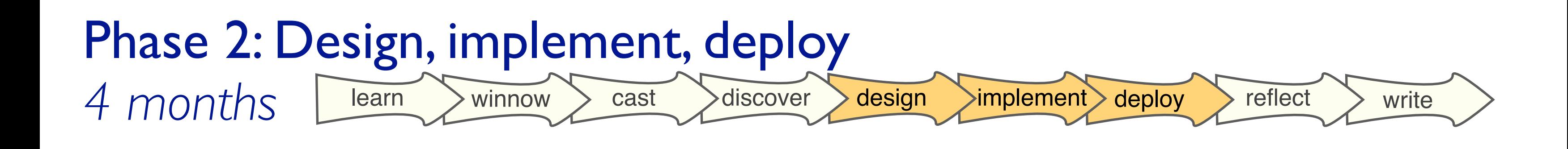

- field study
	- 7 engineers
	- 5 weeks
- think aloud study
	- 10 engineers
	- $\sim$   $\mid$  hour each session
- adoption
	- 15+ users, 3 months post-study

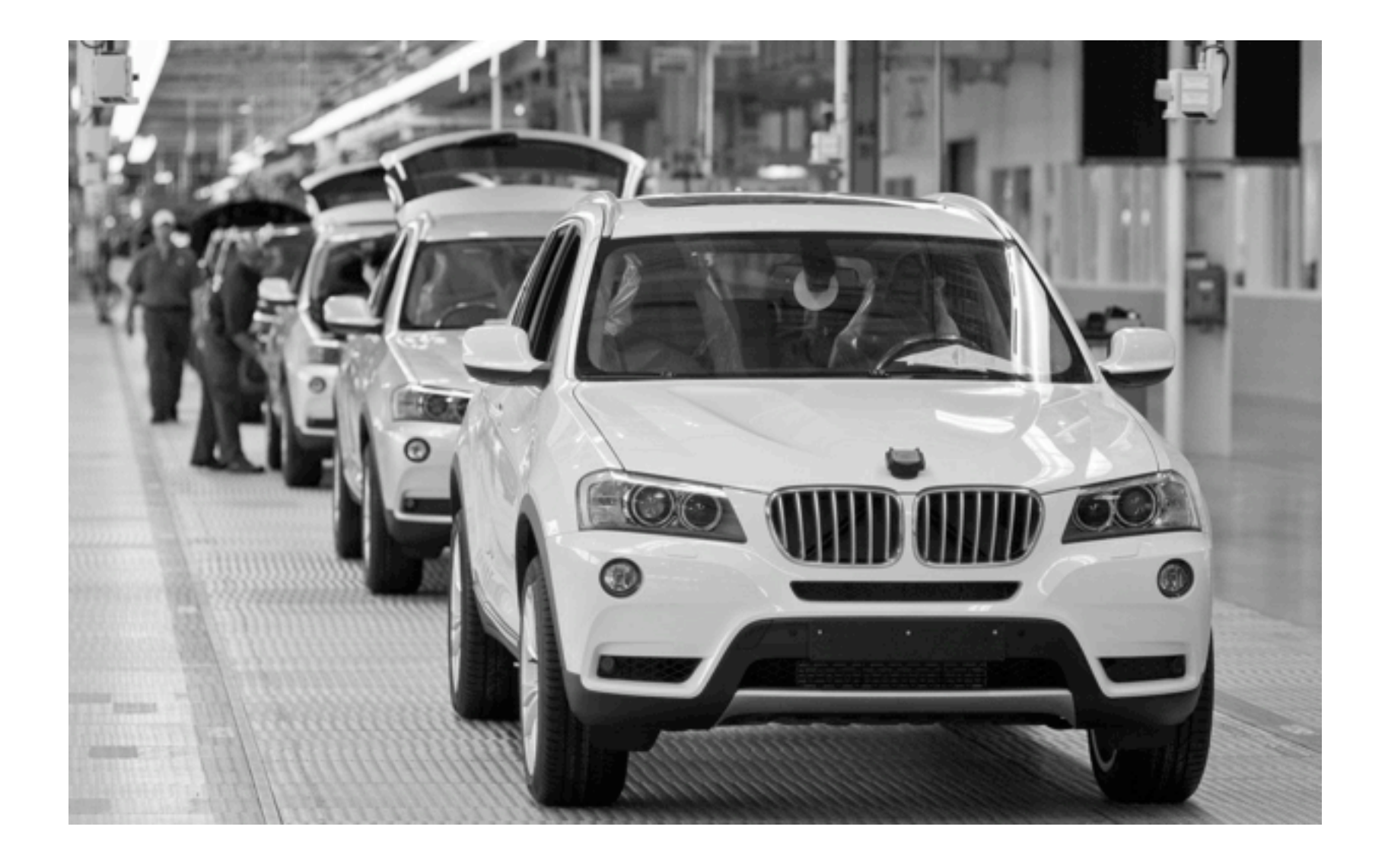

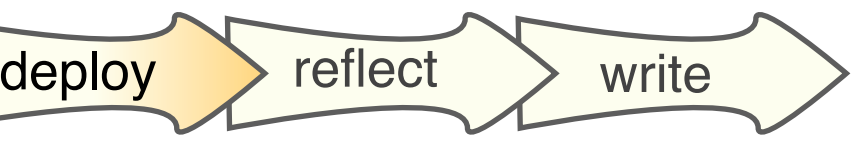

## Phase 3: Summative evaluation 2 months learn winnow cast discover design implement deploy reflect write

- revisit abstractions
- relate to other design studies
- write up

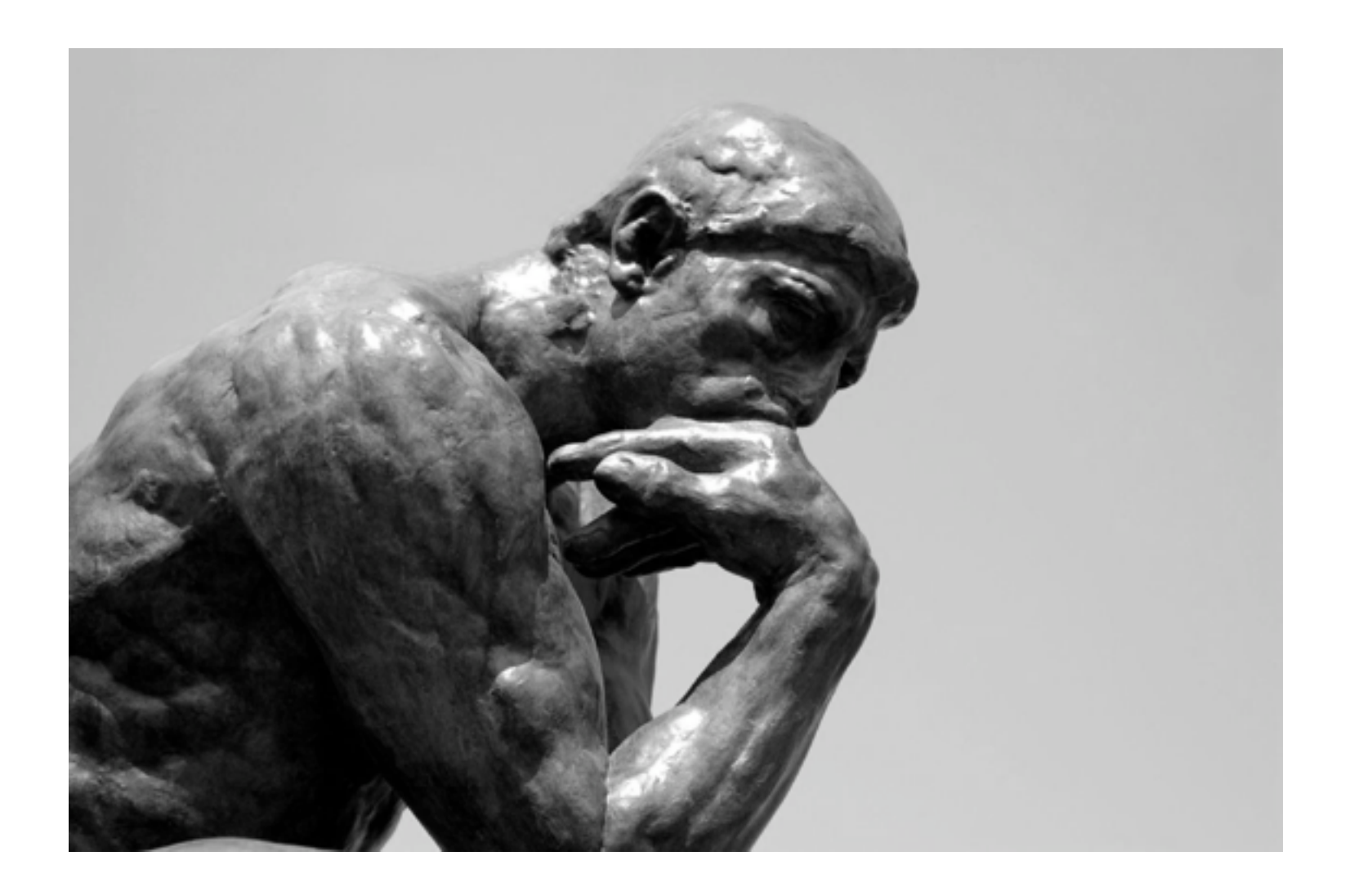

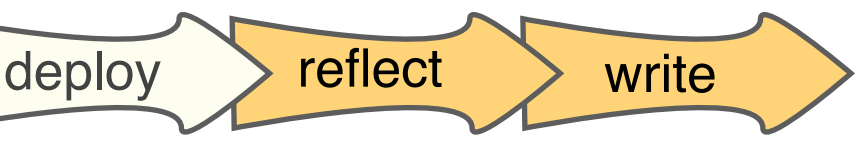

## Phase 4: Reflect and write 3 months learn winnow cast discover design implement deploy reflect write

## Abstraction Innovation

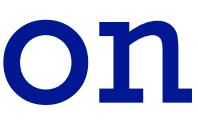

#### **Focus on social network analysis**

#### Previous Work

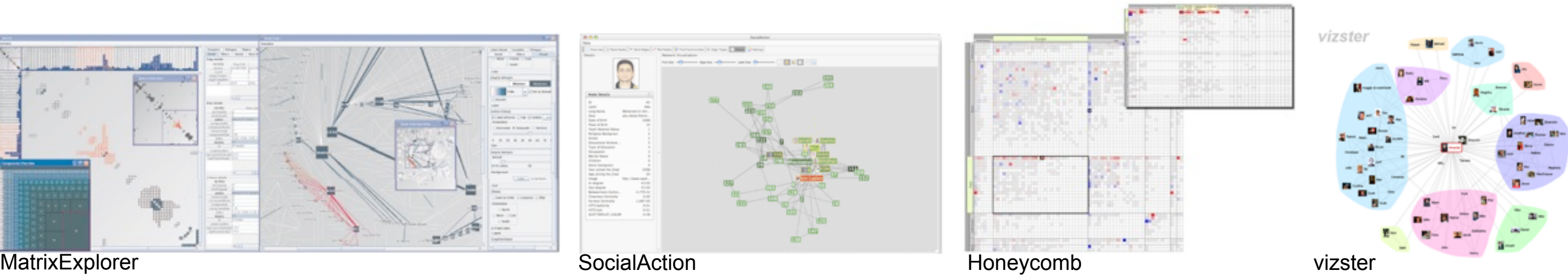

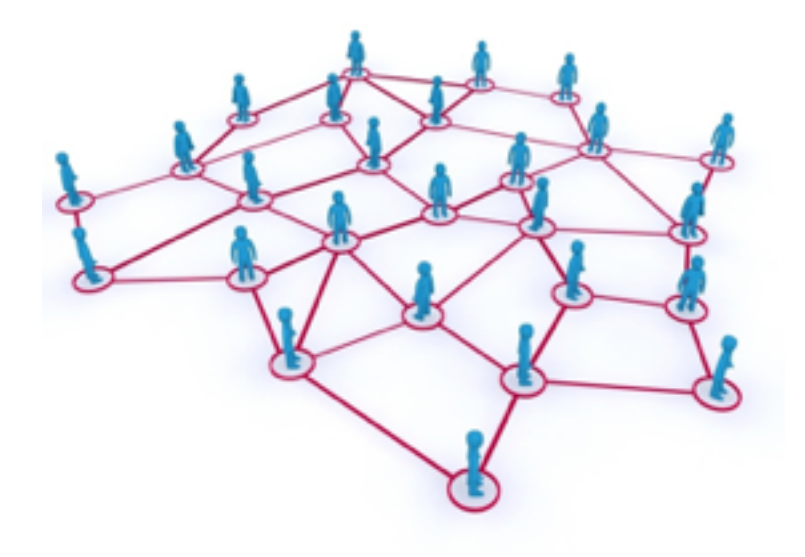

• radically different task and data abstractions

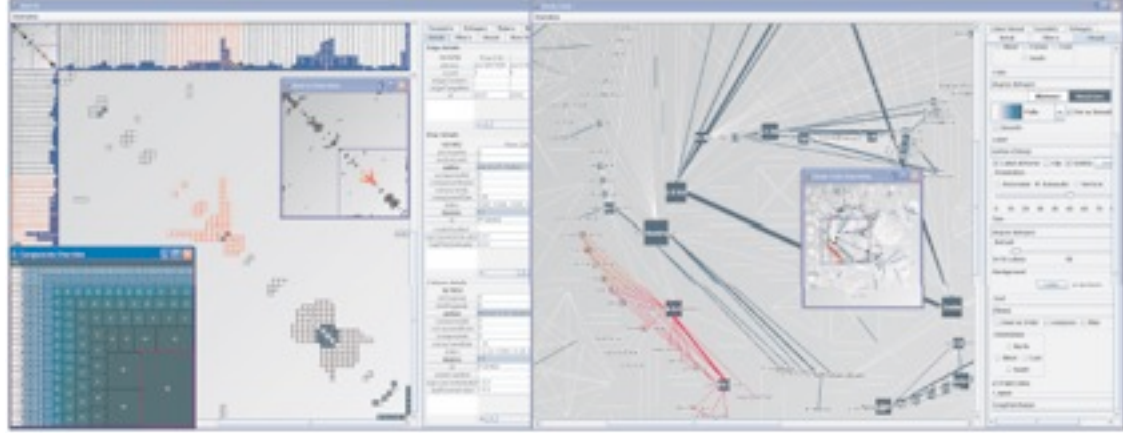

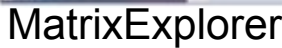

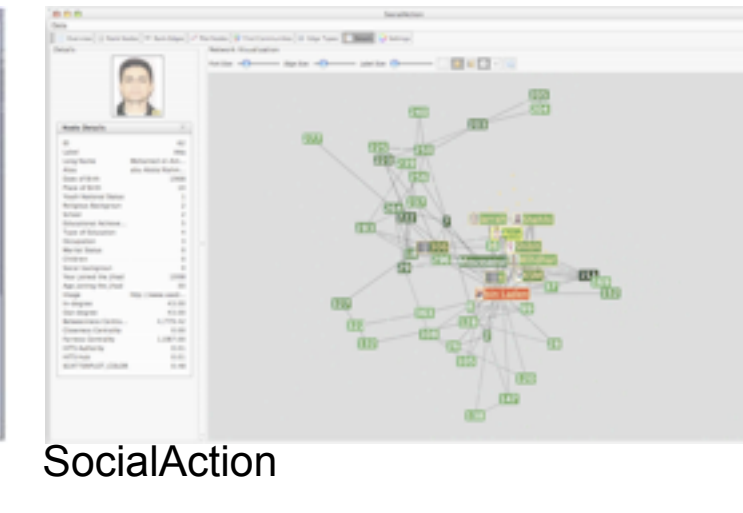

#### Task Abstraction

• find clusters

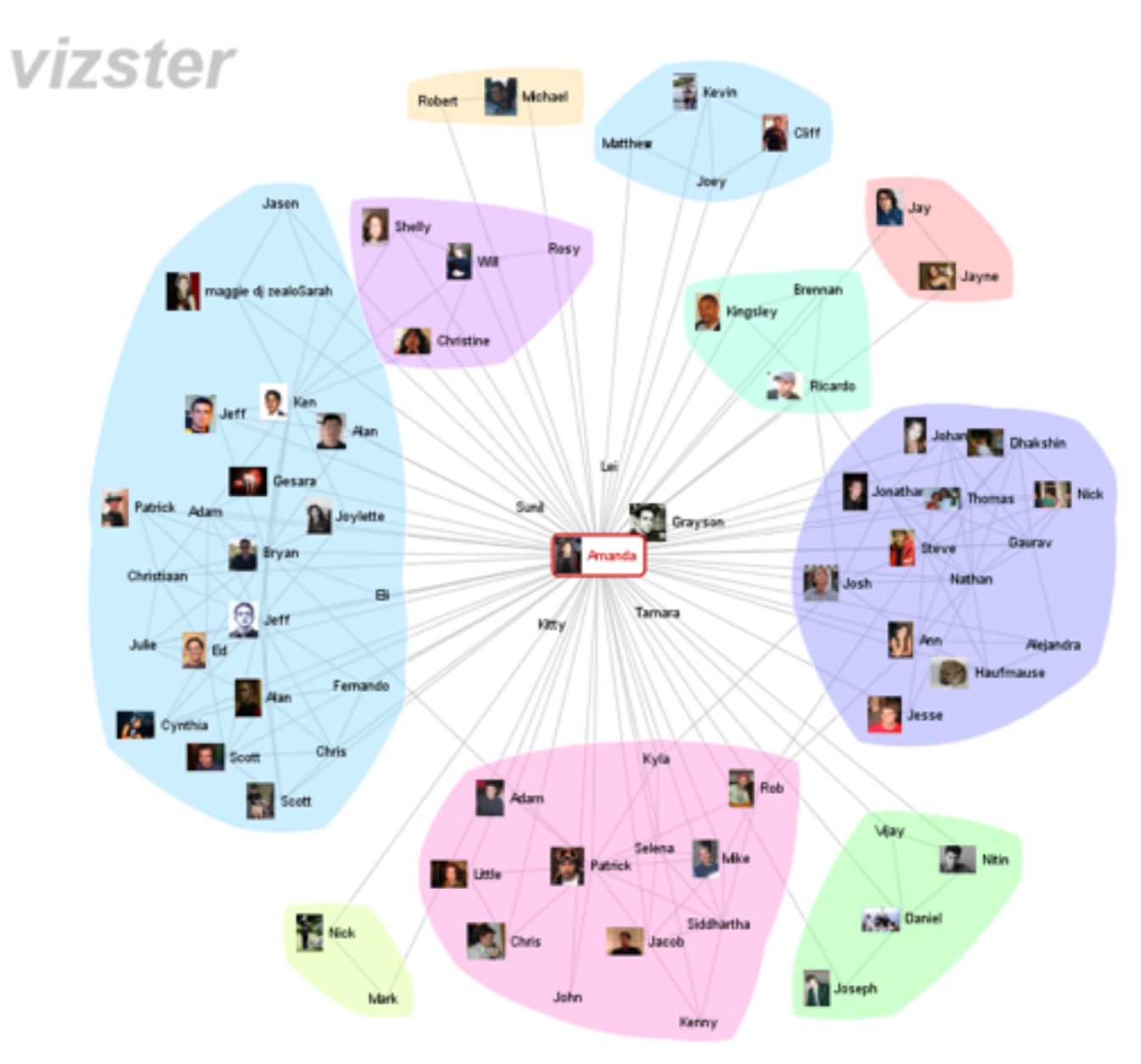

#### Task Abstraction

- find clusters
- find high-degree nodes

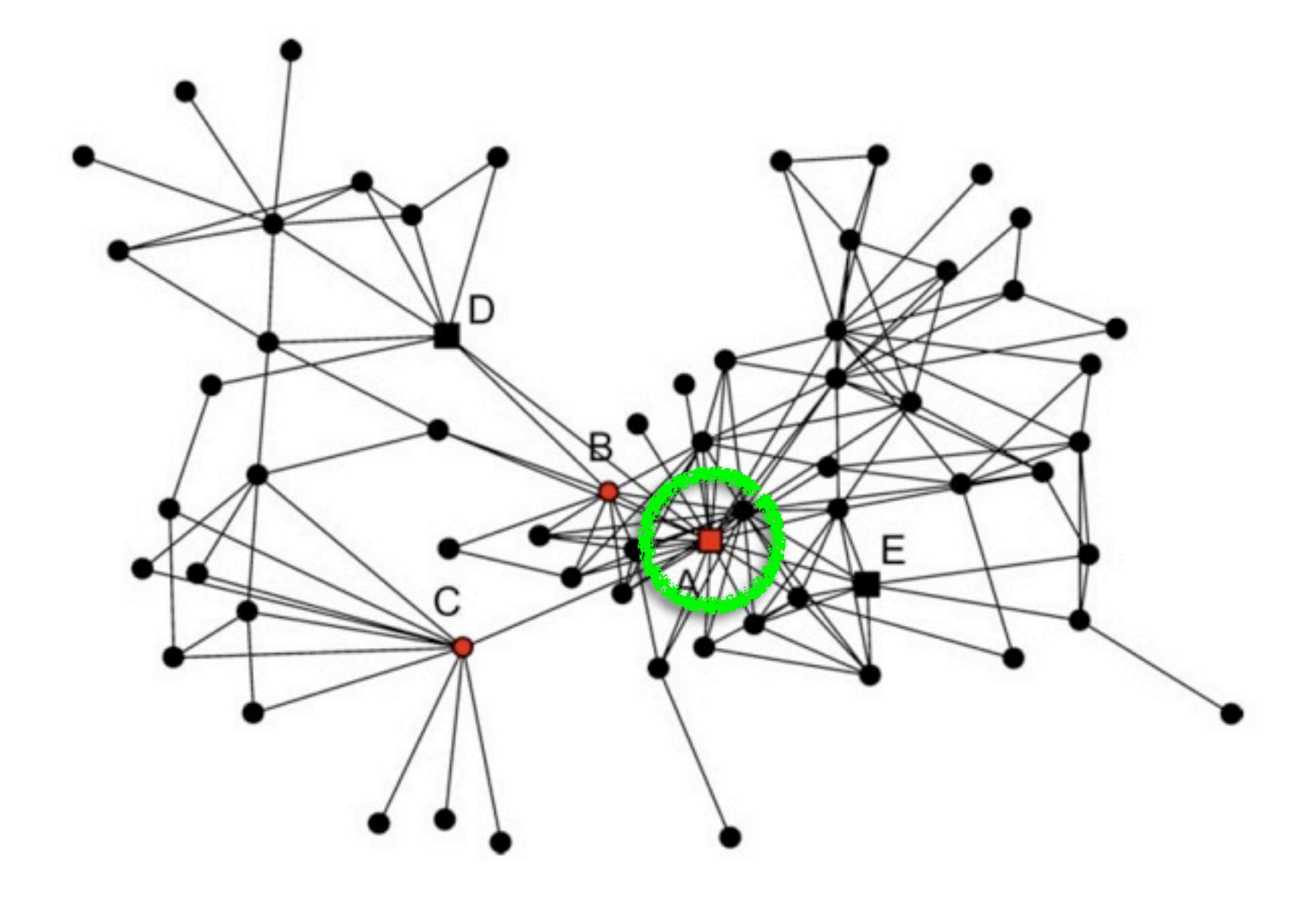

#### Task Abstraction

- find clusters
- find high-degree nodes
- find bridge nodes

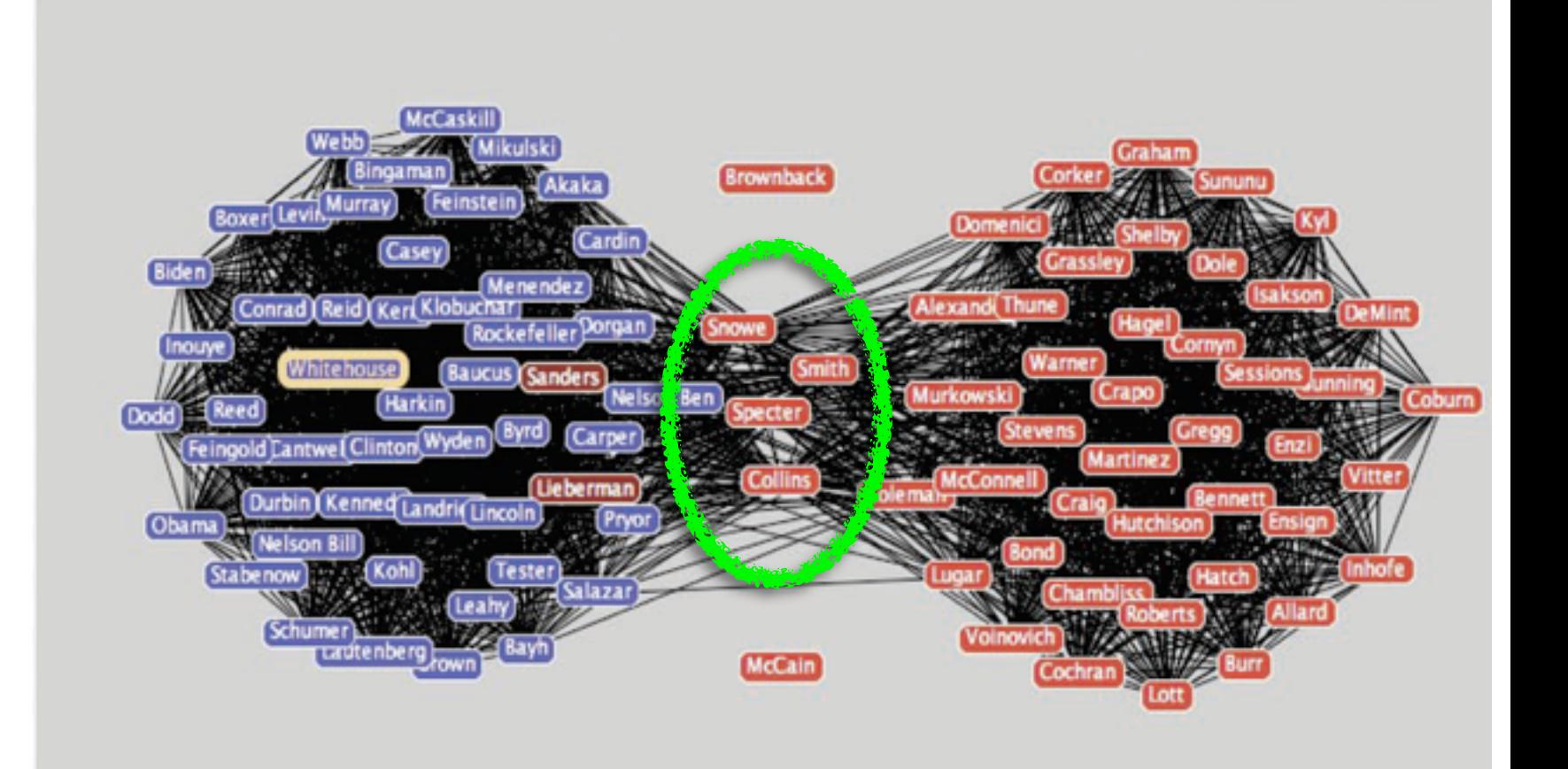

#### Task Abstraction

- find clusters
- find high-degree nodes
- find bridge nodes
- understand temporal dynamics – passively notice changes

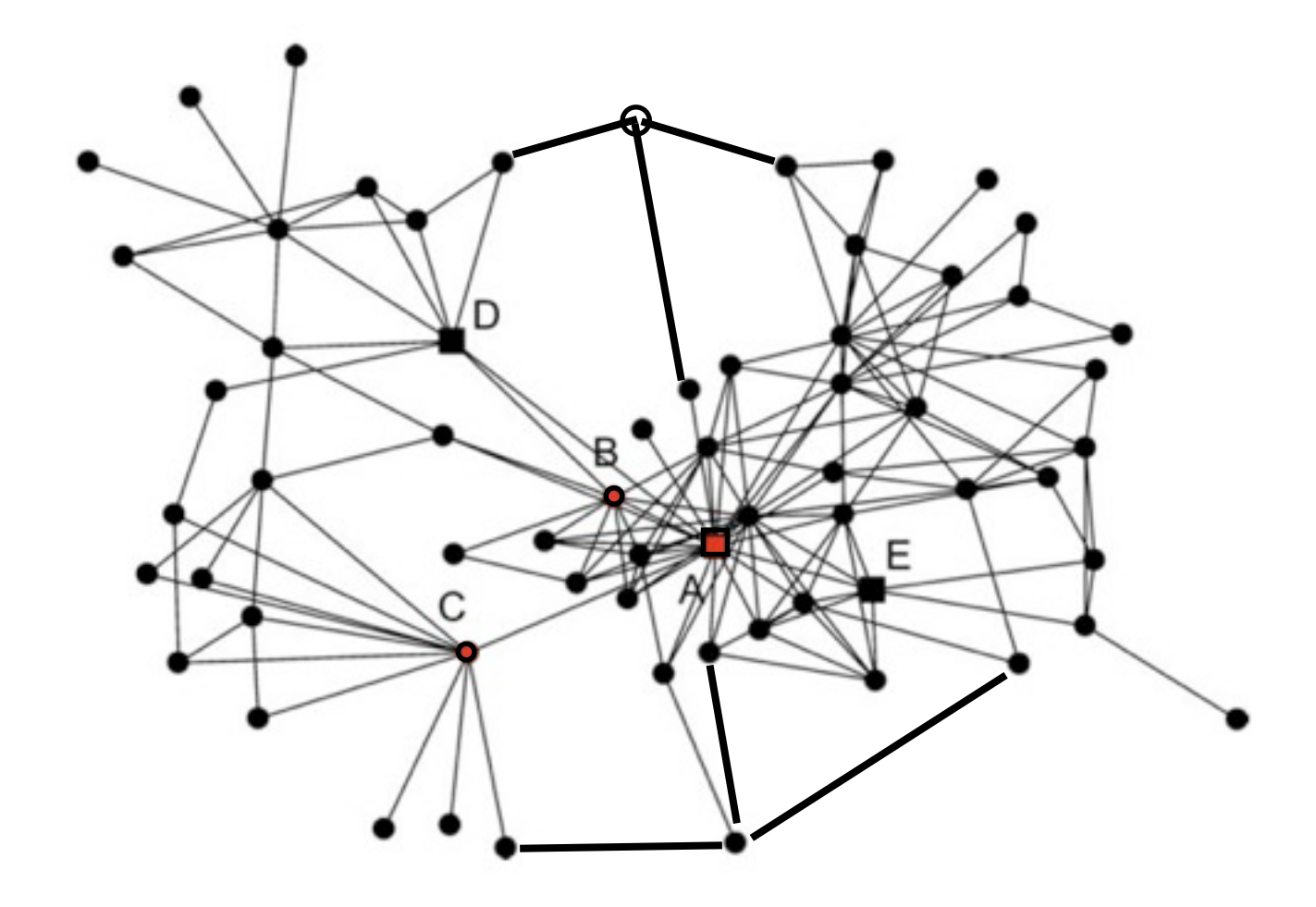

#### Data Abstraction

• single graph

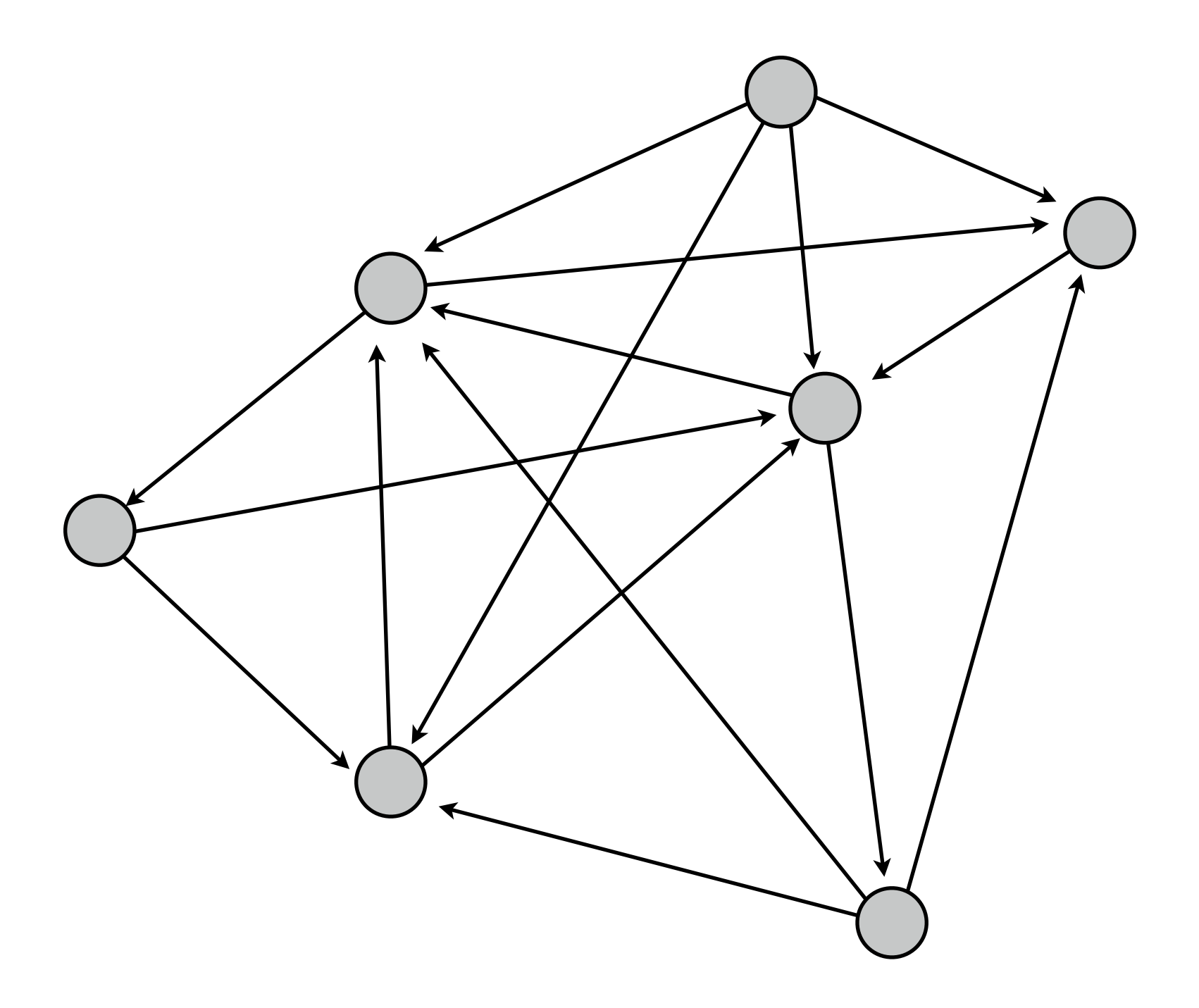

#### Data Abstraction

#### **Social Network Analysis**

• single graph

• scalability challenge: nodes

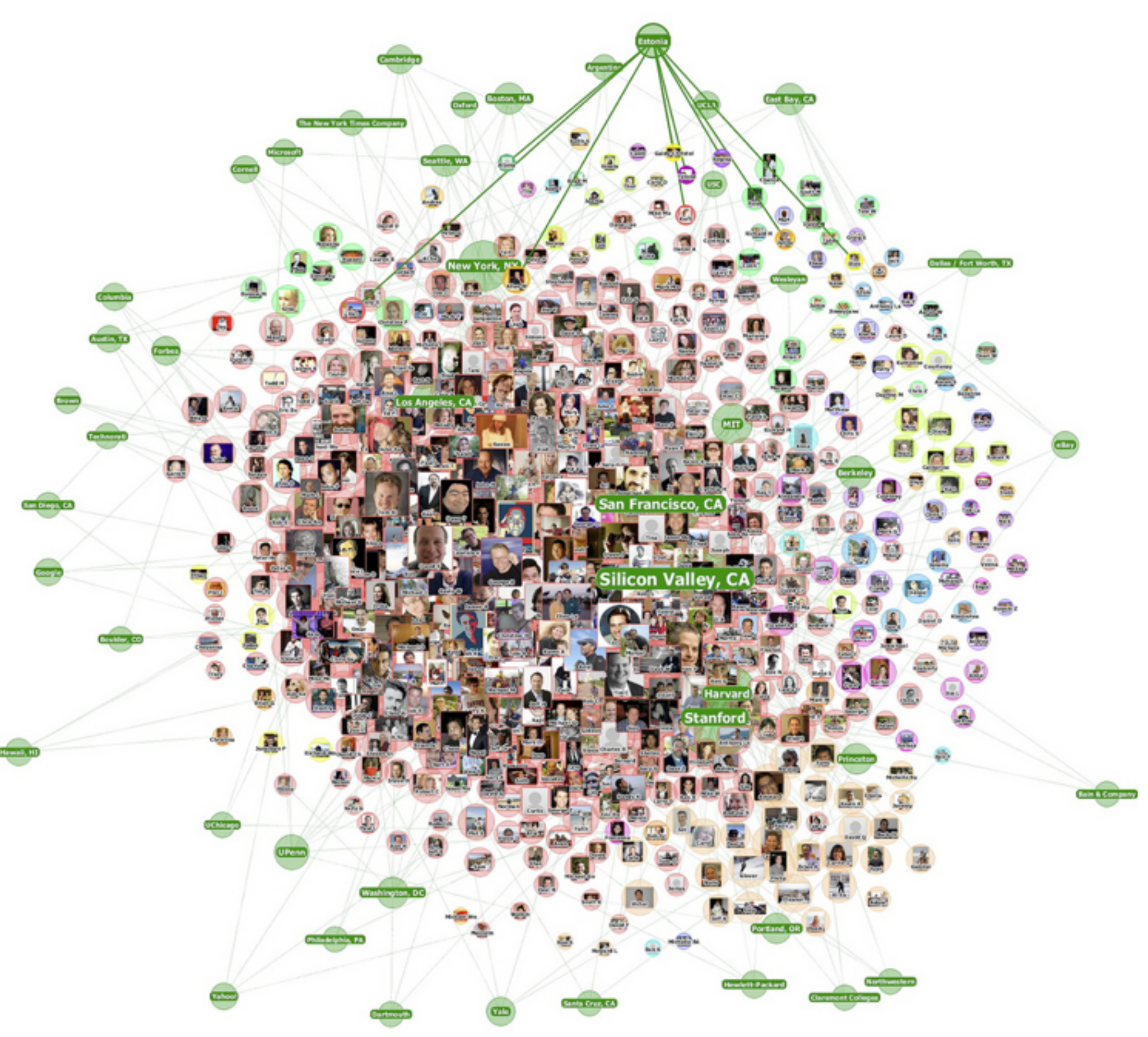

#### **Social Network Analysis vs Overlay Network Optimization**

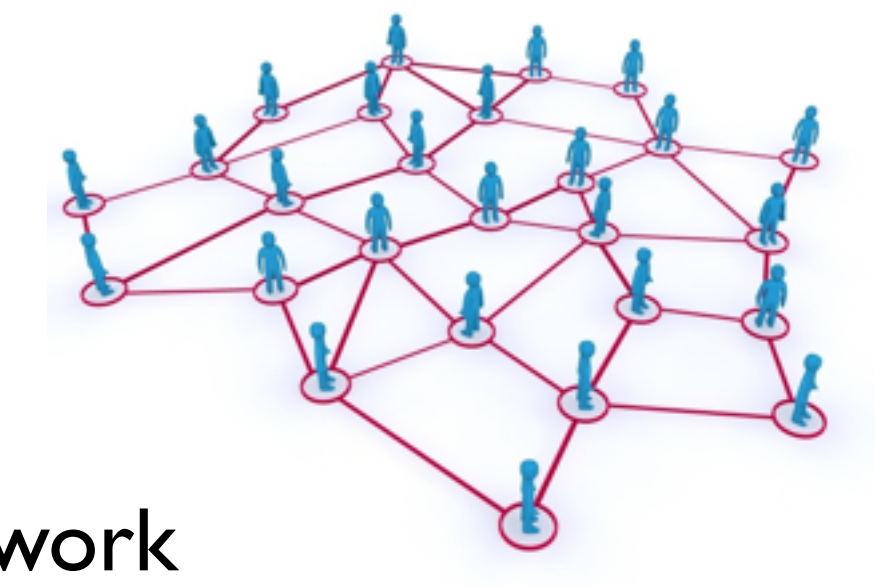

- data
	- -
	- -
- task
	- traffic optimization
	- $-$  active changes  $\epsilon$

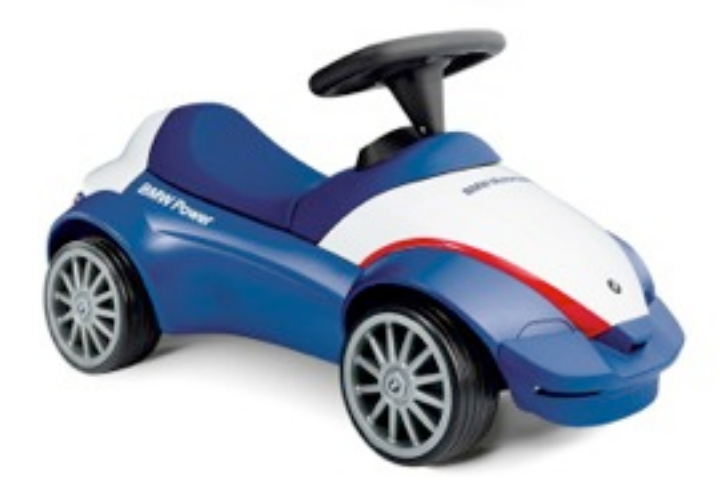

### Abstraction Differences

#### – three related networks • physical, logical, overlay – path scalability • dense edges, few nodes

- data
	- single network
	- node scalability
		- sparse edges
- task
	- find clusters, high-degree nodes, bridge nodes
	- passive changes

**joint work with:**

#### *Visualizing Sequence Variants in their Gene Context*

Mutation Type Reference A.A.s

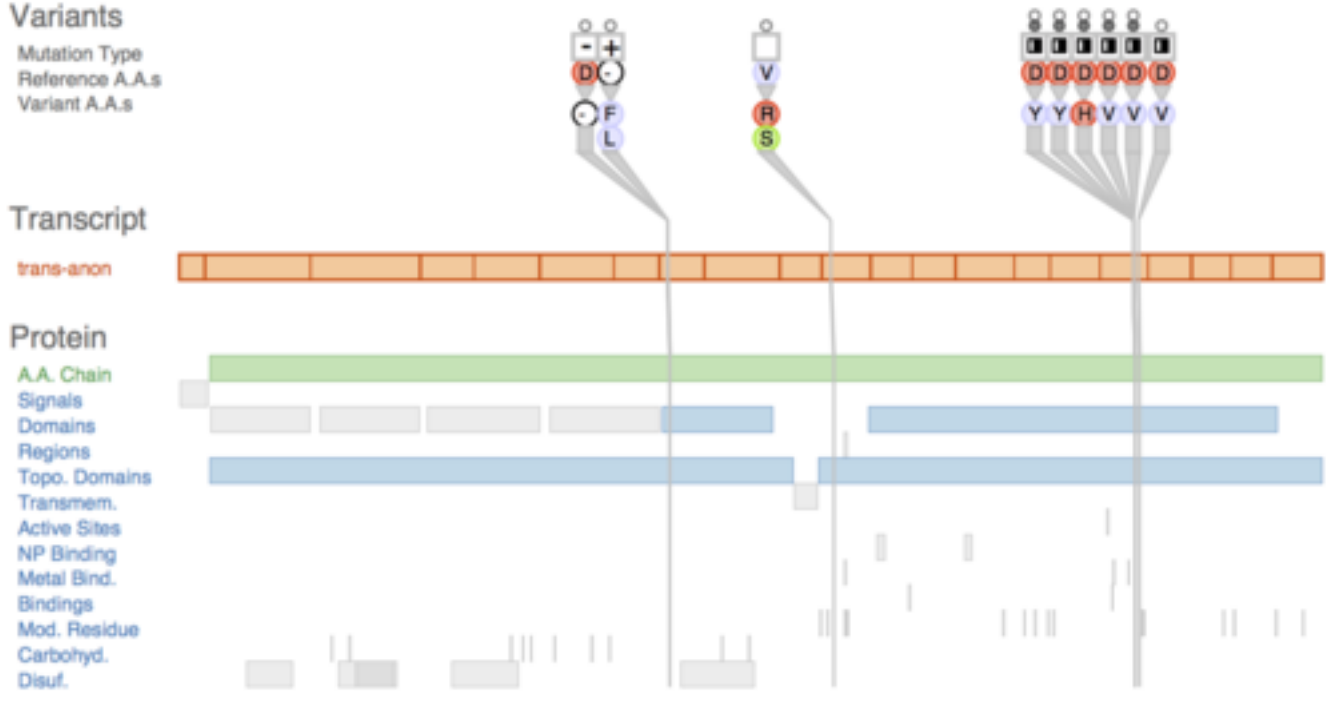

# **Variant View**

Joel Ferstay, Cydney Nielsen

*Ferstay, Nielsen, Munzner. IEEE TVCG 19(12): 2546-2555, 2013 (Proc. InfoVis 2013).* [Variant View: Visualizing Sequence Variants in their Gene Context.](http://www.cs.ubc.ca/labs/imager/tr/2013/VariantView/)

**[http://www.cs.ubc.ca/labs/imager/tr/2012/VariantView/](http://www.cs.ubc.ca/labs/imager/tr/2012/Glint/)**

### Sequence Variant Definition

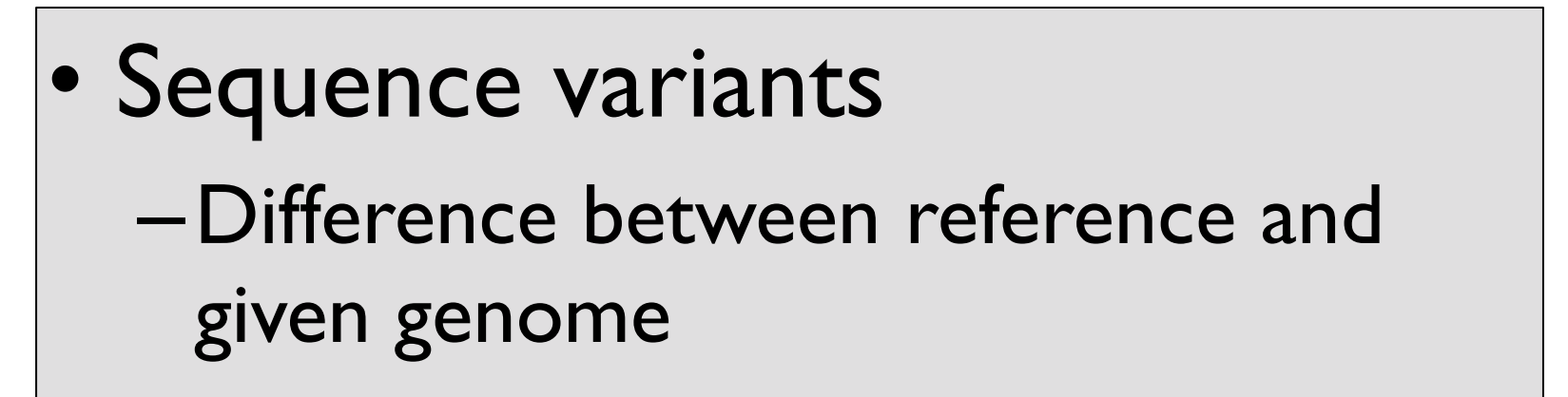

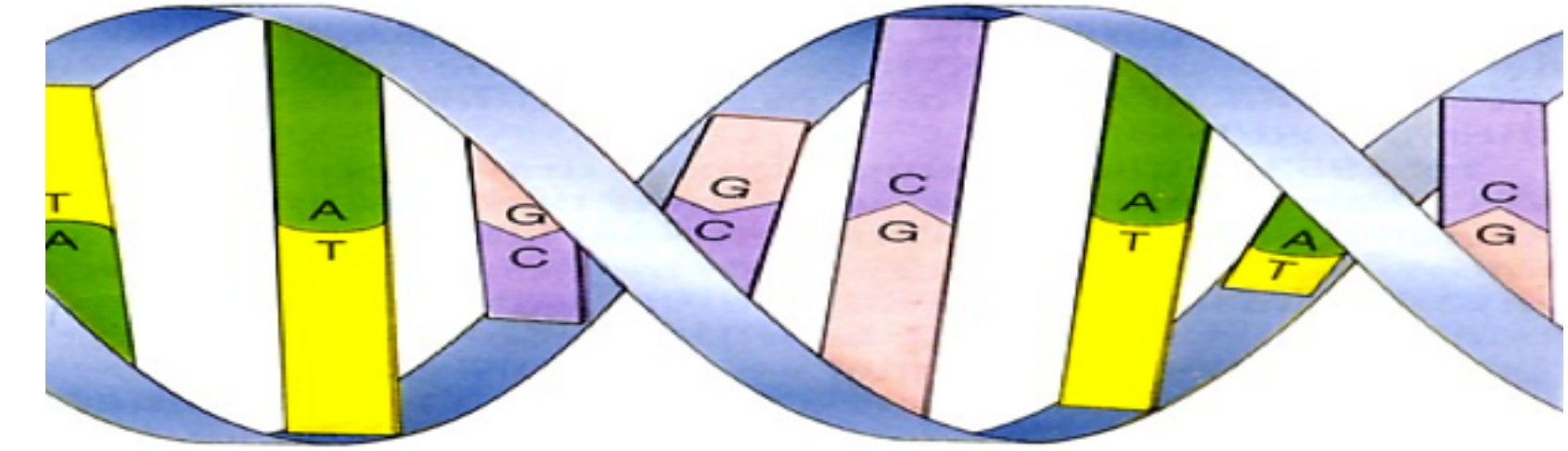

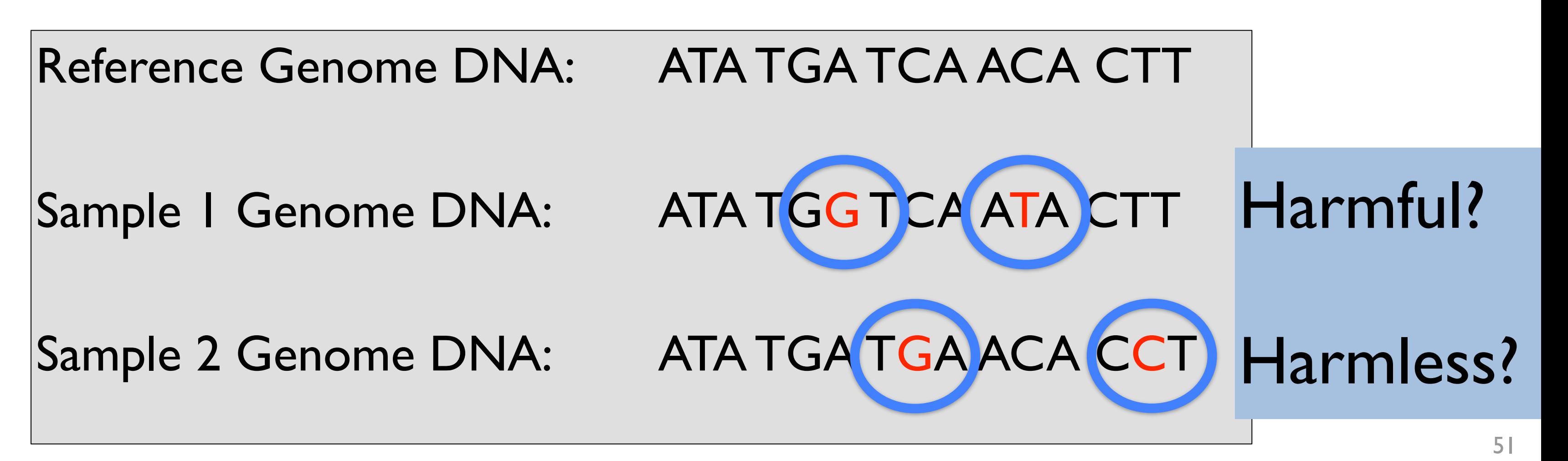

#### Cancer Research

- collaboration with analysts at BC Genome Sciences Center – studying genetic basis of leukemia
- driving task
	- discover new candidate genes with harmful variants
- two big questions
	- what to show
		- data abstraction
		- challenge: enormous range of scales in the data
	- how to show it
		- visual encoding idiom

## Abstractions

53

#### Data: Filtering to relevant biological levels and scales

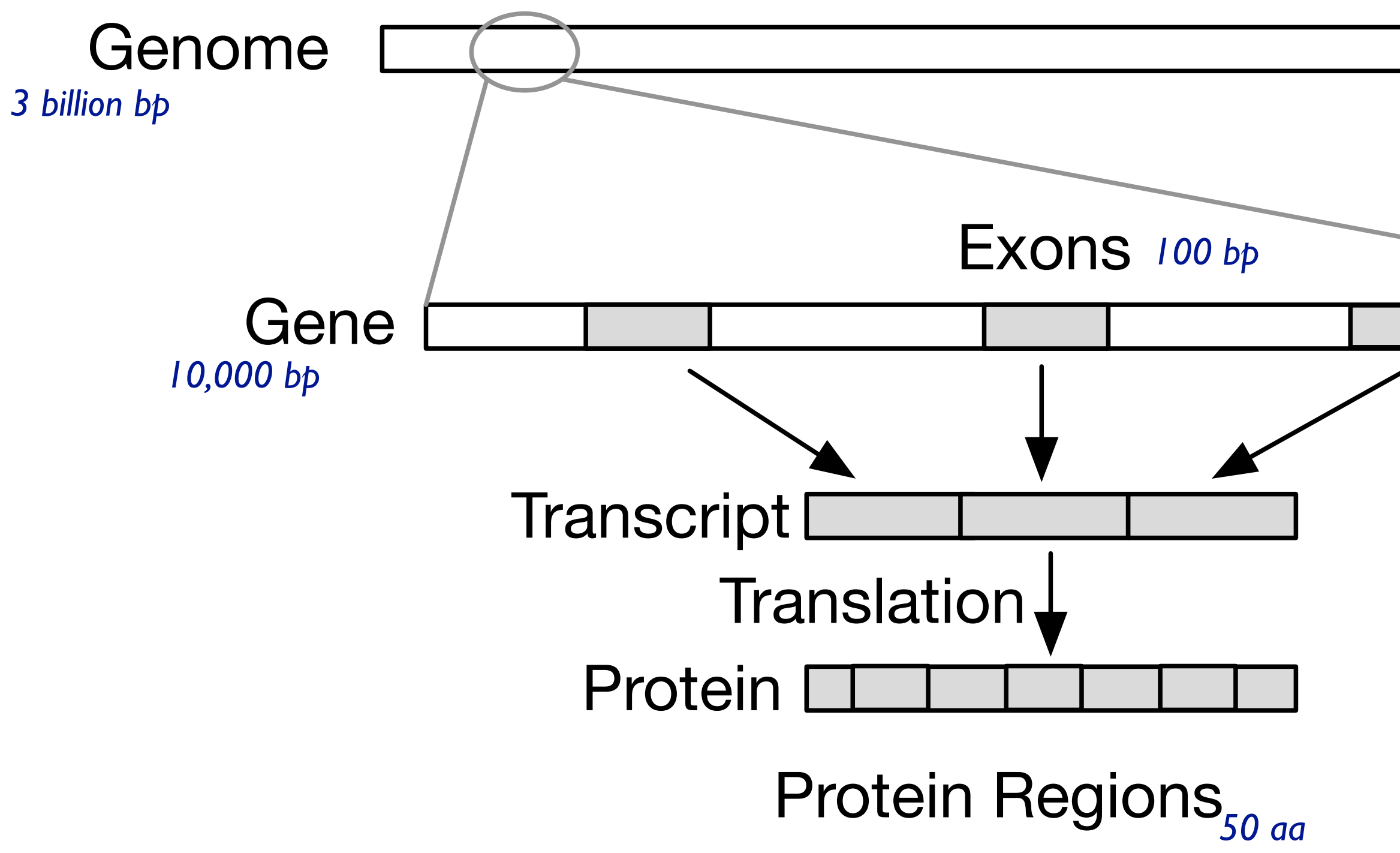

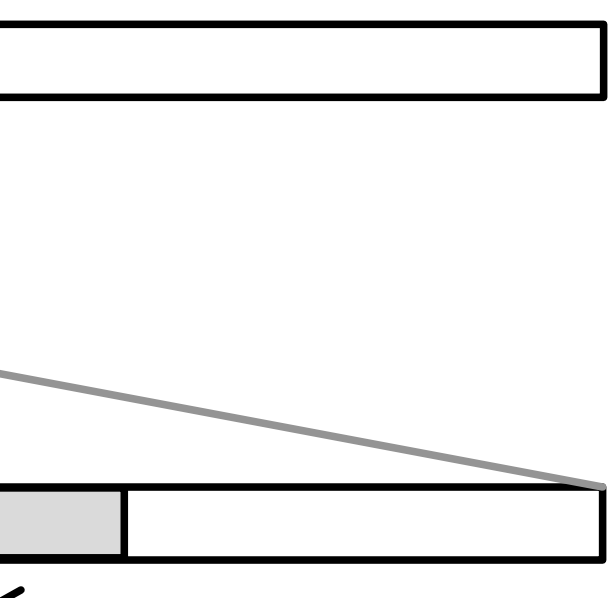

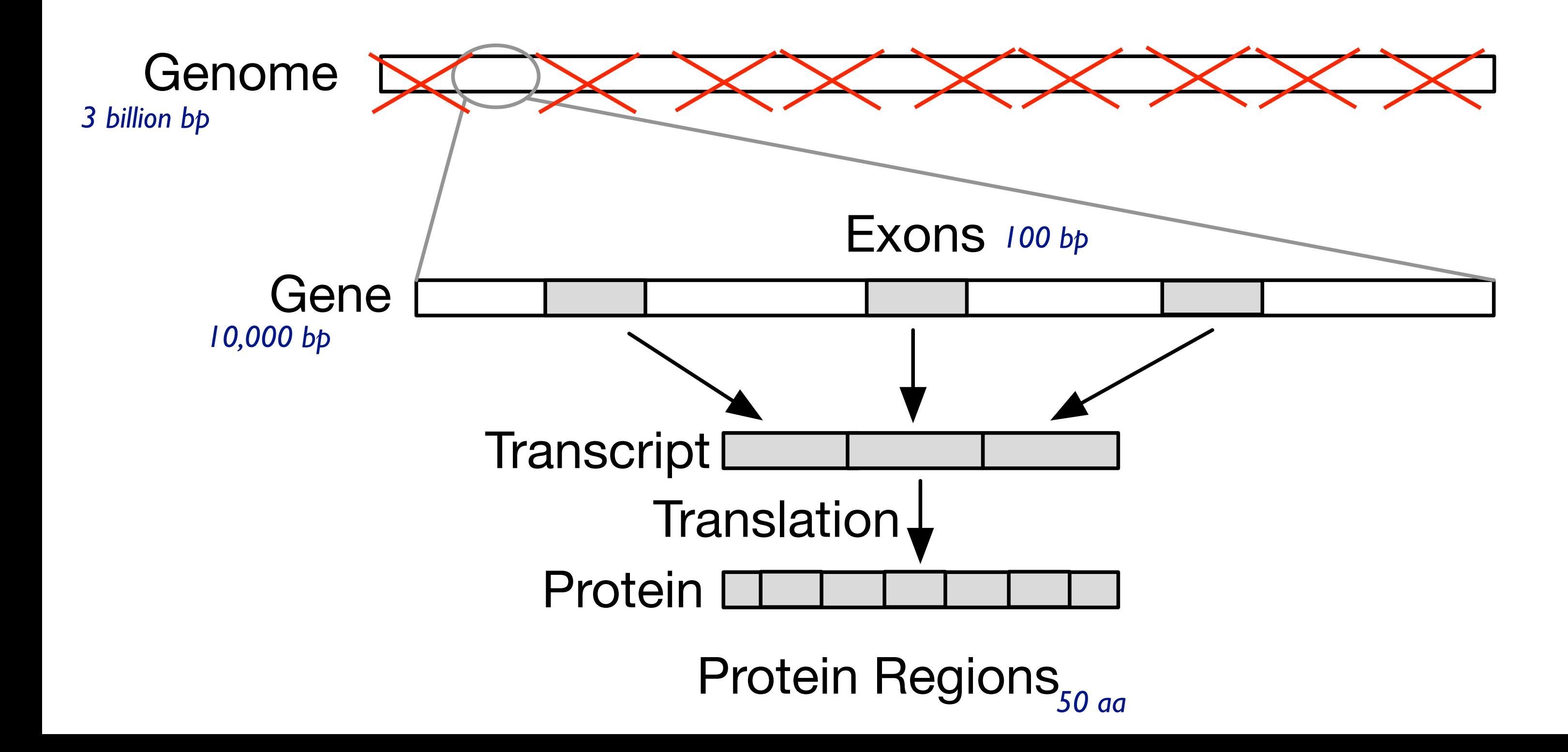

#### Filter out whole genome; keep genes

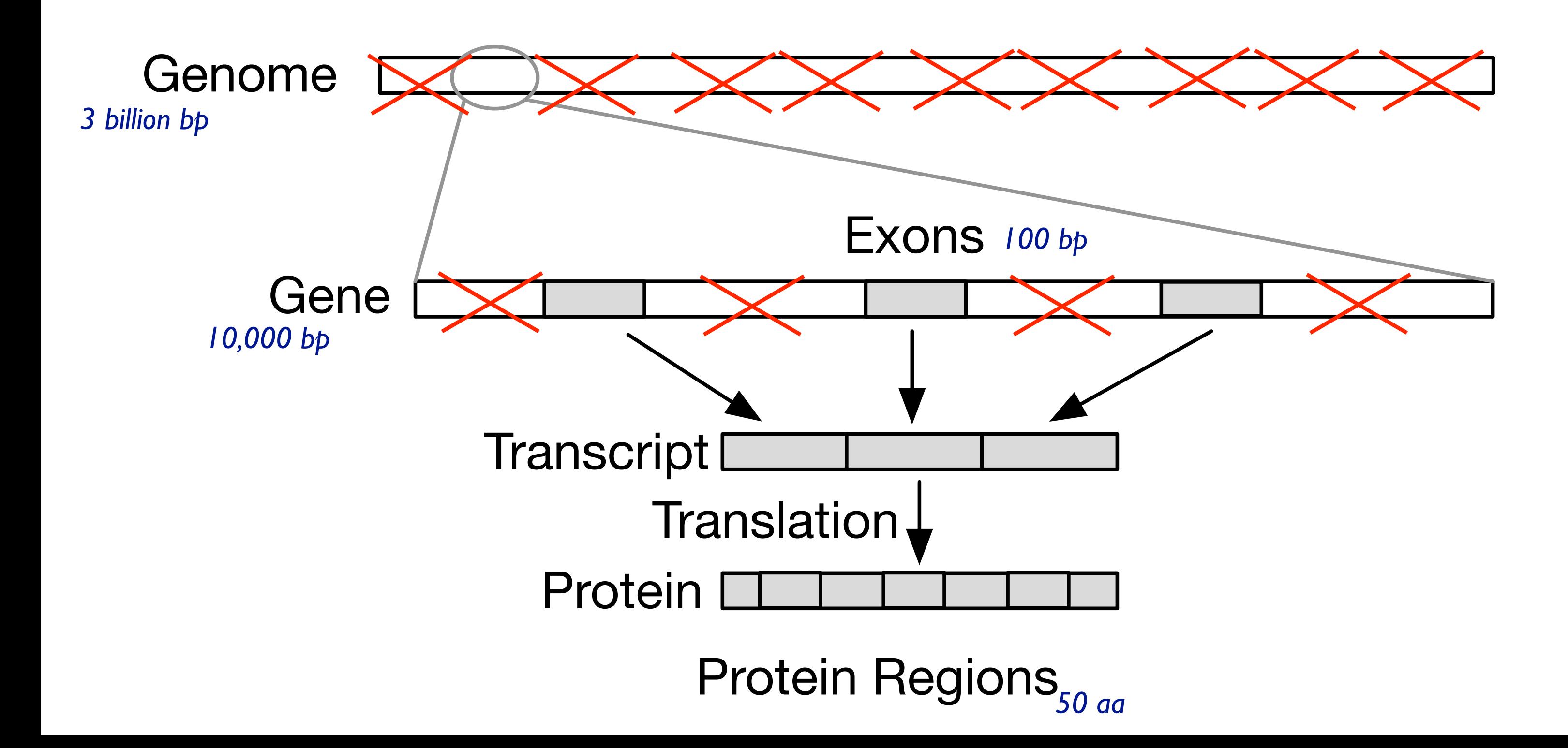

#### Filter out non-exon regions

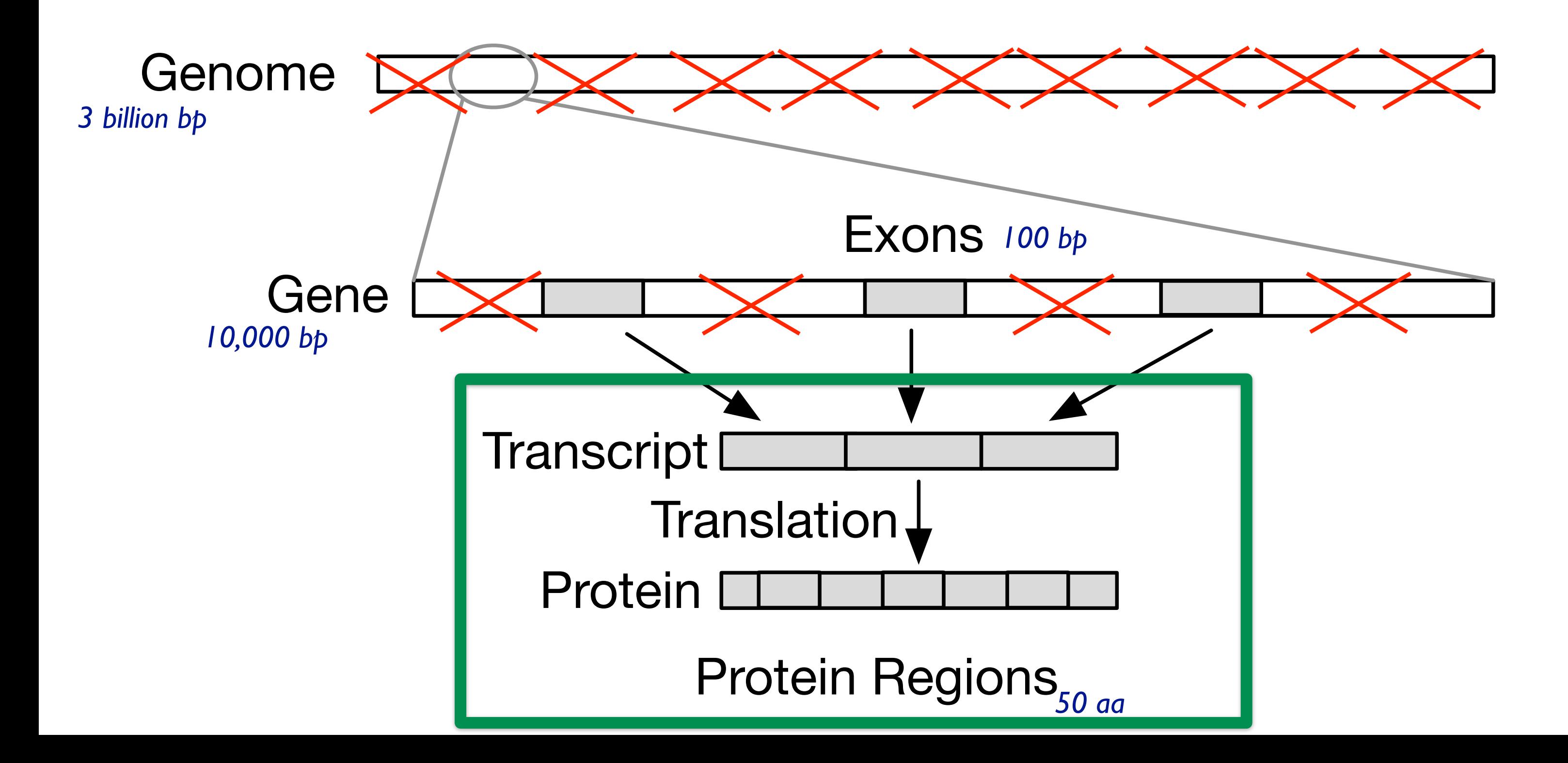

#### Data abstraction: highly filtered scope of *transcript coordinates*

### Dominant paradigm: genome browsers

- strengths: flexible and powerful
	- horizontal tracks: user data
	- shared coordinate system: *genome coordinates* (bp)
- problems
	- tiny features of interest spread out across large extent
		- must zoom far in to inspect known feature, then zoom out and pan to locate next
		- high cognitive load for interaction
		- must already know where to look

#### representative example: Ensembl *Chen et al, BMC Bioinforrmatics 2010.*

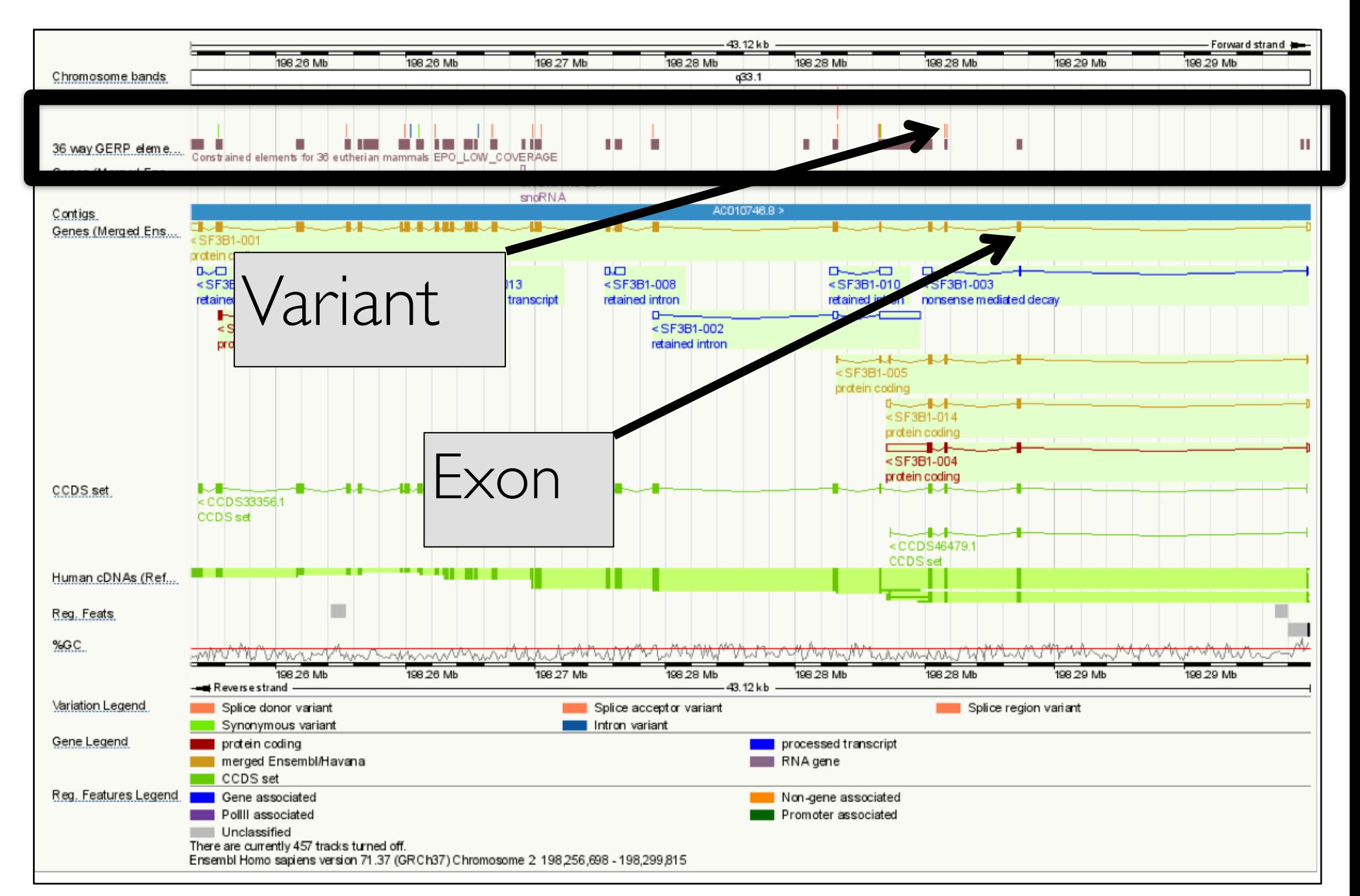

#### Features of interest small even in variant-specific view

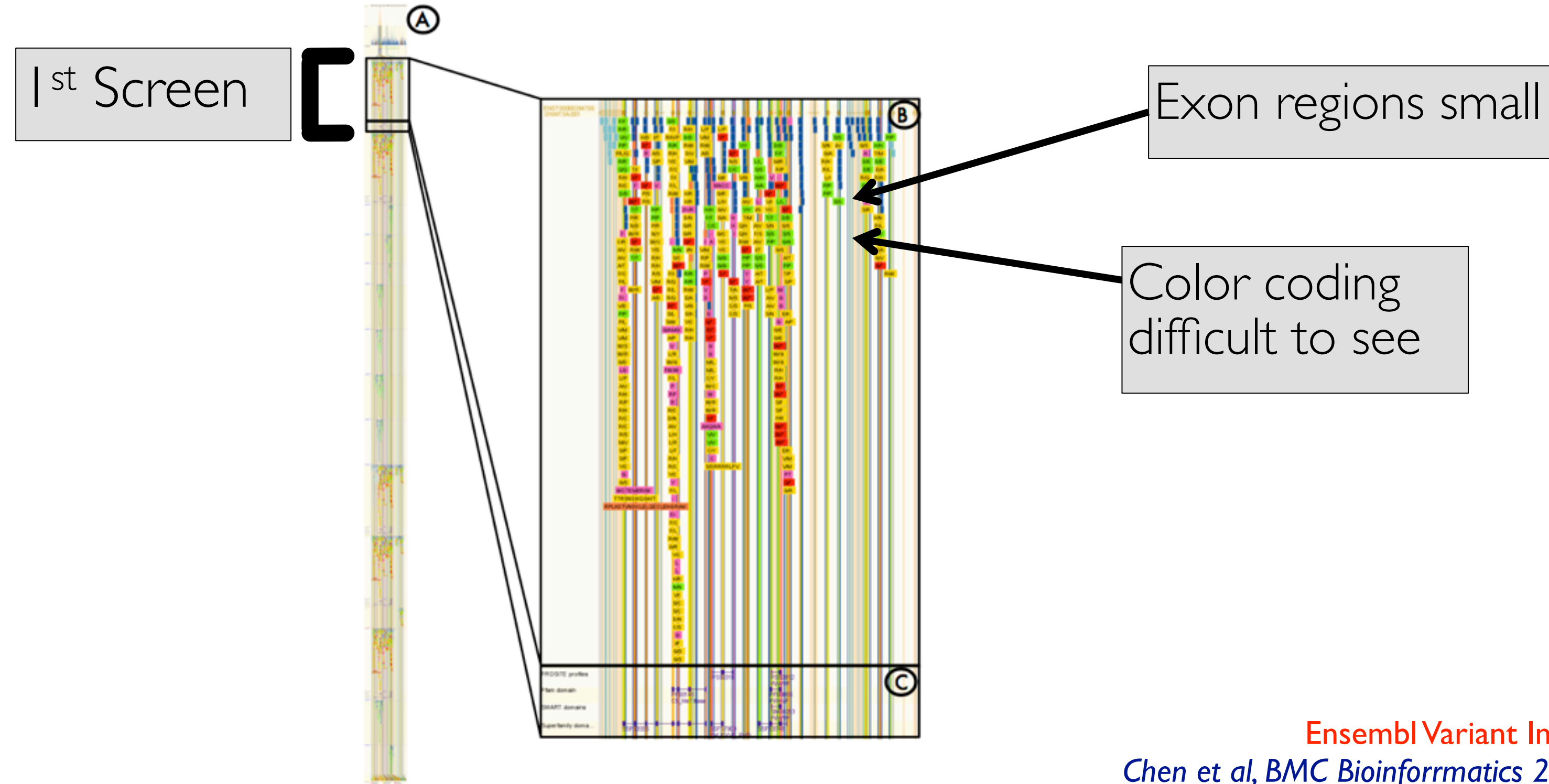

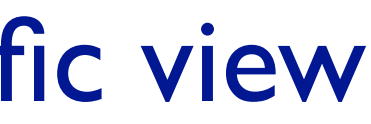

#### Color coding difficult to see

Ensembl Variant Image *Chen et al, BMC Bioinforrmatics 2010.* 

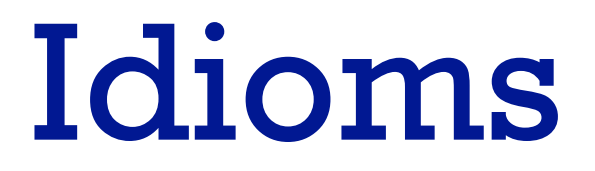

60

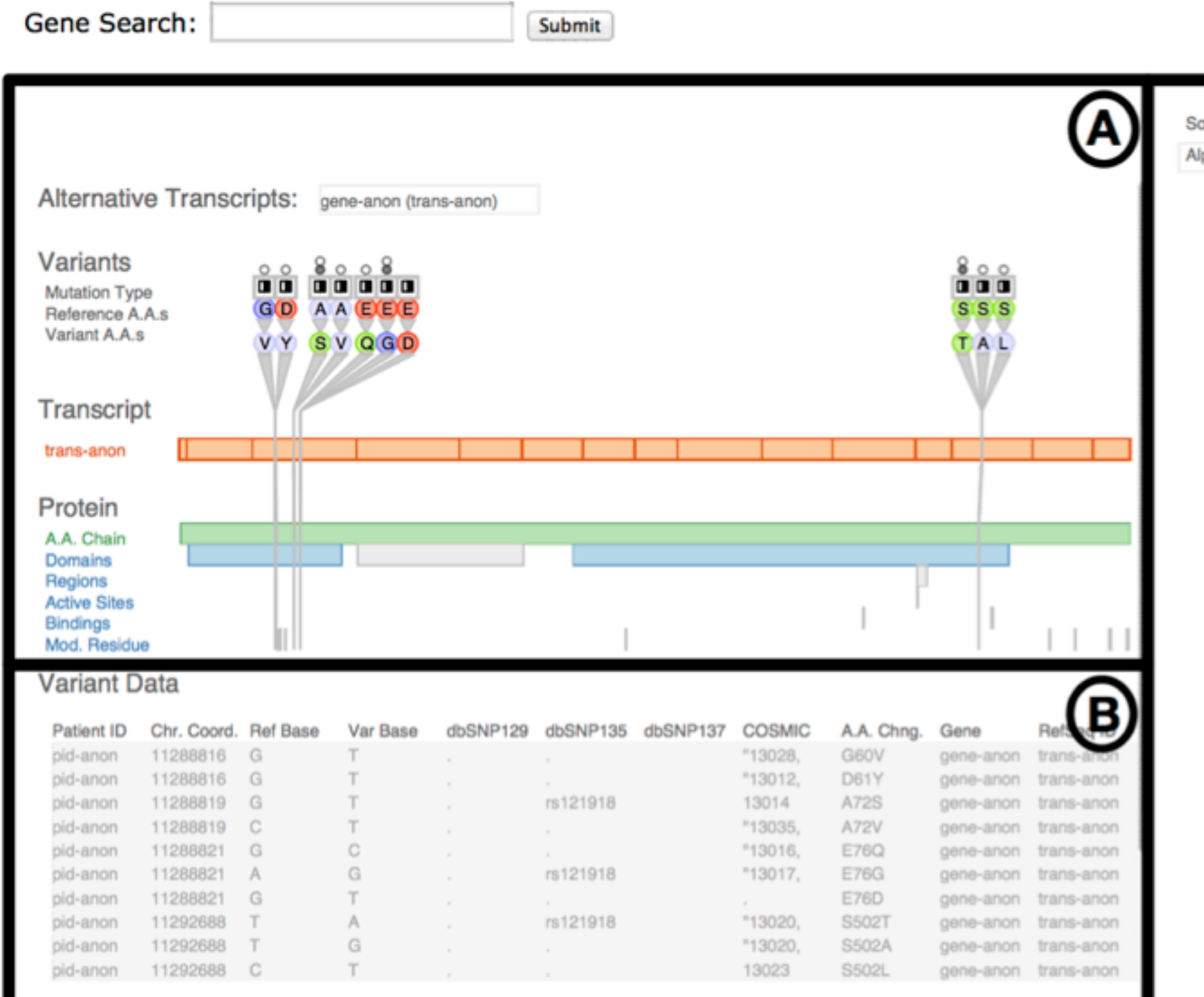

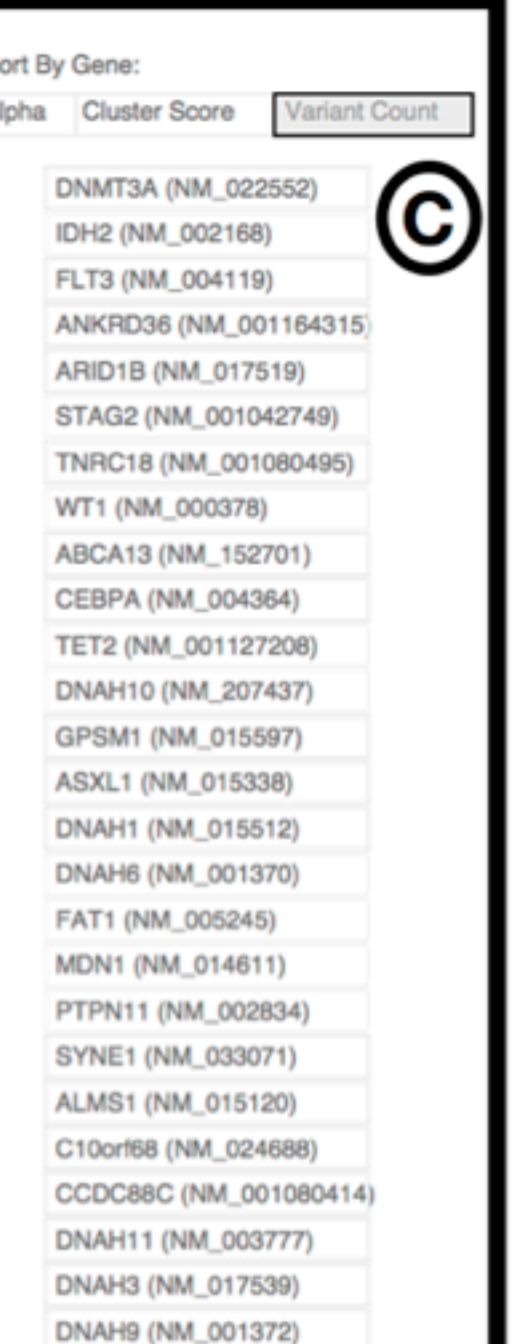

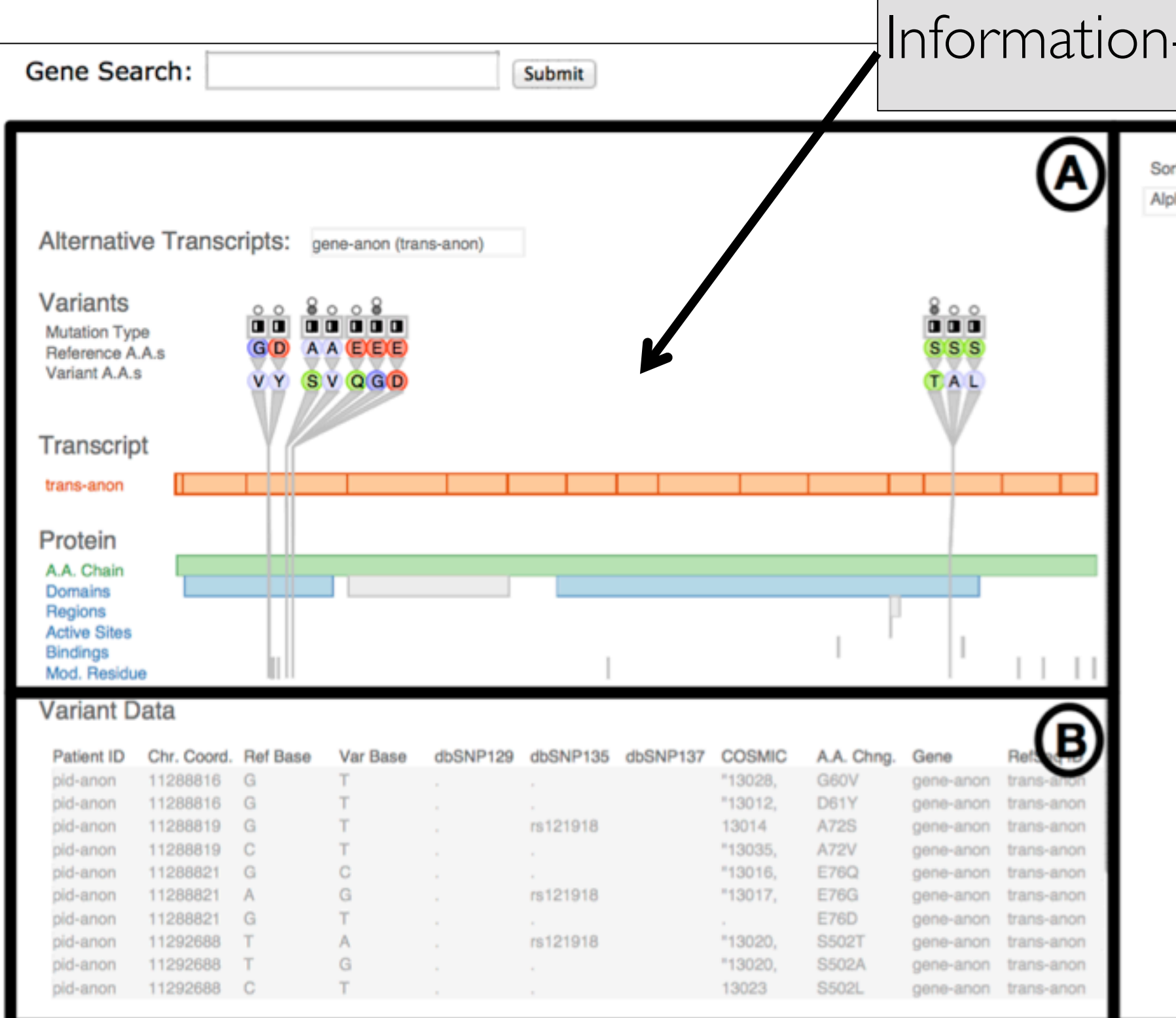

#### I-dense single gene view

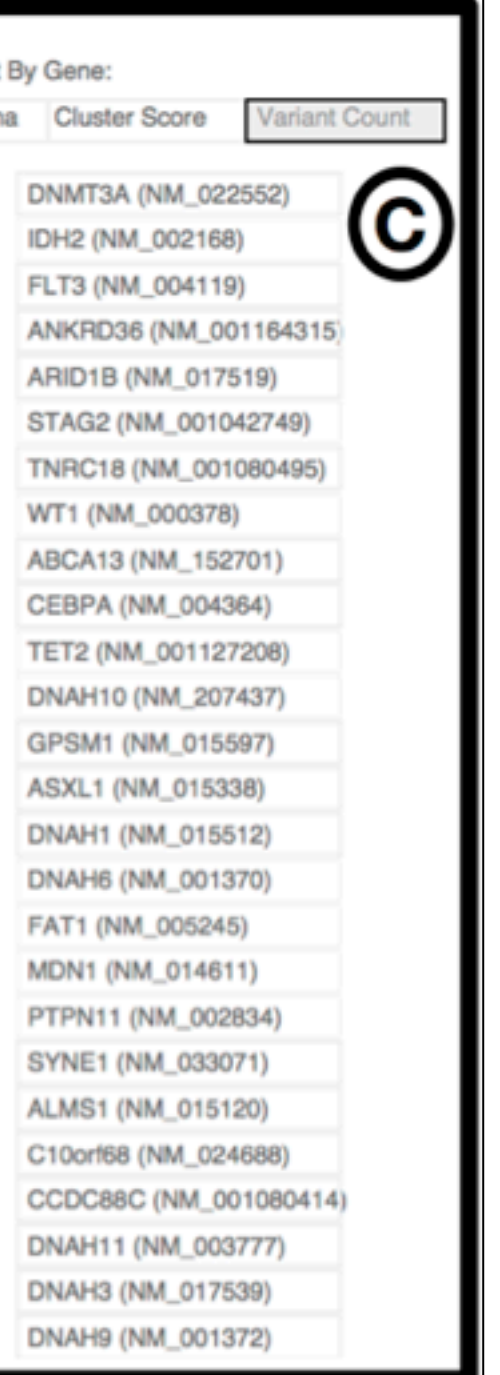

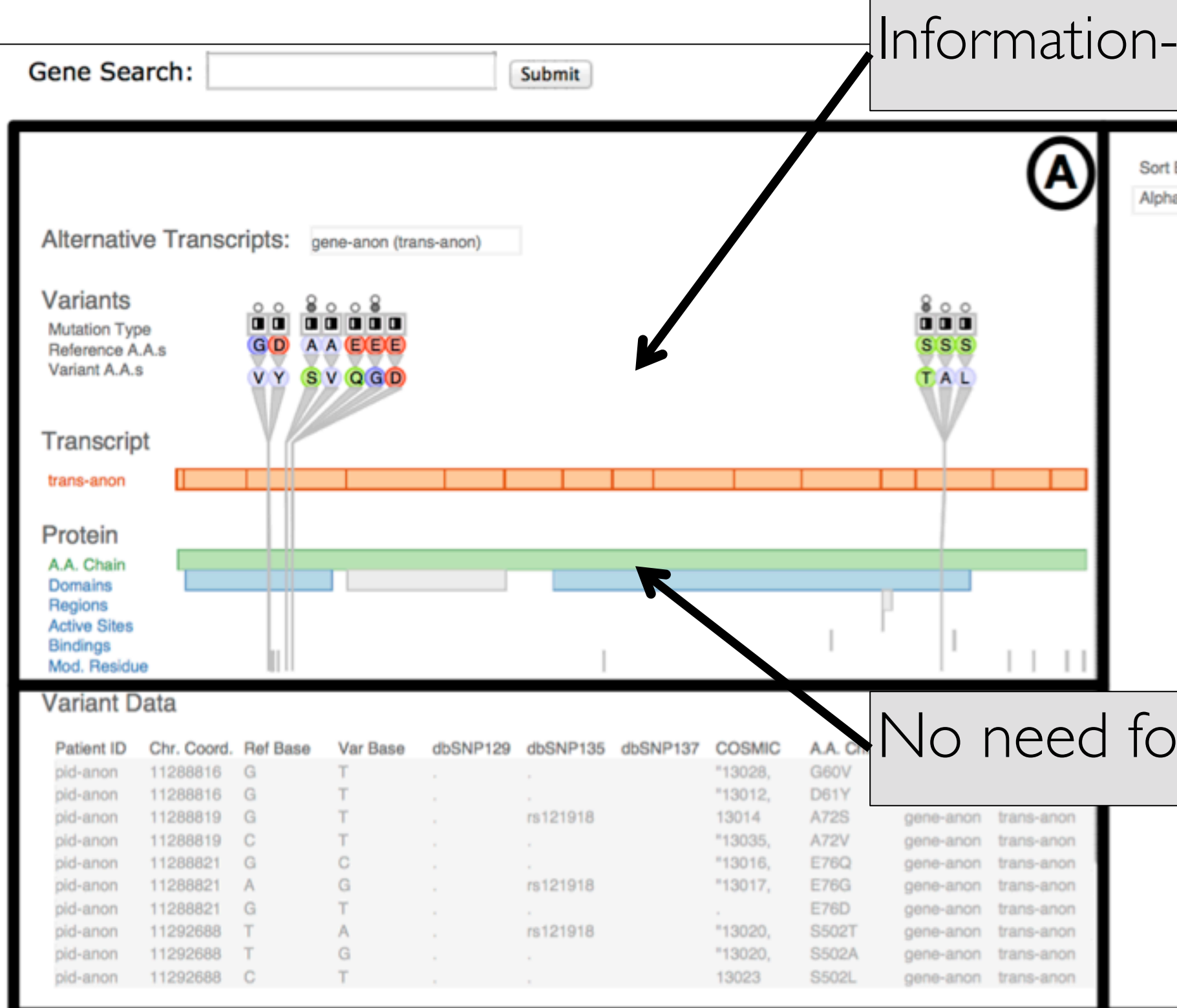

#### dense single gene view

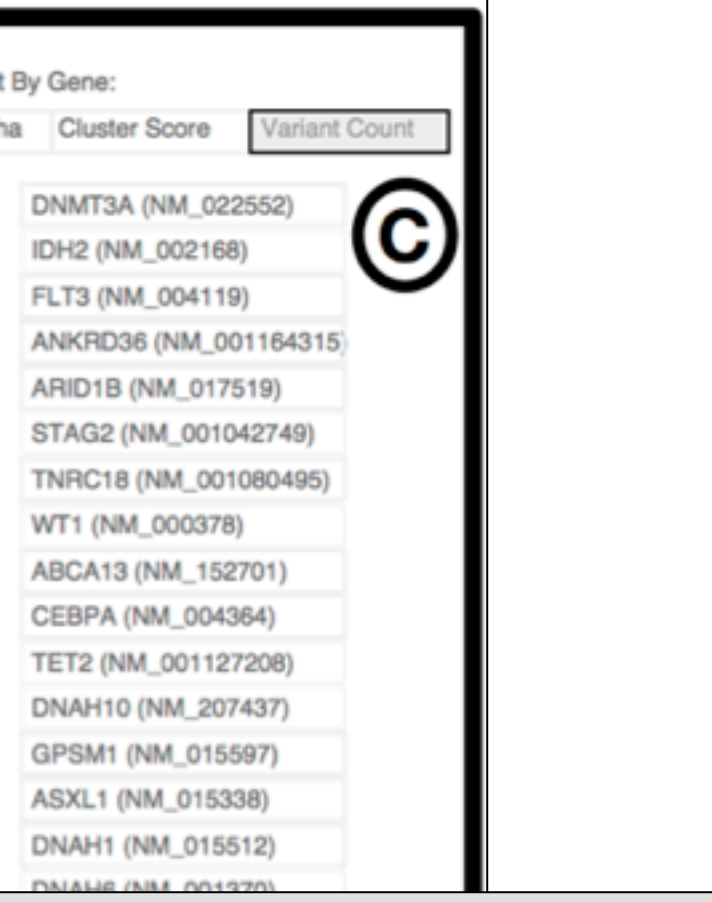

#### or pan and zoom

- STNET (NM\_033071) ALMS1 (NM\_015120)
- C10orf68 (NM\_024688)
- CCDC88C (NM\_001080414)
- DNAH11 (NM\_003777)
- DNAH3 (NM\_017539)
- DNAH9 (NM\_001372)

Variant View

#### Sorting metrics guide gene navigation Alternative Transcripts: gene-anon (trans-anon) Variants  $\frac{8}{20}$  $000$  $\blacksquare$ 00000 Mutation Type GO A A EEE **SSS** Reference A.A.s Variant A.A.s VY SVQGD TAL Transcript trans-anon Protein A.A. Chain Domains Regions **Active Sites Bindings** Mod. Residue **Variant Data** B Chr. Coord. Ref Base Var Base dbSNP129 dbSNP135 dbSNP137 COSMIC A.A. Chng. Gene Patient ID T "13028. G60V gene-anon transpid-anon 11288816 G 11288816 G T.  $"13012,$ D61Y pid-anon gene-anon trans-anon  $T$ 13014 pid-anon 11288819 G rs121918 A72S gene-anon trans-anon pid-anon 11288819 C  $T$ "13035, A72V  $\alpha$ gene-anon trans-anon C pid-anon 11288821 G "13016, E76Q gene-anon trans-anon  $\alpha$ G 11288821 A rs121918 "13017. pid-anon **E76G** gene-anon trans-anon pid-anon 11288821 G T. E76D gene-anon trans-anon **All Control** "13020, pid-anon 11292688 T  $A$ rs121918 S502T gene-anon trans-anon pid-anon 11292688  $T$ G "13020. S502A gene-anon trans-anon pid-anon 11292688 C 13023 S502L gene-anon trans-anon

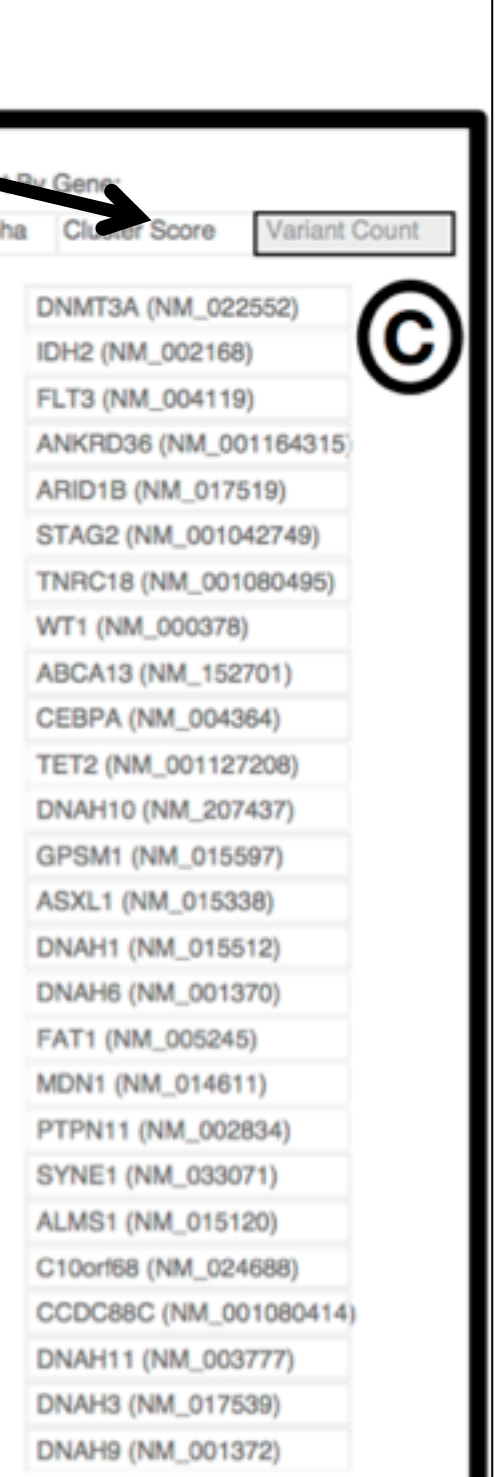

Variant View

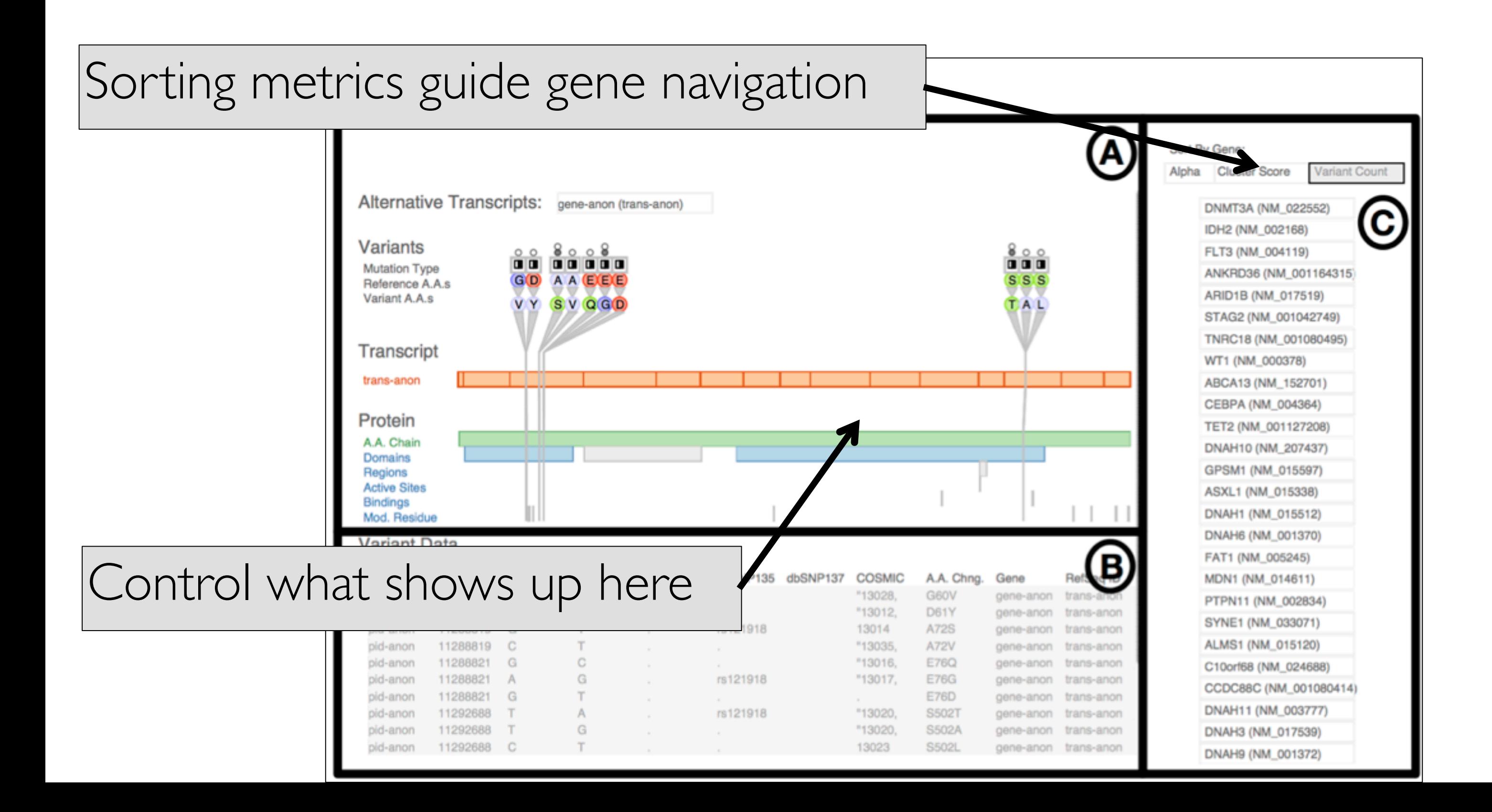

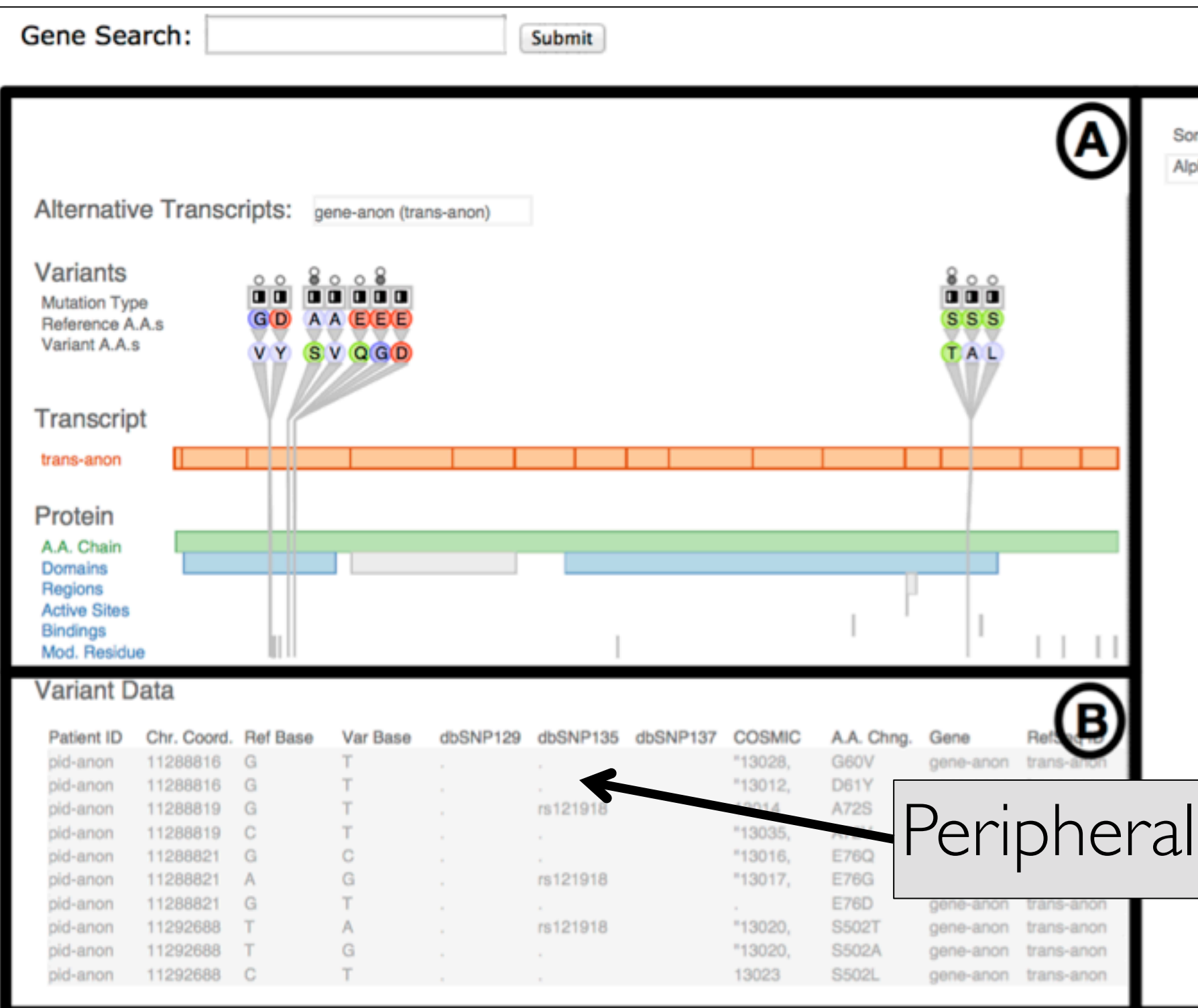

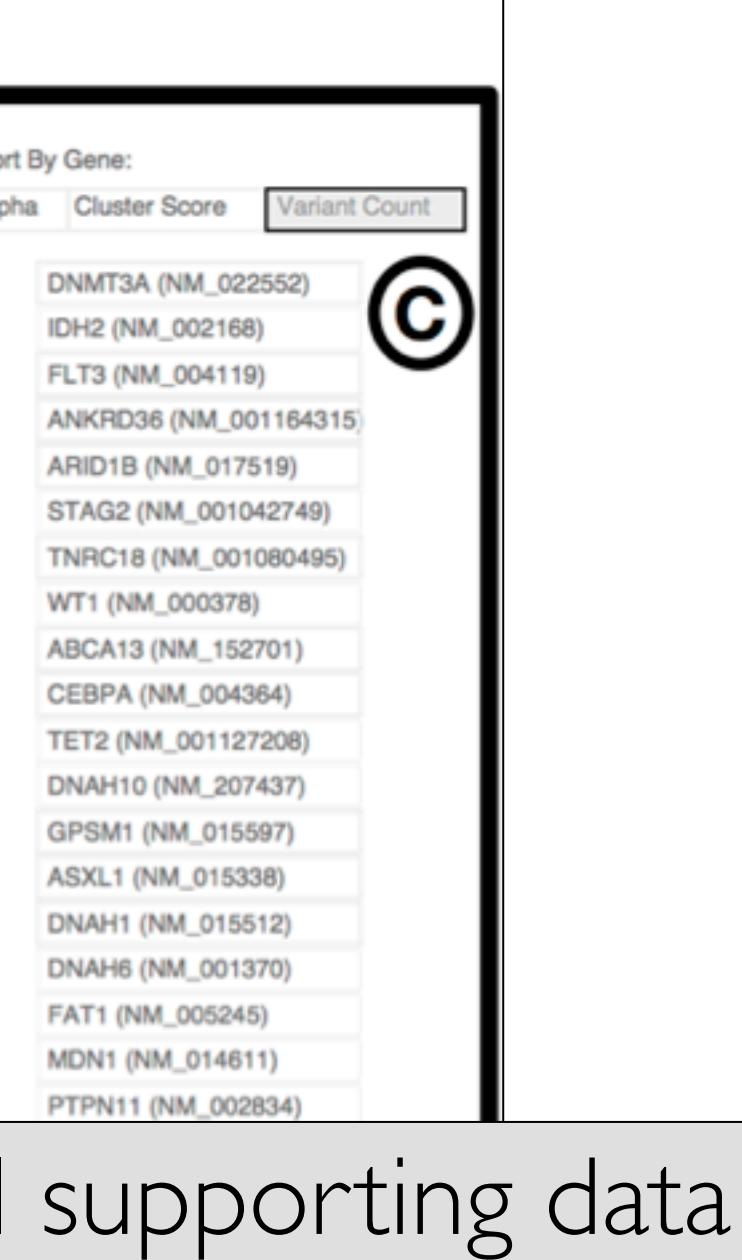

DNAH11 (NM\_003777)

DNAH3 (NM\_017539)

DNAH9 (NM\_001372)

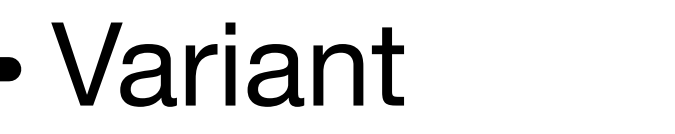

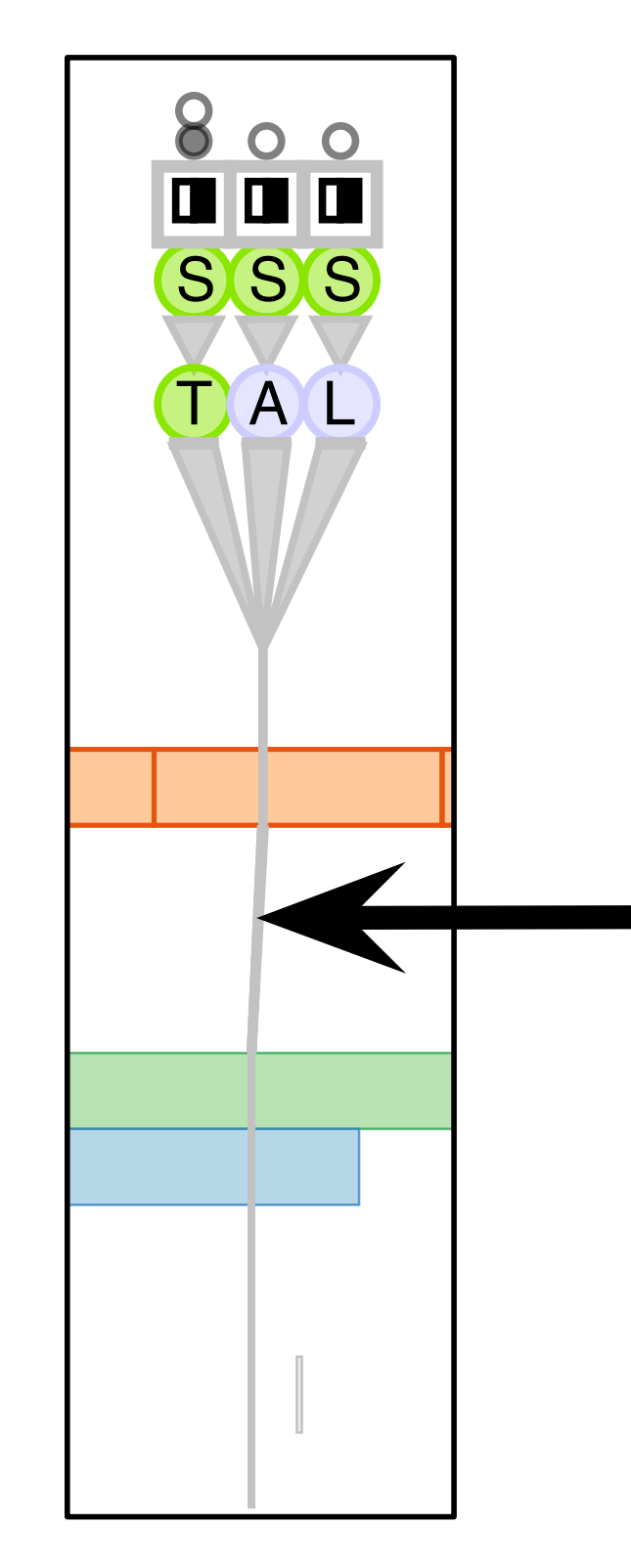

- show all attributes necessary for variant analysis
	- match salience with importance for analysis task
- variant not just a thin line!
- emphasize with high salience
	- collocated variants fan out at top
	- grey variant vertical stroke intersects horizontal colored protein regions

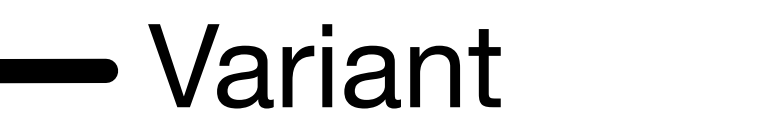

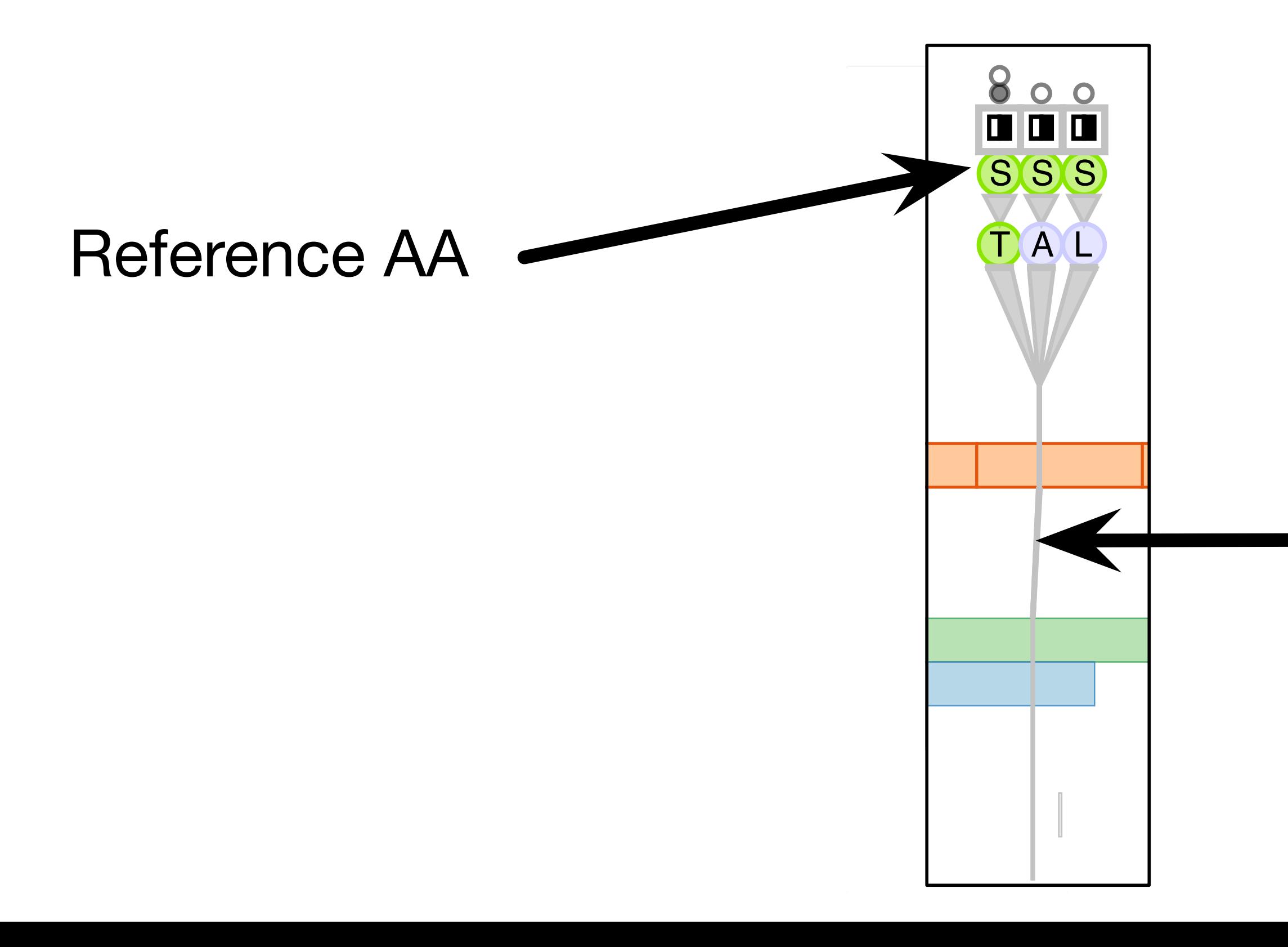

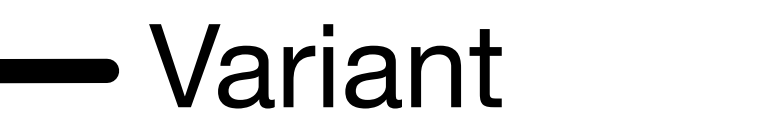

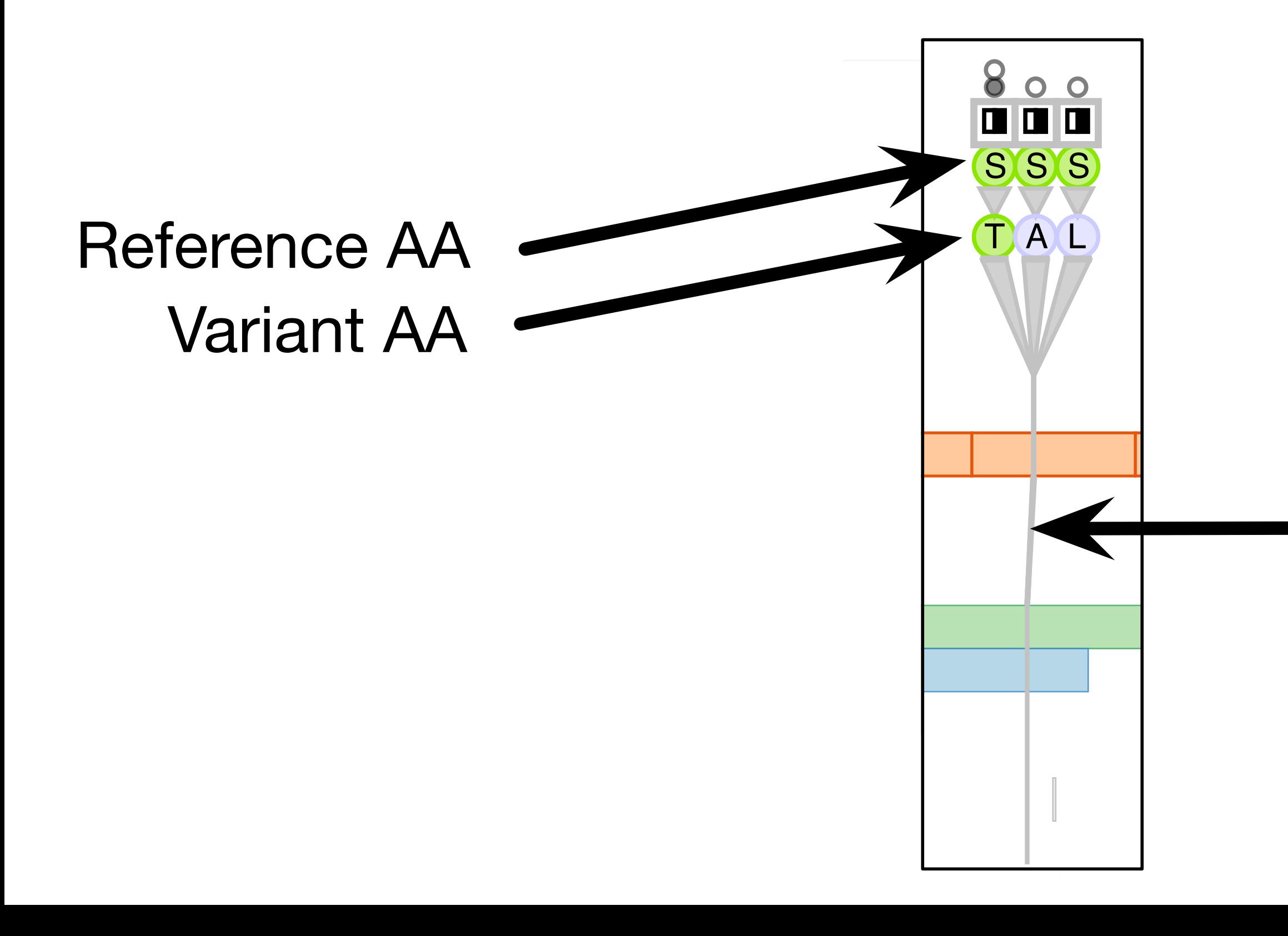

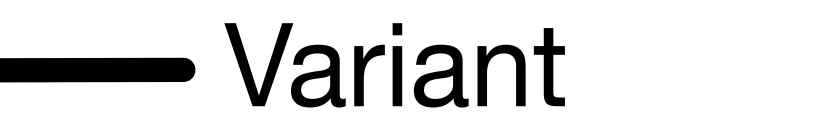

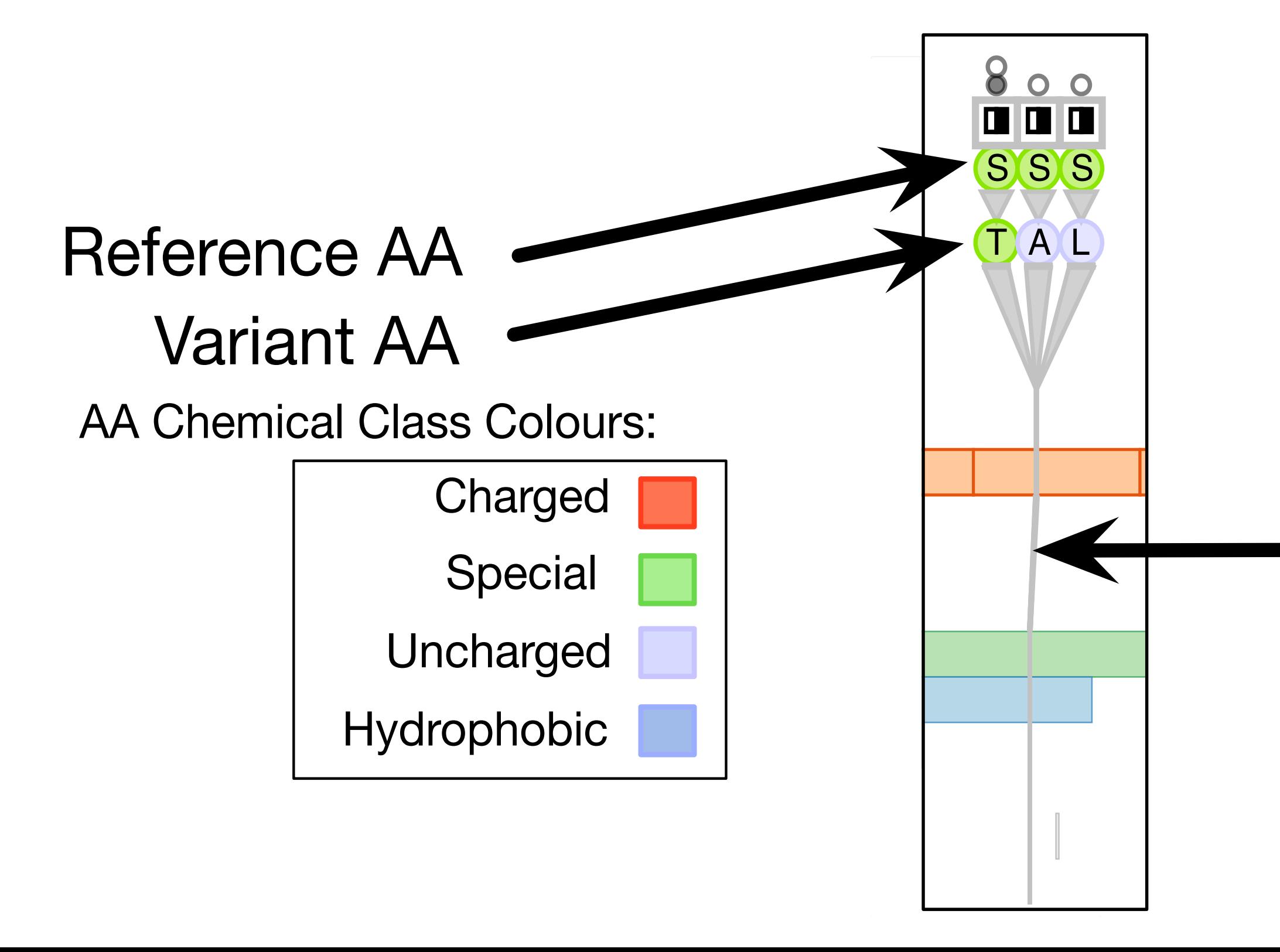

#### Variant Type FLT3 (NM\_004119) ANKRD36 (NM\_001164315) Deletion |  $\mathsf{S}$ TNRC18 (NML) Frameshift | Nonsynonym Variant **Splice** Stop Indel Insertion

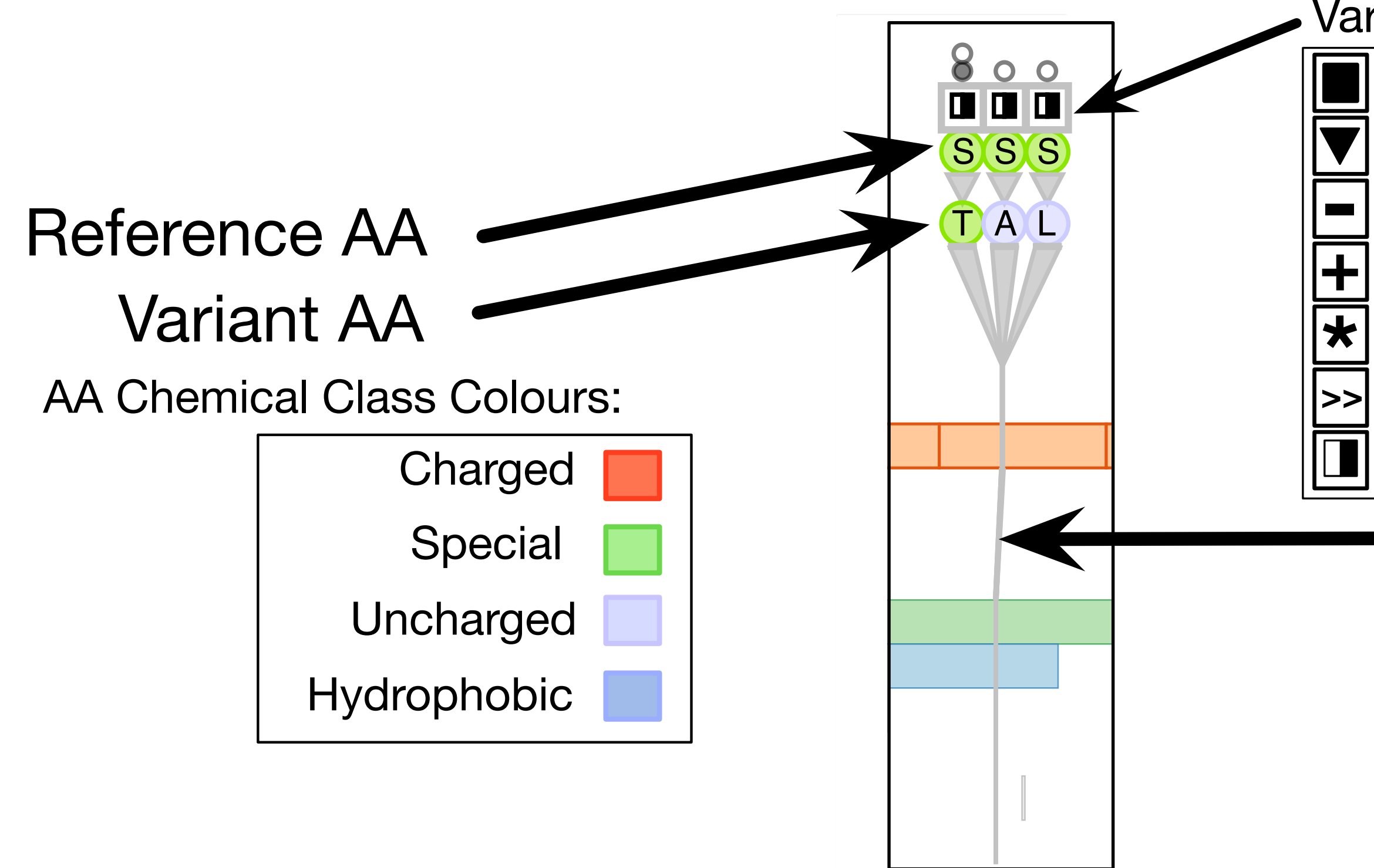

#### Variant Type FLT3 (NM\_004119) ANKRD36 (NM\_001164315)  $\mathsf{In} \qquad \Box$  $\mathsf{S}$ TNRC18 (NML) Frameshift | Nonsynonym Variant **Splice** Stop Indel **Deletion** Insertion

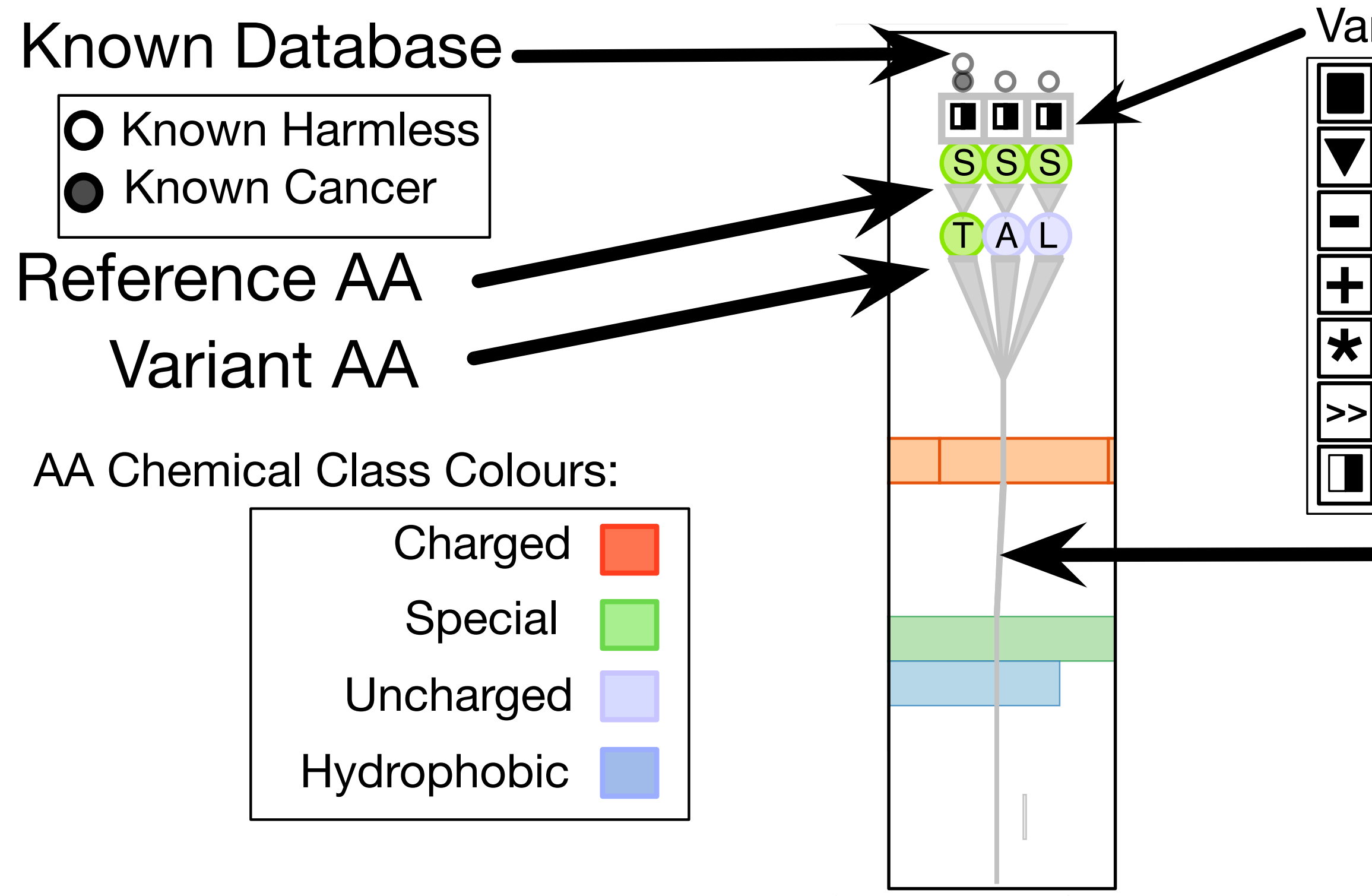
# Design information-dense visual encoding

#### Variant Type FLT3 (NM\_004119) ANKRD36 (NM\_001164315)  $\mathsf{In} \qquad \Box$  $\mathsf{S}$ TNRC18 (NML) Frameshift | Nonsynonym Variant Transcript/Region Colours: Transcript **Info@** AA Chain **National State** All Other Regions **All Other Regions** Non-Intersected Regions  $\Box$ **Splice** Stop Indel **Deletion** Insertion

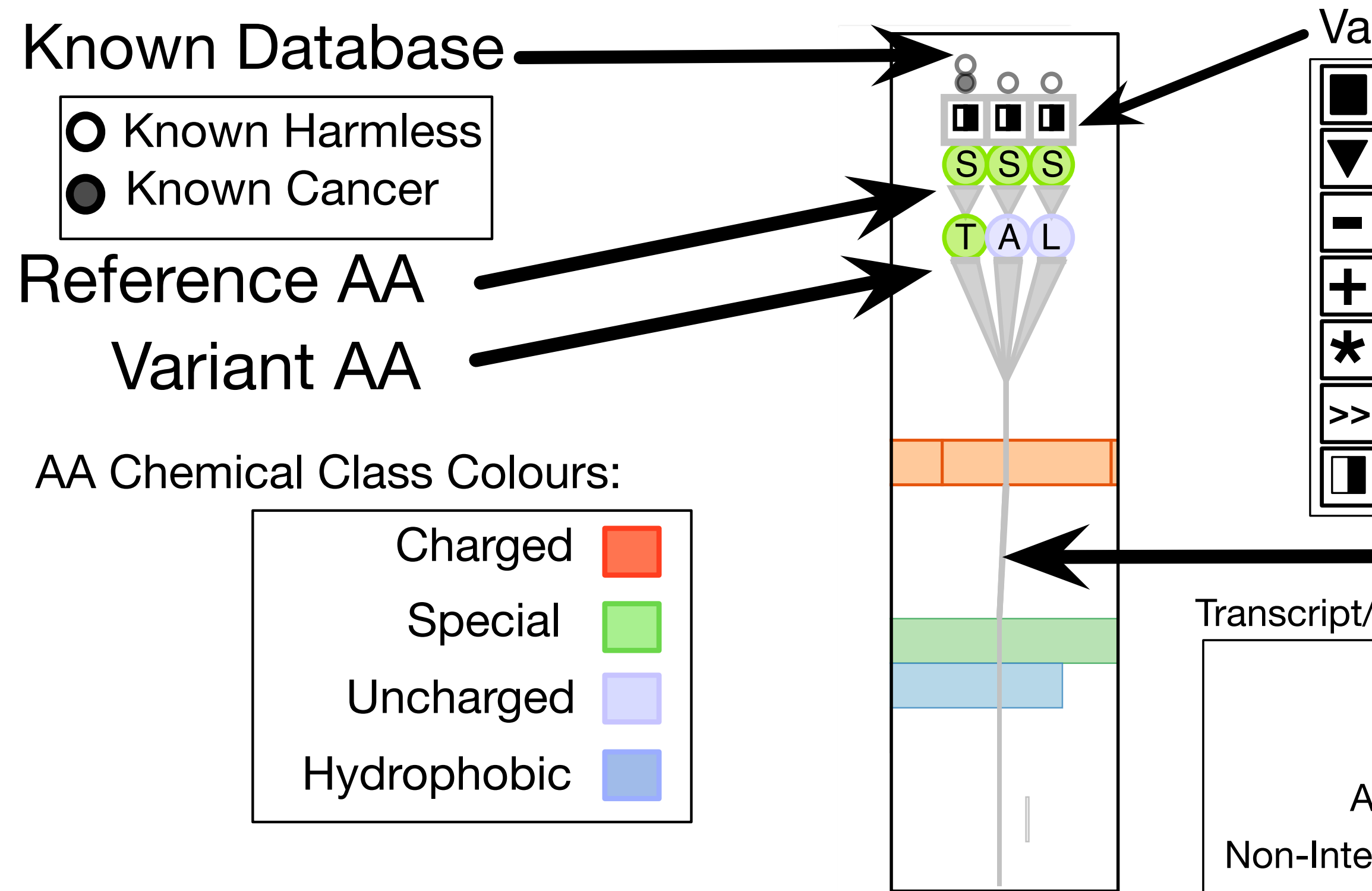

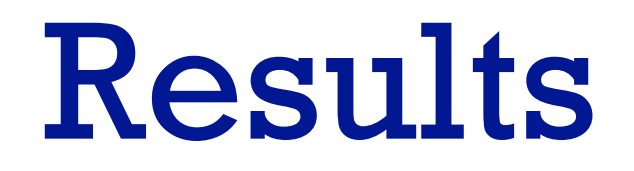

74

### Highly scored gene by sorting metric: known leukemia gene

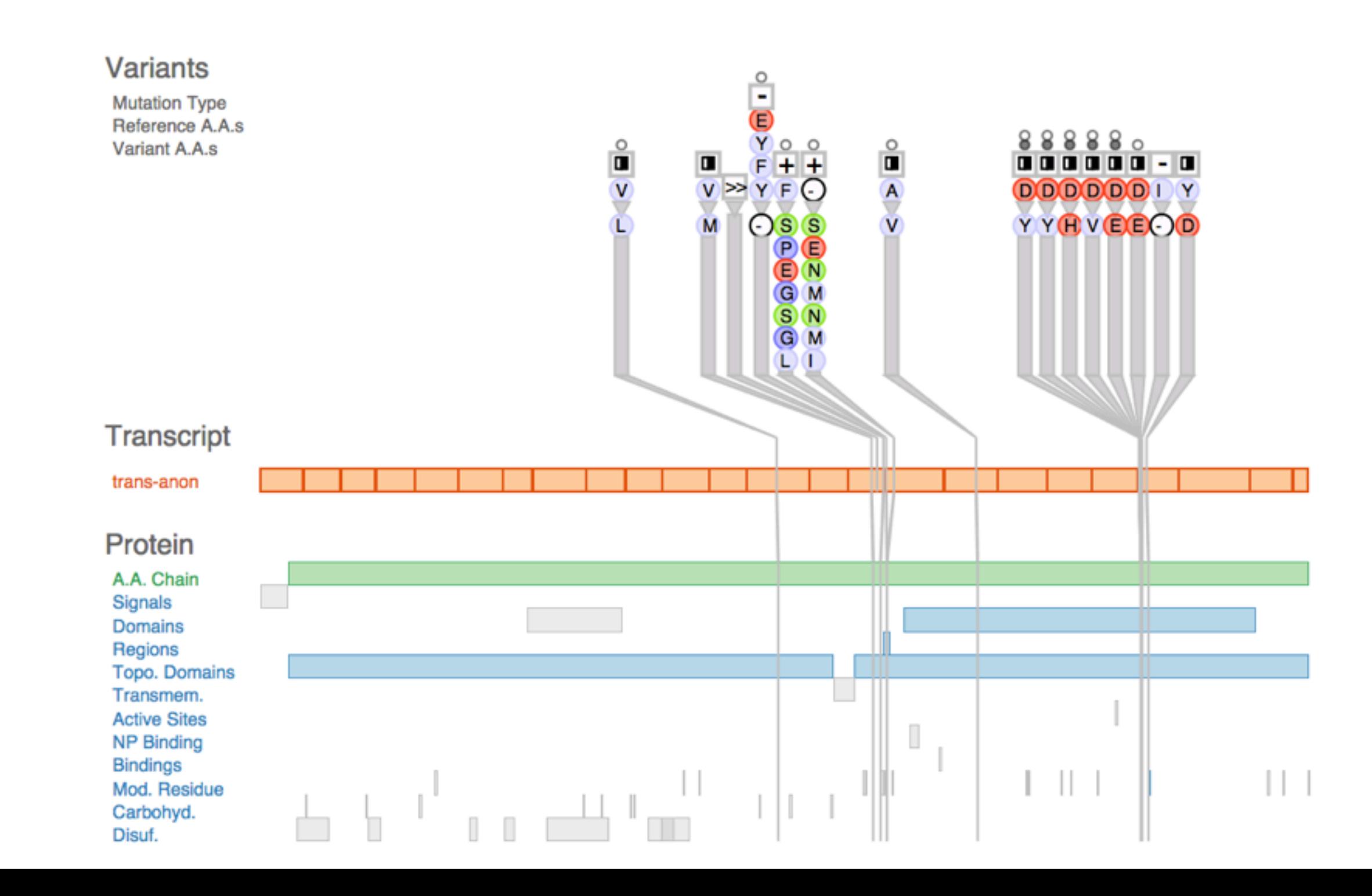

#### Visual inspection reveals collocation of variants

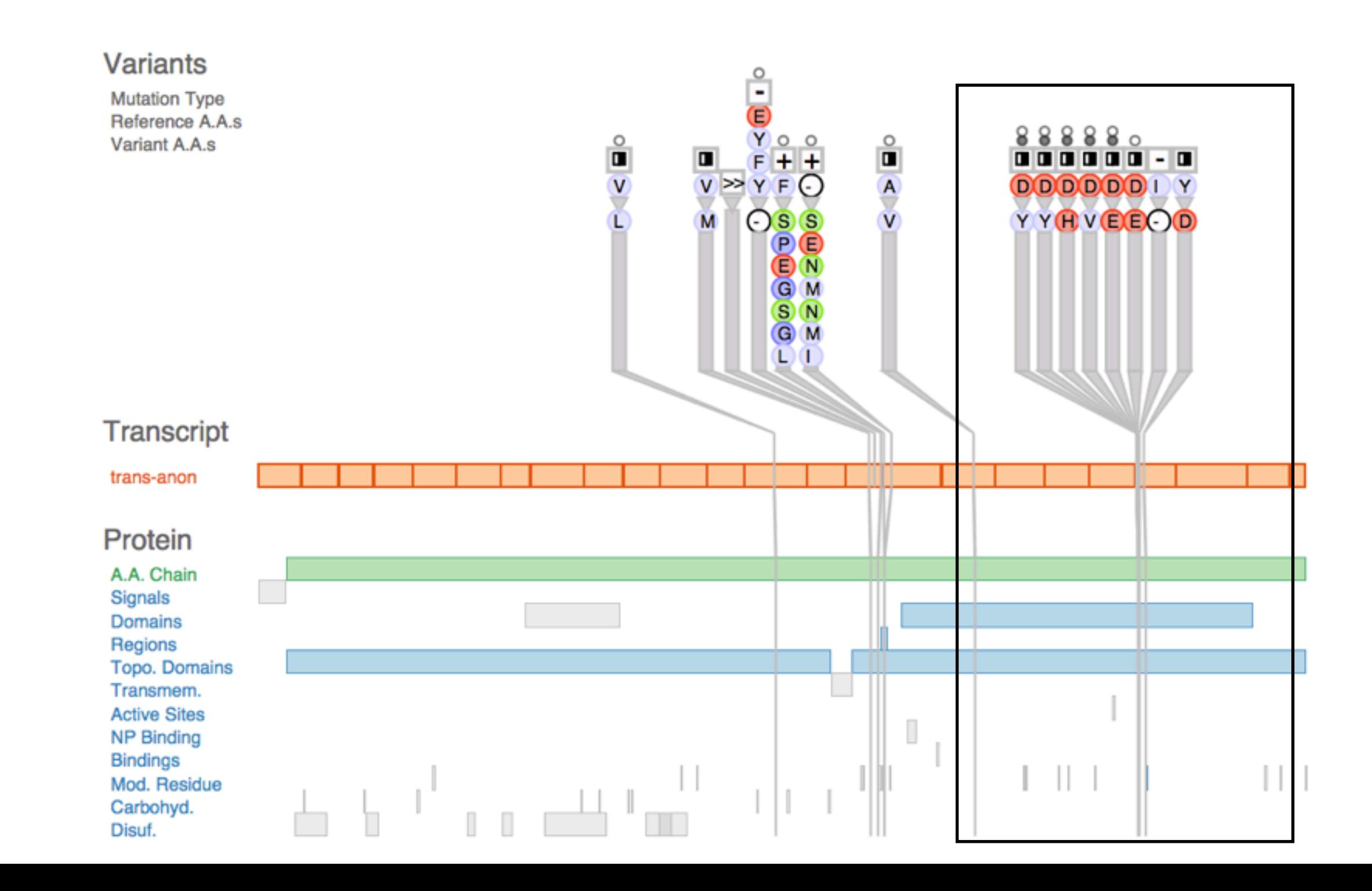

### Several functional protein regions affected

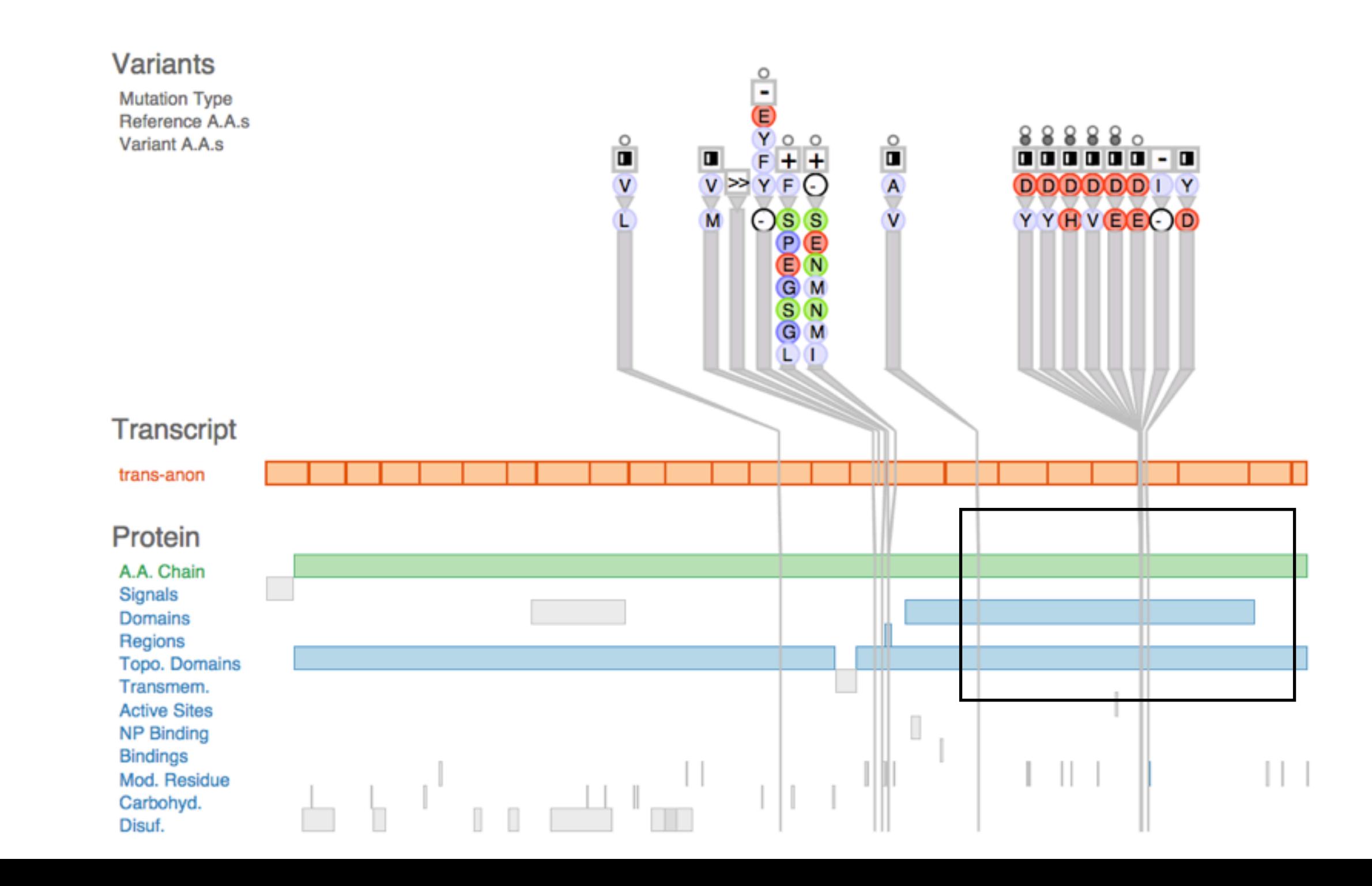

### Highly scored by metric: not previously known, good candidate

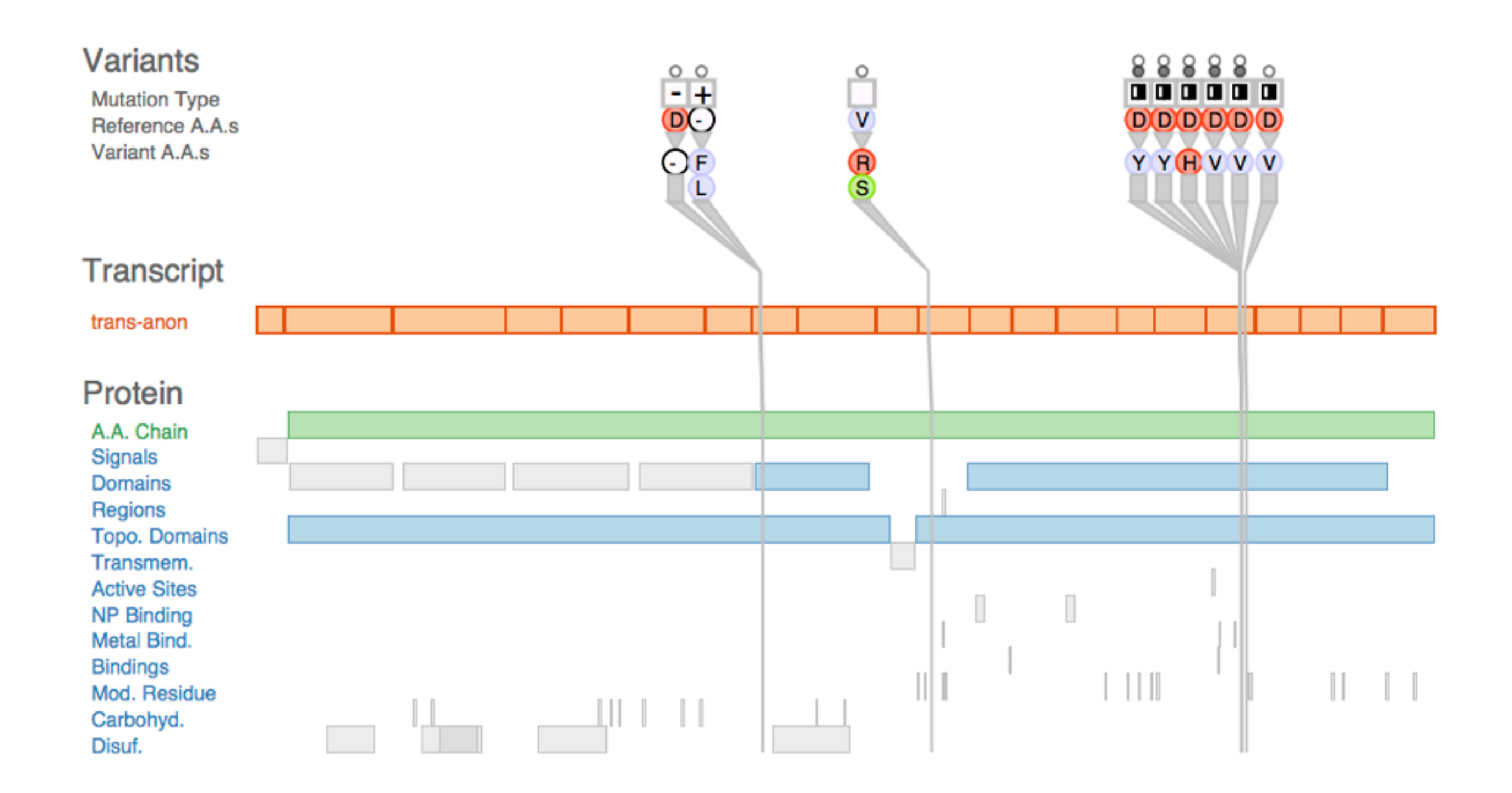

### Protein chemical class change evident

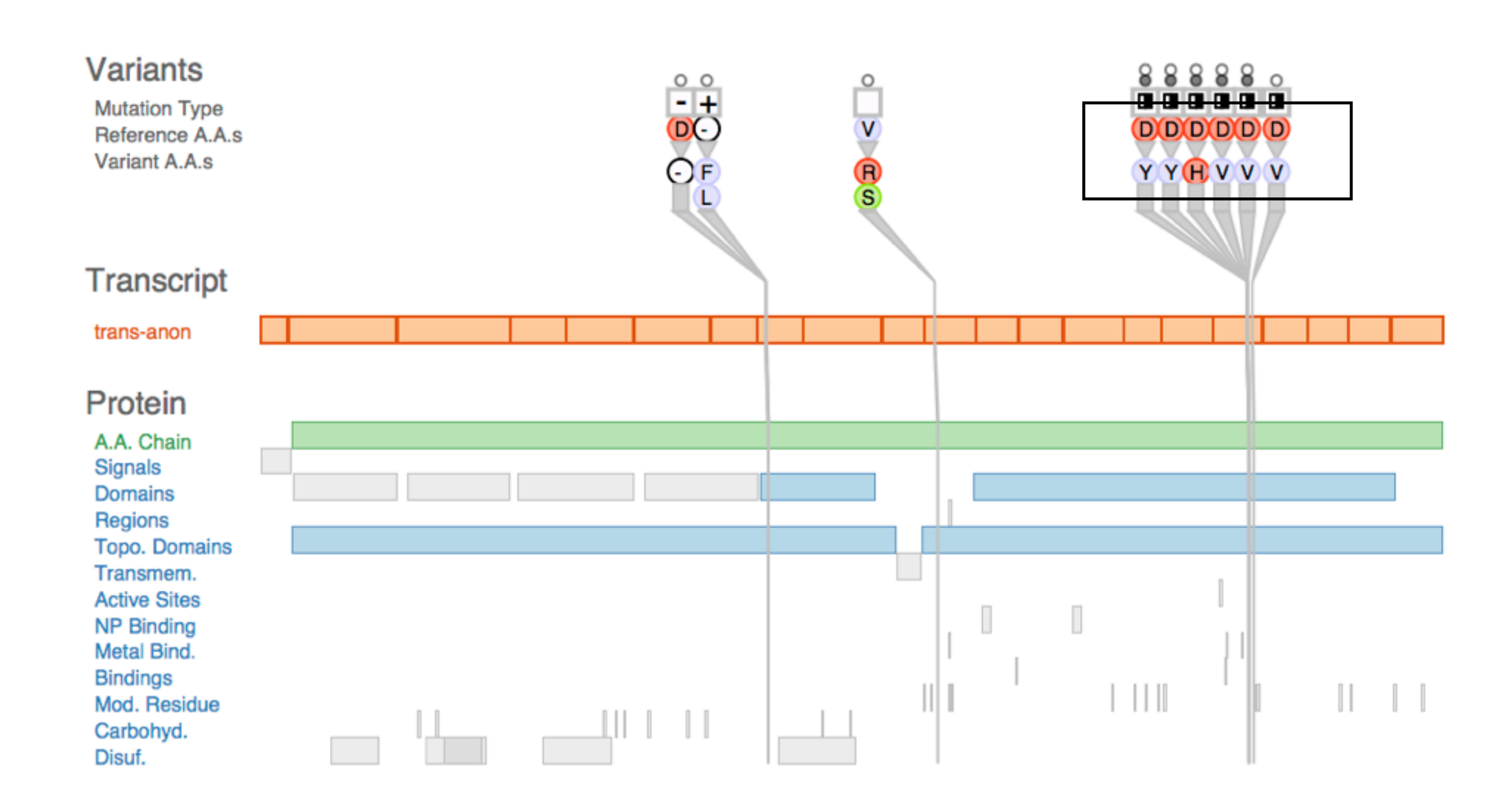

#### In contrast, low scoring gene

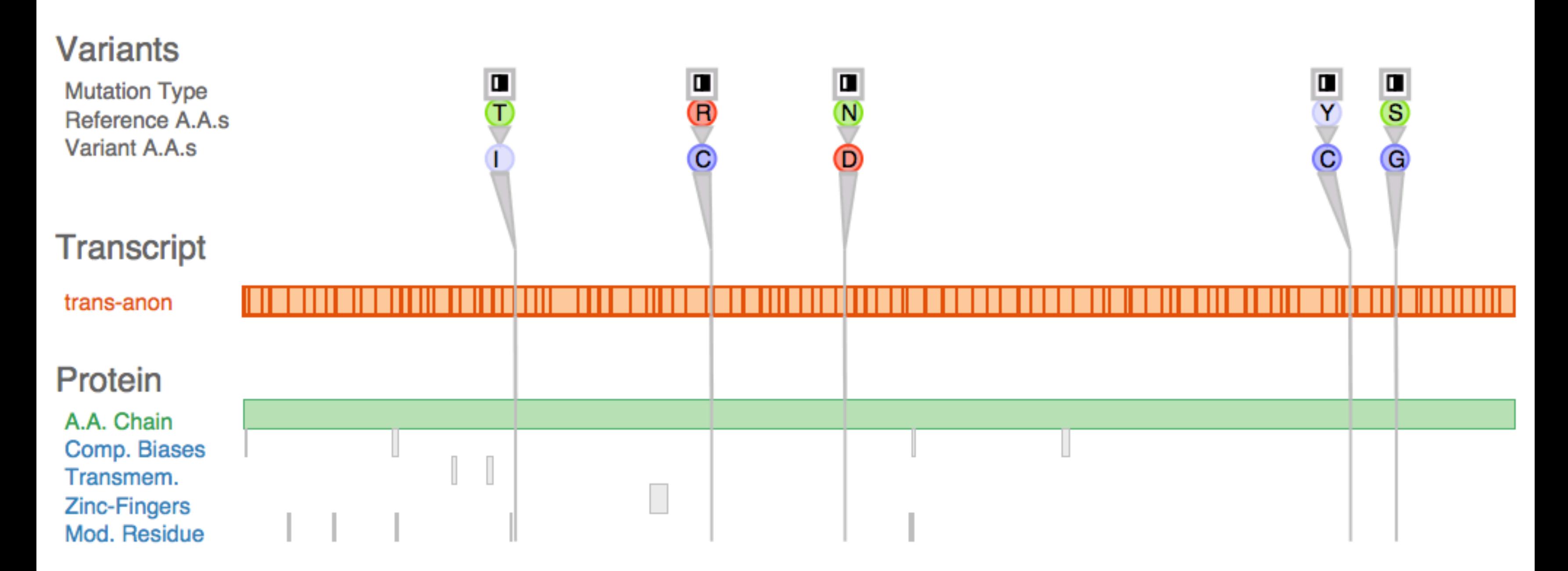

### No collocation of variants

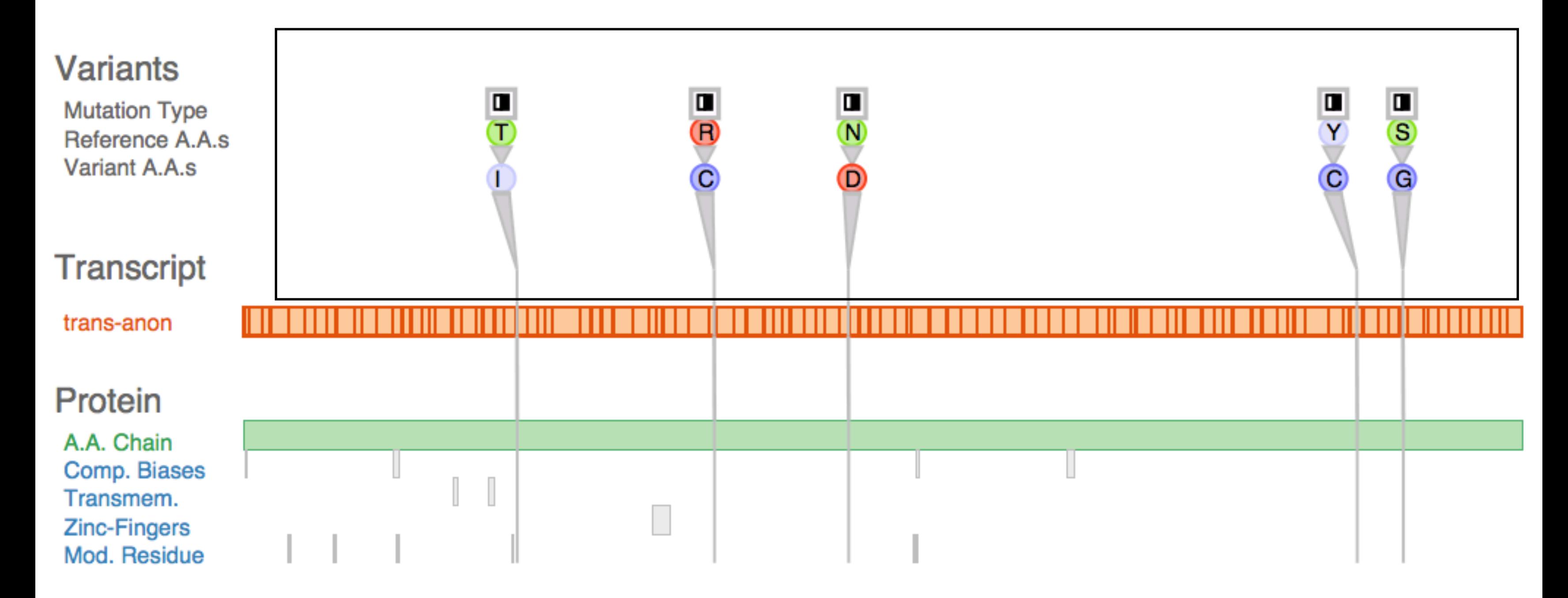

### Mostly unaffected protein regions

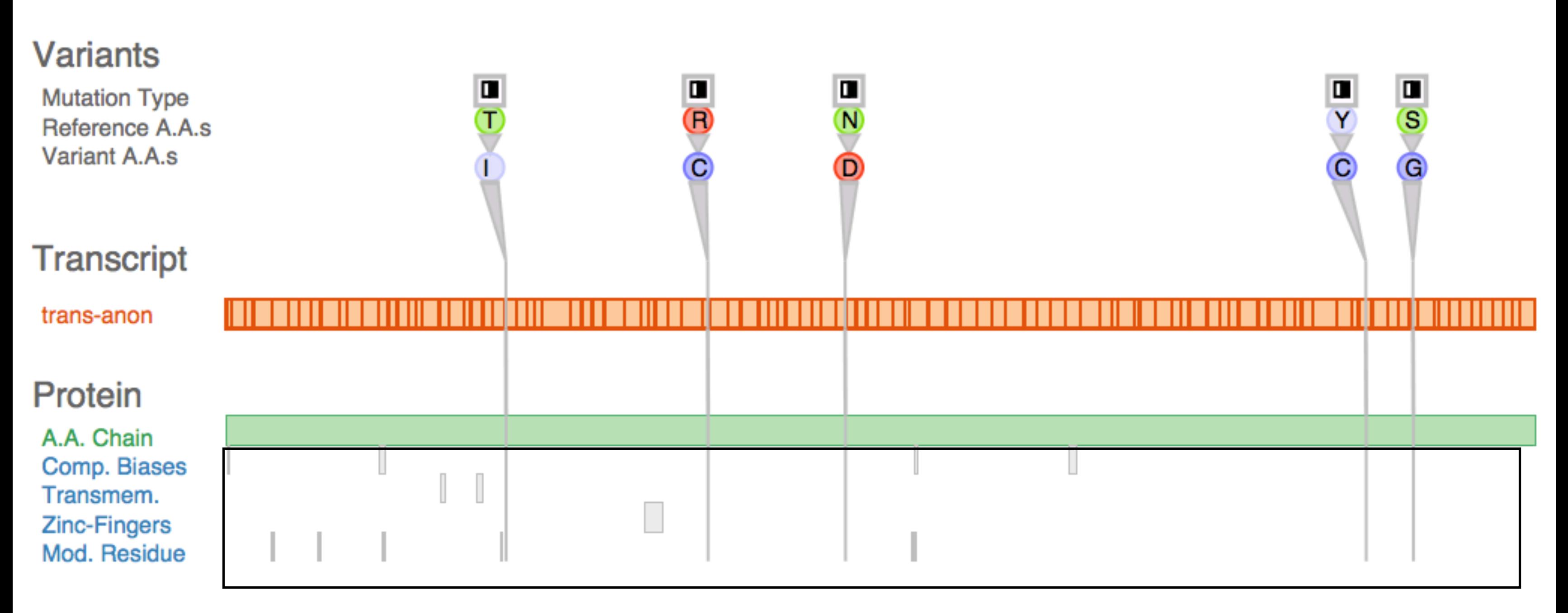

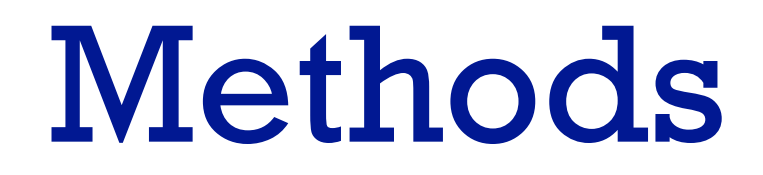

- embedded within GSC for all stages
- winnow stage
	- considered and ruled out many potential collaborators
- cast stage
	- gatekeeper (PI)
	- two front-line analysts (postdocs)

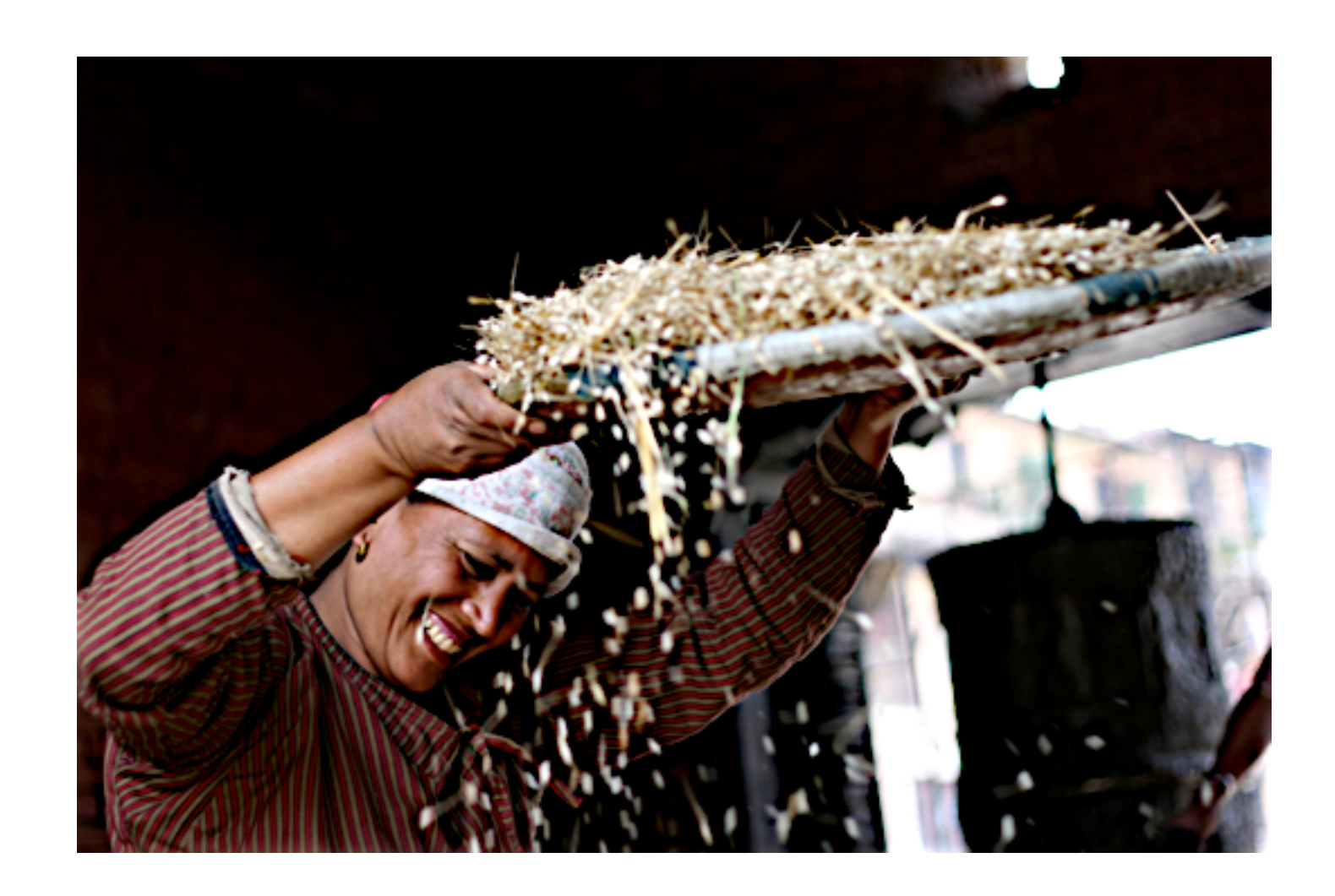

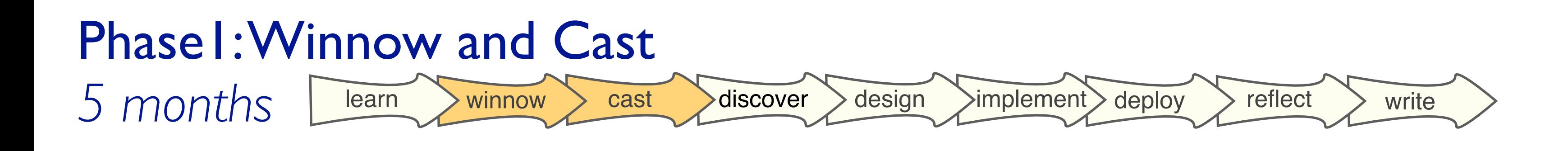

*Sedlmair, Meyer, Munzner. IEEE TVCG 18(12): 2431-2440, 2012 (Proc. InfoVis 2012).* Design Study Methodology: Reflections from the Trenches and from the Stacks. more at:

- main task abstraction – discover gene
- semi-structured interviews
	- every week for 1 hr
- iterative refinement – 8 data sketches deployed

uster Subtyr **Sample Variant Location** Human-centered approaches in geovisualization design: investigating multiple methods through a long-term case study.*Lloyd and Dykes. IEEE TVCG (Proc. InfoVis), 17(12):2498–2507, 2011.*

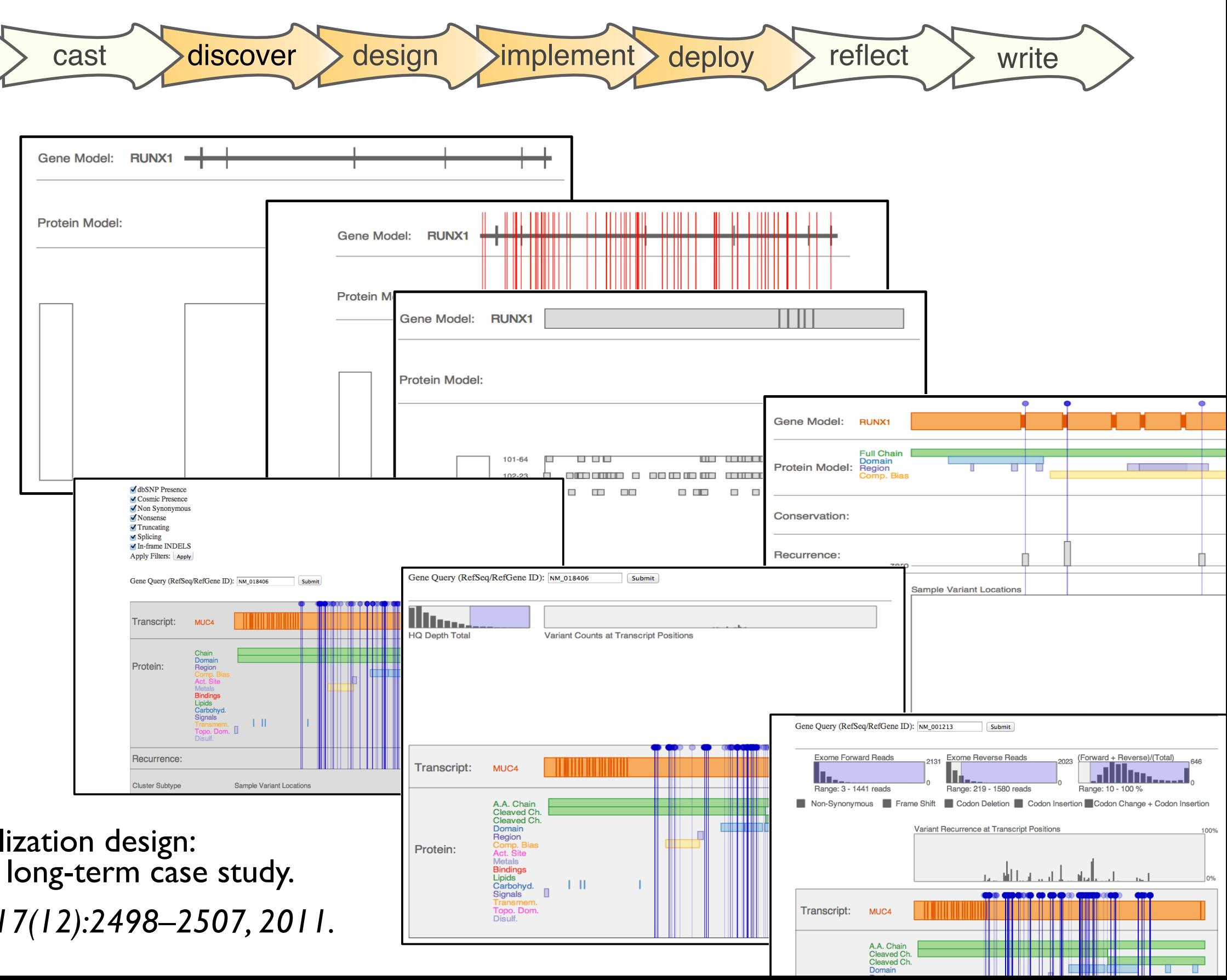

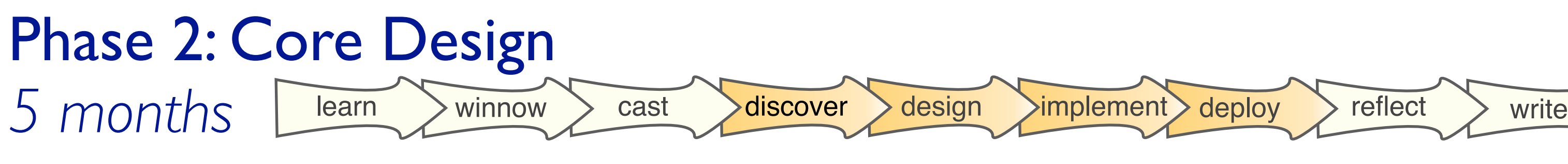

- two new analysts – connected by enthusiastic gatekeeper
- new task abstractions
	- compare patients
	- debug pipeline
- transferrable with minimal changes

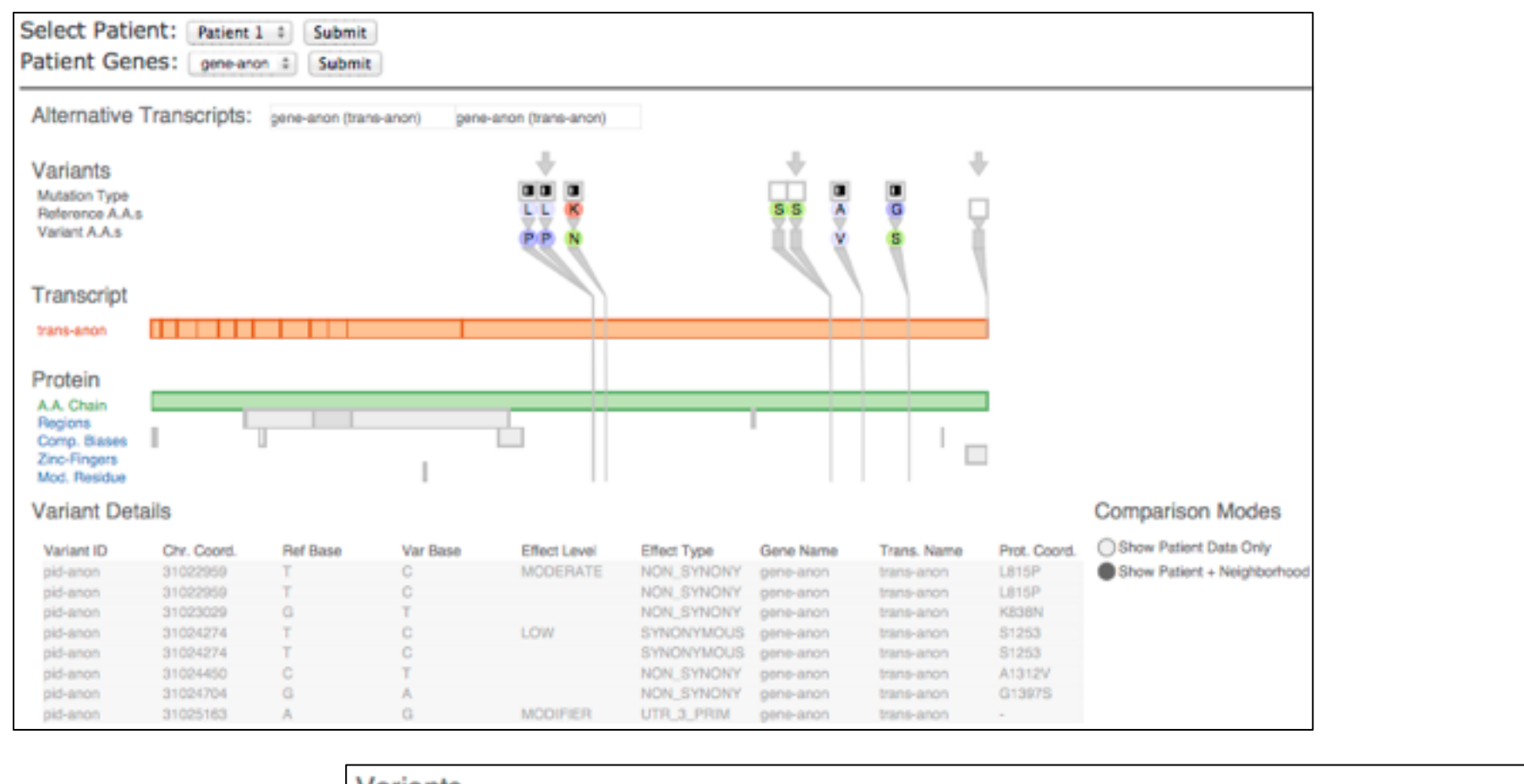

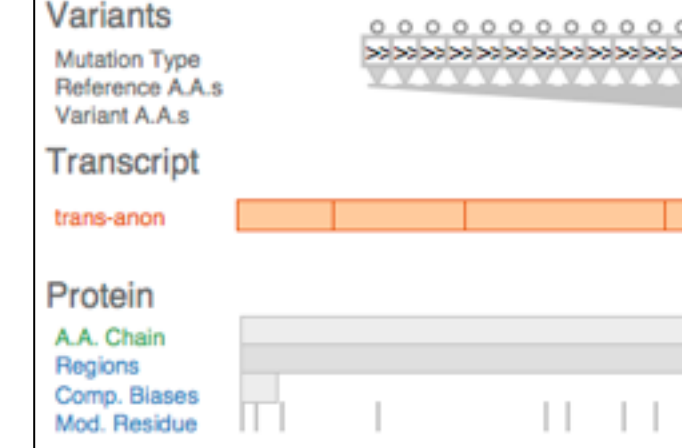

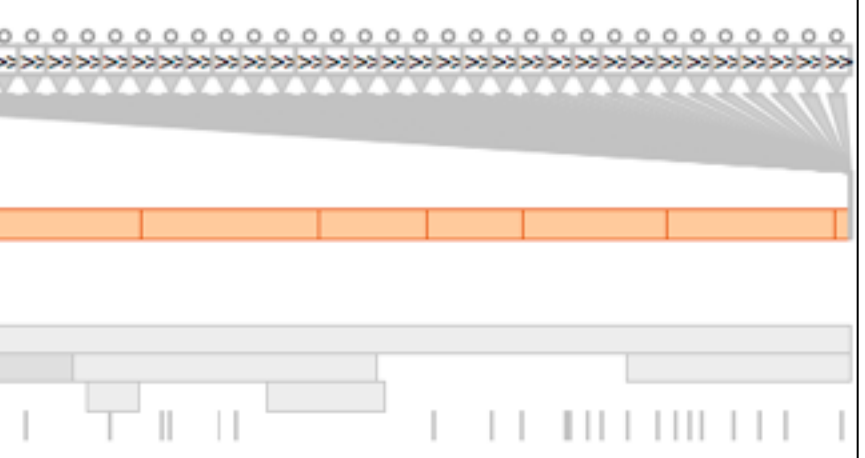

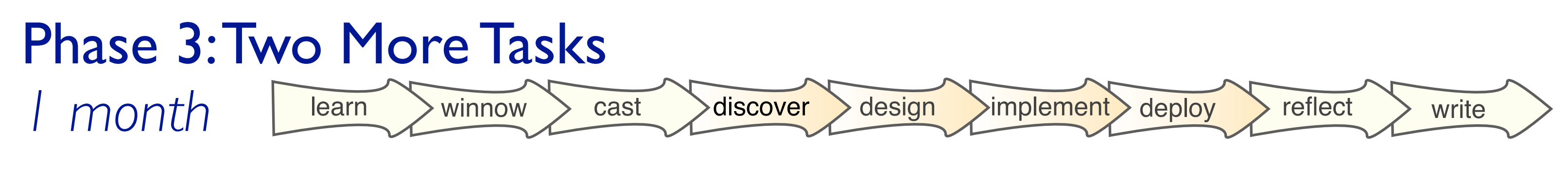

# Phase 4: Reflect and write

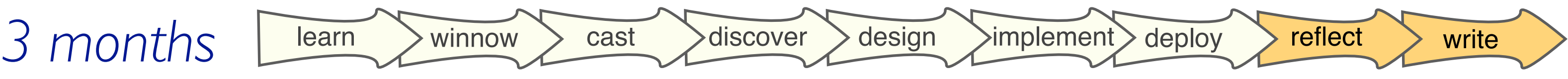

- abstraction innovation
	- data abstraction: highly filtered *transcript coordinates* (vs genome coordinates)
- guidelines
	- specialize first, generalize later
		- good for domains with complex data
	- high-level considerations
		- identifying scales of interest
		- what to visually encode directly vs what to support through interaction
		- when (and how) to eliminate navigation

#### Themes, Revisited

- what and why to show: task and data abstraction – task and data commonalities cross-cut domains
- how to show: visual encoding and interaction idioms – RelEx: reduce memory load with interaction
	- Variant View: reduce interaction load with better visual encoding
- transferability from design studies
	- DSM: reflection to confirm/refute/refine/propose guidelines

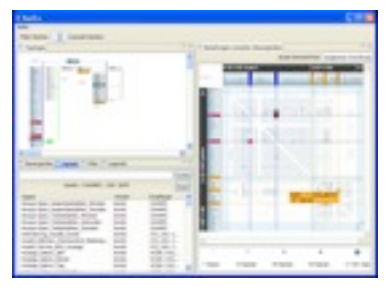

#### *RelEx* in-car networks

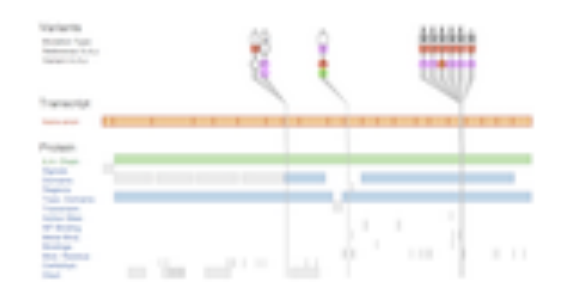

#### *VariantView* genomics

#### Research Interests

# *technique-driven work*

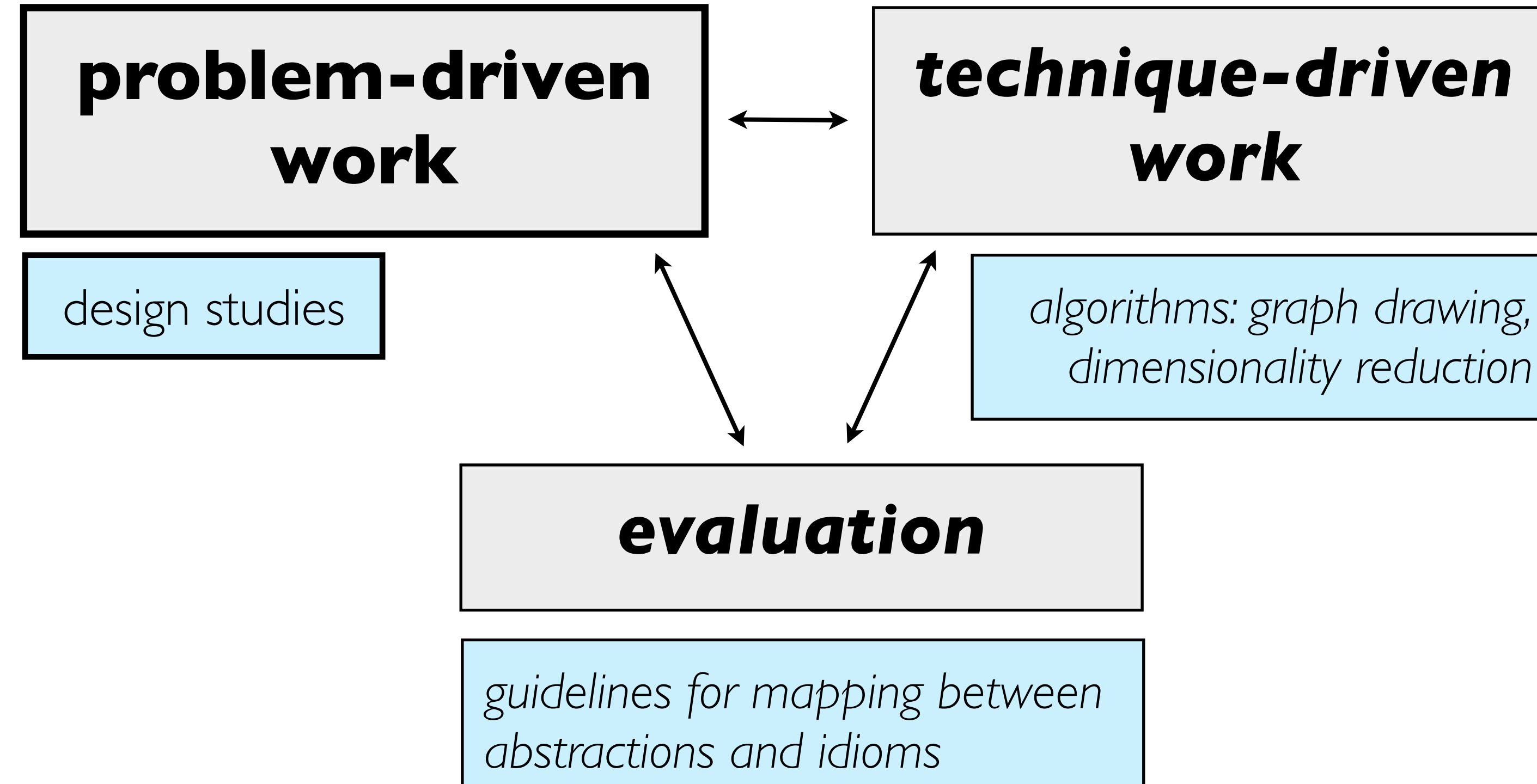

# *dimensionality reduction*

### Research Interests: giCentre Context

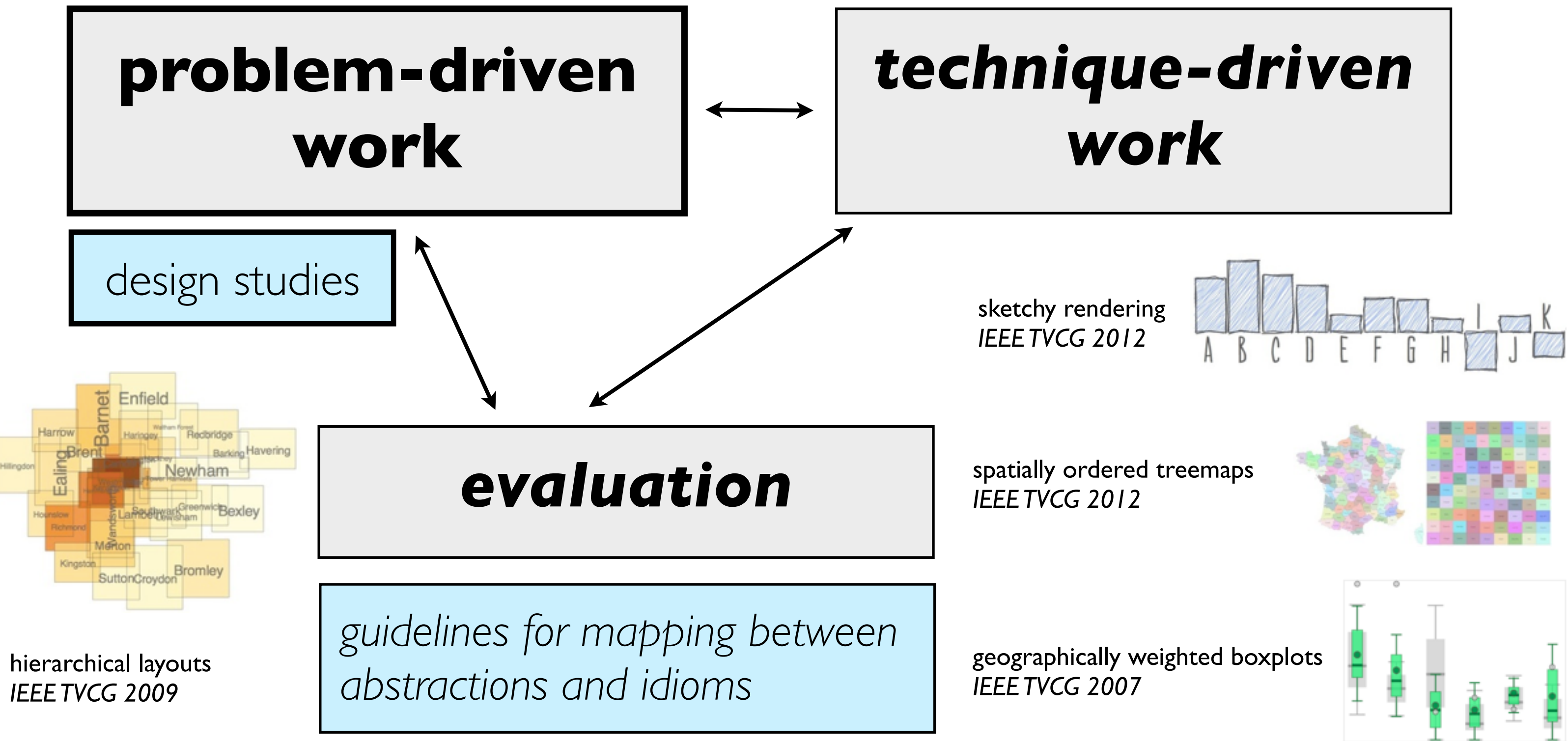

## Further Information

- further info
	- [http://www.cs.ubc.ca/~tmm/talks.html#london14](http://www.cs.ubc.ca/~tmm/papers) (this talk, and many others)
	- [http://www.cs.ubc.ca/group/infovis](http://www.cs.ubc.ca/~tmm/papers) (papers, software, videos)
	- [http://www.cs.ubc.ca/~tmm/courses/infovis/book](http://www.cs.ubc.ca/~tmm/papers) (book: to appear)
		- Visualization Analysis and Design. Munzner. AK Peters 2014
- open source software downloads
	- <http://www.cs.ubc.ca/labs/imager/tr/2013/VariantView/VariantViewSoftware/>
- acknowledgements
	- funding: NSERC, NSF
	- joint work: all co-authors
		- Andreas Butz, Annika Frank, Joel Ferstay, Miriah Meyer, Cydney Nielsen, Michael Sedlmair
	- feedback on this talk
		- Matthew Brehmer, Stephen Ingram

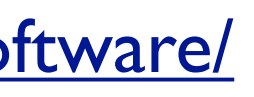

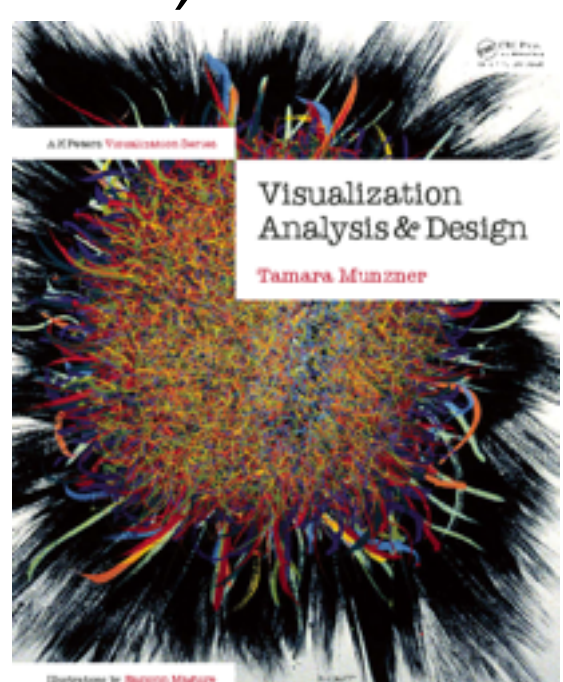